# Package 'mev'

April 25, 2022

<span id="page-0-0"></span>Type Package

Title Modelling of Extreme Values

Version 1.14

Date 2022-04-25

Description Various tools for the analysis of univariate, multivariate and functional extremes. Exact simulation from max-stable processes [Dombry, Engelke and Oest-

ing (2016) [<doi:10.1093/biomet/asw008>](https://doi.org/10.1093/biomet/asw008), R-Pareto processes for various parametric models, including Brown-Resnick (Wadsworth and Tawn, 2014, [<doi:10.1093/biomet/ast042>](https://doi.org/10.1093/biomet/ast042)) and Extremal Student (Thibaud and Opitz, 2015, [<doi:10.1093/biomet/asv045>](https://doi.org/10.1093/biomet/asv045)). Threshold selection methods, includ-

ing Wadsworth (2016) [<doi:10.1080/00401706.2014.998345>](https://doi.org/10.1080/00401706.2014.998345), and Northrop and Coleman (2014) [<doi:10.1007/s10687-014-0183-z>](https://doi.org/10.1007/s10687-014-0183-z). Multivariate extreme diagnostics. Estimation and likelihoods for univariate extremes, e.g., Coles (2001) [<doi:10.1007/978-1-4471-3675-](https://doi.org/10.1007/978-1-4471-3675-0)  $0$  $>$ .

License GPL-3

URL <https://lbelzile.github.io/mev/>, <https://github.com/lbelzile/mev/>

BugReports <https://github.com/lbelzile/mev/issues/>

**Depends**  $R$  ( $>= 2.10$ )

**Imports** alabama, evd, methods, nleqslv, nloptr  $(>= 1.2.0)$ , Rcpp  $(>= 1.2.0)$ 0.12.16), stats,

Suggests boot, cobs, knitr, MASS, mvPot (>= 0.1.4), mvtnorm, gmm, revdbayes, ismev, tinytest, TruncatedNormal (>= 1.1)

LinkingTo Rcpp, RcppArmadillo

LazyData true

RoxygenNote 7.1.2

VignetteBuilder knitr

Encoding UTF-8

ByteCompile true

NeedsCompilation yes

Author Leo Belzile [aut, cre] (<https://orcid.org/0000-0002-9135-014X>), Jennifer L. Wadsworth [aut], Paul J. Northrop [aut], Scott D. Grimshaw [aut], Jin Zhang [ctb], Michael A. Stephens [ctb], Art B. Owen [ctb], Raphael Huser [aut] Maintainer Leo Belzile <belzilel@gmail.com> **Repository CRAN** Date/Publication 2022-04-25 21:00:02 UTC

# R topics documented:

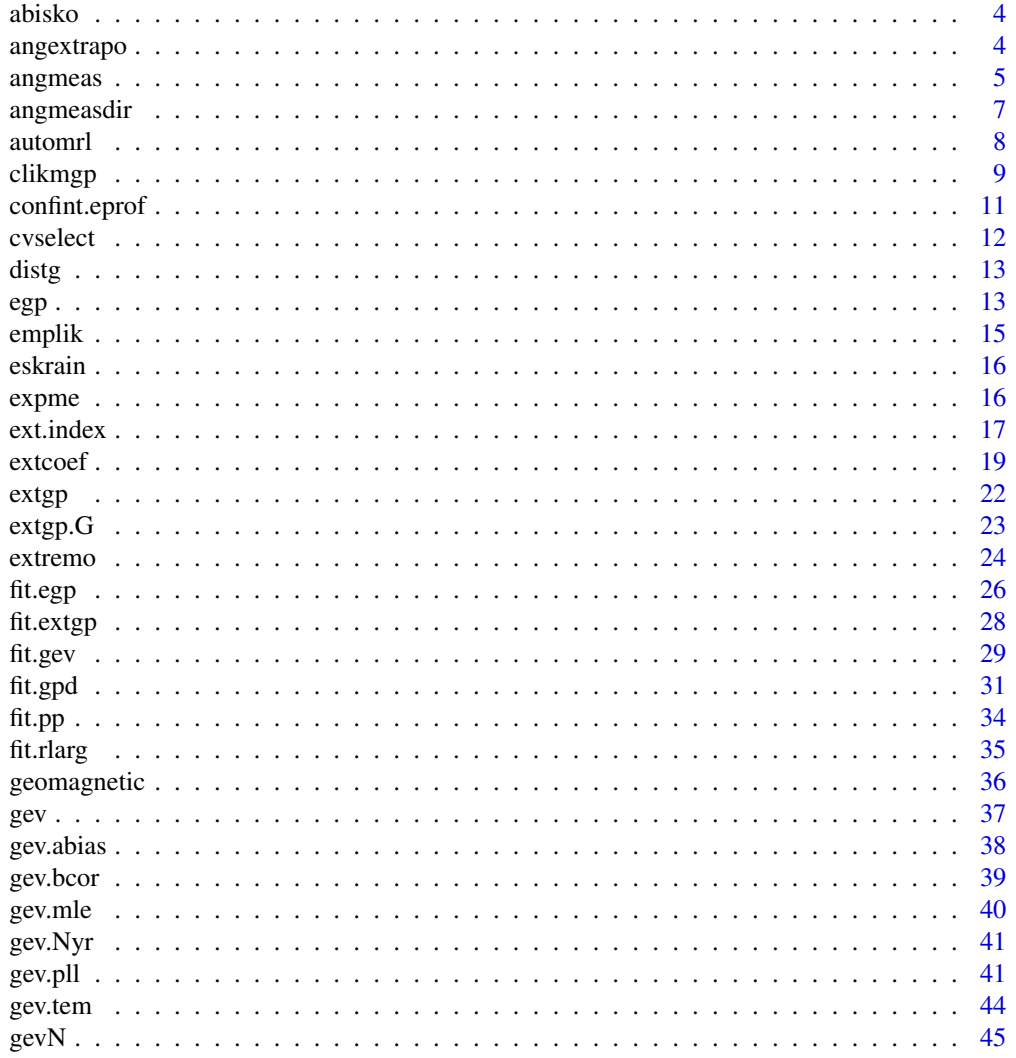

 $\overline{2}$ 

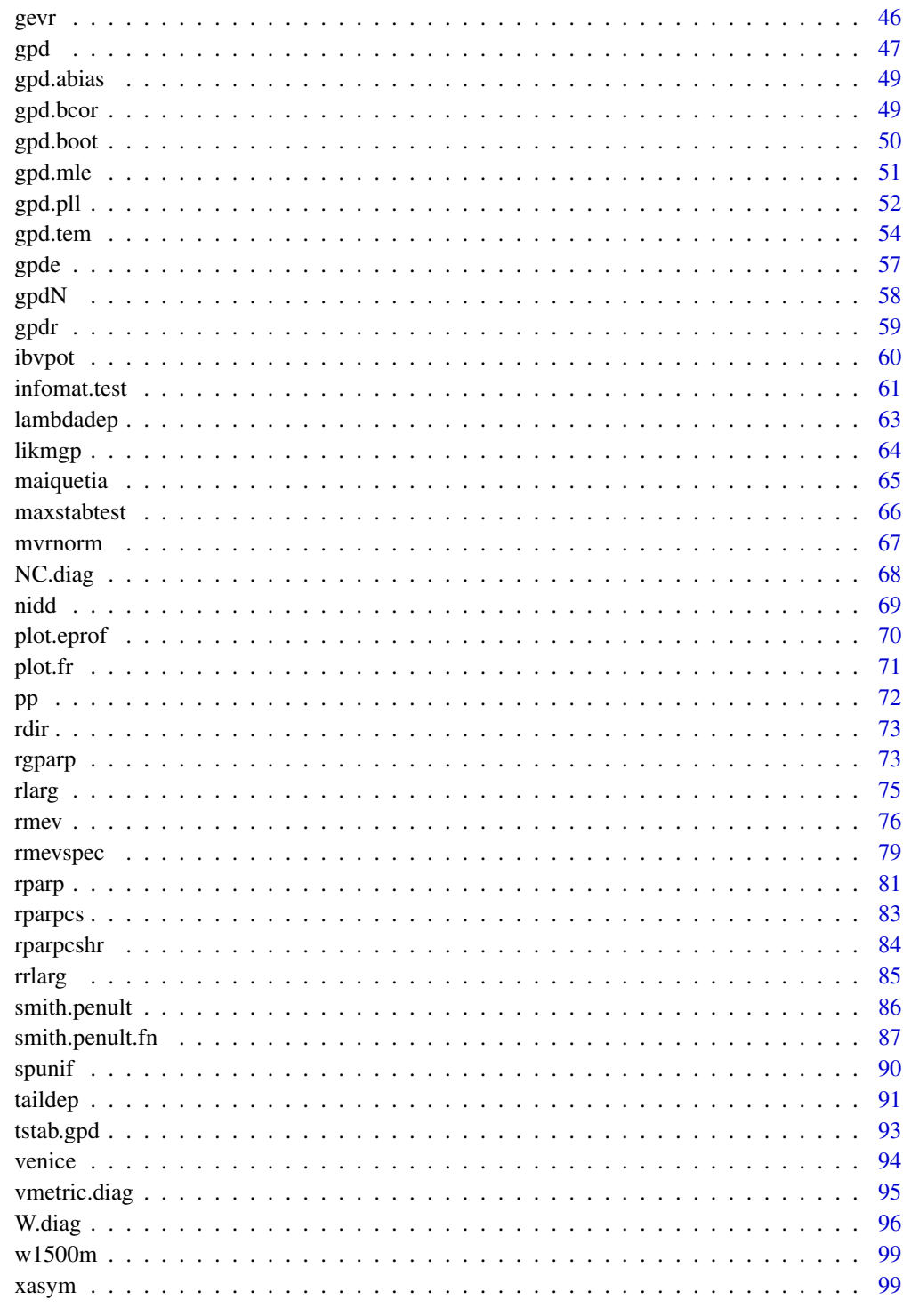

**Index** 

<span id="page-3-0"></span>

#### Description

Daily non-zero rainfall measurements in Abisko (Sweden) from January 1913 until December 2014.

#### Arguments

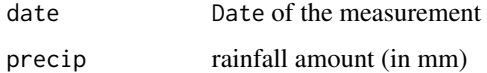

# Format

a data frame with 15132 rows and two variables

#### Source

Abisko Scientific Research Station

#### References

A. Kiriliouk, H. Rootzén, J. Segers and J.L. Wadsworth (2019), *Peaks over thresholds modeling With multivariate generalized Pareto distributions*, Technometrics, 61(1), 123–135, DOI:10.1080/00401706.2018.1462738

angextrapo *Bivariate angular function for extrapolation based on rays*

## Description

The scale parameter  $g(w)$  in the Ledford and Tawn approach is estimated empirically for x large as

$$
\frac{\Pr(X_P > xw, Y_P > x(1 - w))}{\Pr(X_P > x, Y_P > x)}
$$

where the sample  $(X_P, Y_P)$  are observations on a common unit Pareto scale. The coefficient  $\eta$  is estimated using maximum likelihood as the shape parameter of a generalized Pareto distribution on  $min(X_P, Y_P).$ 

#### Usage

```
angextrapo(data, qu = 0.95, w = seq(0.05, 0.95, length = 20))
```
#### <span id="page-4-0"></span>angmeas 5

#### Arguments

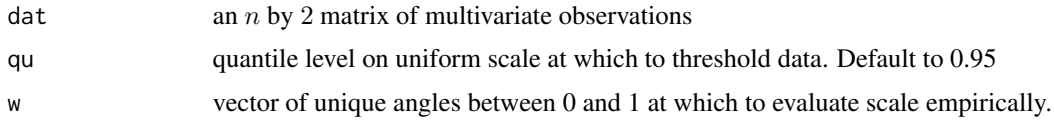

## Value

a list with elements

- w: angles between zero and one
- g: scale function at a given value of w
- eta: Ledford and Tawn tail dependence coefficient

#### References

Ledford, A.W. and J. A. Tawn (1996), Statistics for near independence in multivariate extreme values. *Biometrika*, 83(1), 169–187.

#### Examples

angextrapo(rmev(n = 1000, model = ' $log'$ , d = 2, param = 0.5))

# Description

The method uses the pseudo-polar transformation for suitable norms, transforming the data to pseudo-observations, than marginally to unit Frechet or unit Pareto. Empirical or Euclidean weights are computed and returned alongside with the angular and radial sample for values above threshold(s) th, specified in terms of quantiles of the radial component R or marginal quantiles. Only complete tuples are kept.

## Usage

```
angmeas(
  x,
  th,
  Rnorm = c("l1", "l2", "linf"),
 Anorm = c("l1", "l2", "linf", "arctan"),
 marg = c("Frechet", "Pareto"),
 wgt = c("Empirical", "Euclidean"),
  region = c("sum", "min", "max"),
  is.angle = FALSE
)
```
## Arguments

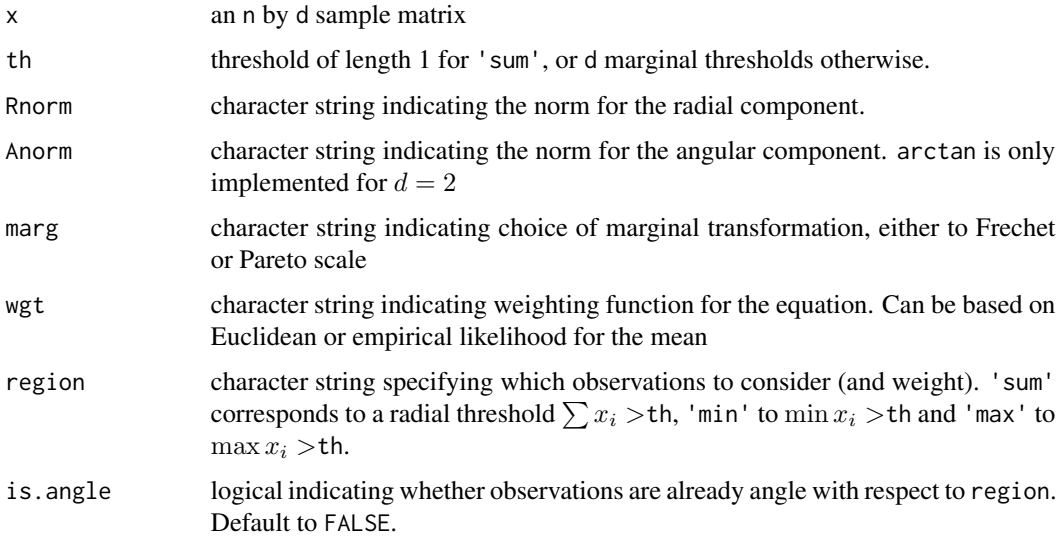

# Details

The empirical likelihood weighted mean problem is implemented for all thresholds, while the Euclidean likelihood is only supported for diagonal thresholds specified via region=sum.

#### Value

a list with arguments ang for the  $d - 1$  pseudo-angular sample, rad with the radial component and possibly wts if Rnorm='l1' and the empirical likelihood algorithm converged. The Euclidean algorithm always returns weights even if some of these are negative.

a list with components

- ang matrix of pseudo-angular observations
- rad vector of radial contributions
- wts empirical or Euclidean likelihood weights for angular observations

## Author(s)

Leo Belzile

# References

Einmahl, J.H.J. and J. Segers (2009). Maximum empirical likelihood estimation of the spectral measure of an extreme-value distribution, *Annals of Statistics*, 37(5B), 2953–2989.

de Carvalho, M. and B. Oumow and J. Segers and M. Warchol (2013). A Euclidean likelihood estimator for bivariate tail dependence, *Comm. Statist. Theory Methods*, 42(7), 1176–1192.

Owen, A.B. (2001). *Empirical Likelihood*, CRC Press, 304p.

# <span id="page-6-0"></span>angmeasdir 7

# Examples

```
x \le - rmev(n=25, d=3, param=0.5, model='log')
wts <- angmeas(x=x, th=0, Rnorm='l1', Anorm='l1', marg='Frechet', wgt='Empirical')
wts2 <- angmeas(x=x, Rnorm='l2', Anorm='l2', marg='Pareto', th=0)
```
angmeasdir *Dirichlet mixture model for the spectral density*

# Description

This function computes the empirical or Euclidean likelihood estimates of the spectral measure and uses the points returned from a call to angmeas to compute the Dirichlet mixture smoothing of de Carvalho, Warchol and Segers (2012), placing a Dirichlet kernel at each observation.

# Usage

```
angmeasdir(
 x,
  th,
 Rnorm = c("l1", "l2", "linf"),
 Anorm = c("11", "12", "linf", "arctan"),marg = c("Frechet", "Pareto"),
 wgt = c("Empirical", "Euclidean"),
 region = c("sum", "min", "max"),
 is.angle = FALSE
)
```
#### Arguments

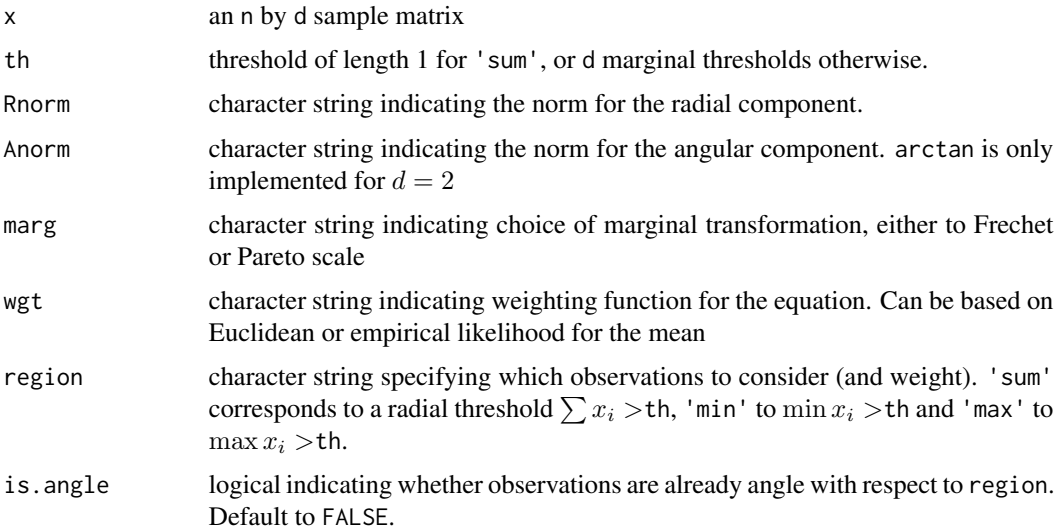

## <span id="page-7-0"></span>Details

The cross-validation bandwidth is the solution of

$$
\max_{\nu} \sum_{i=1}^n \log \left\{ \sum_{k=1, k \neq i}^n p_{k,-i} f(\mathbf{w}_i; \nu \mathbf{w}_k) \right\},\,
$$

where f is the density of the Dirichlet distribution,  $p_{k,-i}$  is the Euclidean weight obtained from estimating the Euclidean likelihood problem without observation i.

#### Value

an invisible list with components

- nu bandwidth parameter obtained by cross-validation;
- dirparmat n by d matrix of Dirichlet parameters for the mixtures;
- wts mixture weights.

# Examples

```
set.seed(123)
x \le - rmev(n=100, d=2, param=0.5, model='log')
out <- angmeasdir(x=x, th=0, Rnorm='l1', Anorm='l1', marg='Frechet', wgt='Empirical')
```
automrl *Automated mean residual life plots*

#### Description

This function implements the automated proposal from Section 2.2 of Langousis et al. (2016) for mean residual life plots. It returns the threshold that minimize the weighted mean square error and moment estimators for the scale and shape parameter based on weighted least squares.

#### Usage

```
automrl(xdat, kmax, thresh, plot = TRUE, ...)
```
#### Arguments

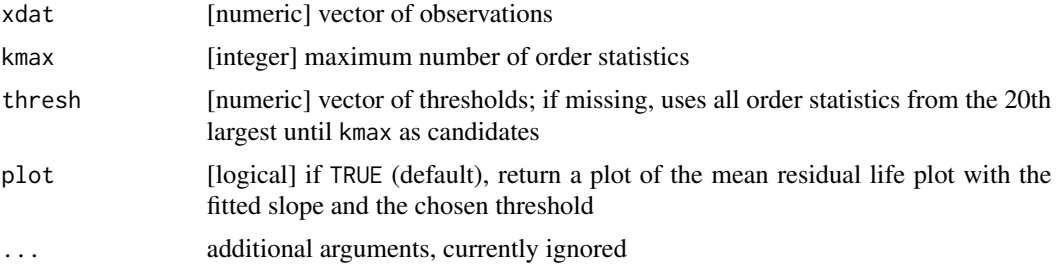

#### <span id="page-8-0"></span>clikmgp **9** and 2008 and 2008 and 2008 and 2008 and 2008 and 2008 and 2008 and 2008 and 2008 and 2008 and 2008 and 2008 and 2008 and 2008 and 2008 and 2008 and 2008 and 2008 and 2008 and 2008 and 2008 and 2008 and 2008 and

# Details

The procedure consists in estimating the usual

# Value

a list containing

- threshselected threshold
- scalescale parameter estimate
- shapeshape parameter estimate

#### References

Langousis, A., A. Mamalakis, M. Puliga and R. Deidda (2016). *Threshold detection for the generalized Pareto distribution: Review of representative methods and application to the NOAA NCDC daily rainfall database*, Water Resources Research, 52, 2659–2681.

clikmgp *Censored likelihood for multivariate generalized Pareto distributions*

# Description

Censored likelihood for the logistic distribution and the Brown–Resnick and extremal Student processes.

## Usage

```
clikmgp(
  dat,
  thresh,
  mthresh = thresh,
  loc,
  scale,
  shape,
  par,
  model = c("br", "xstud", "log"),
  \text{list} = \text{c("mgp", "pois", "binom");}lambdau = 1,
  ...
)
```
## Arguments

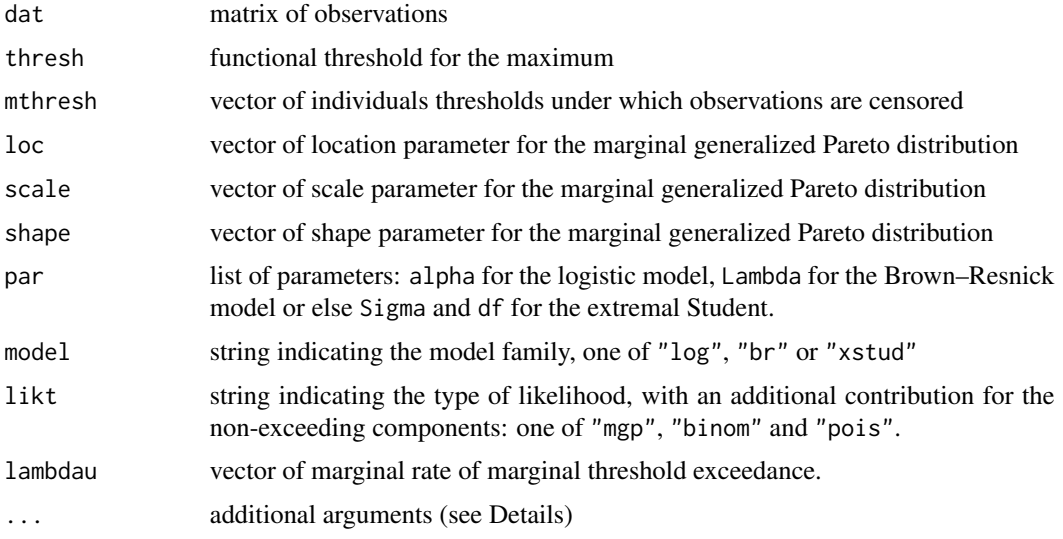

# Details

Optional arguments can be passed to the function via ...

- censored matrix of booleans and NA indicating whether observations dat fall below the mthreshold mthresh
- cl cluster instance created by makeCluster (default to NULL)
- ncors number of cores for parallel computing of the likelihood
- numAbovePerRow number of observations above mthreshold (non-missing) per row
- numAbovePerCol number of observations above mthreshold (non-missing) per column
- mmax maximum per column
- B1 number of replicates for quasi Monte Carlo integral for the exponent measure
- B2 number of replicates for quasi Monte Carlo integral for the censored intensity contribution
- genvec1 generating vector for the quasi Monte Carlo routine (exponent measure), associated with B1
- genvec2 generating vector for the quasi Monte Carlo routine (individual obs contrib), associated with B2

#### Value

the value of the log-likelihood with attributes expme, giving the exponent measure

## Note

The location and scale parameters are not identifiable unless one of them is fixed.

<span id="page-10-0"></span>

# Description

Computes confidence intervals for the parameter psi for profile likelihood objects. This function uses spline interpolation to derive level confidence intervals

# Usage

```
## S3 method for class 'eprof'
confint(
 object,
 parm,
 level = 0.95,prob = c((1 - level)/2, 1 - (1 - level)/2),
 print = FALSE,
 method = c("cobs", "smooth.spline"),
  ...
)
```
# Arguments

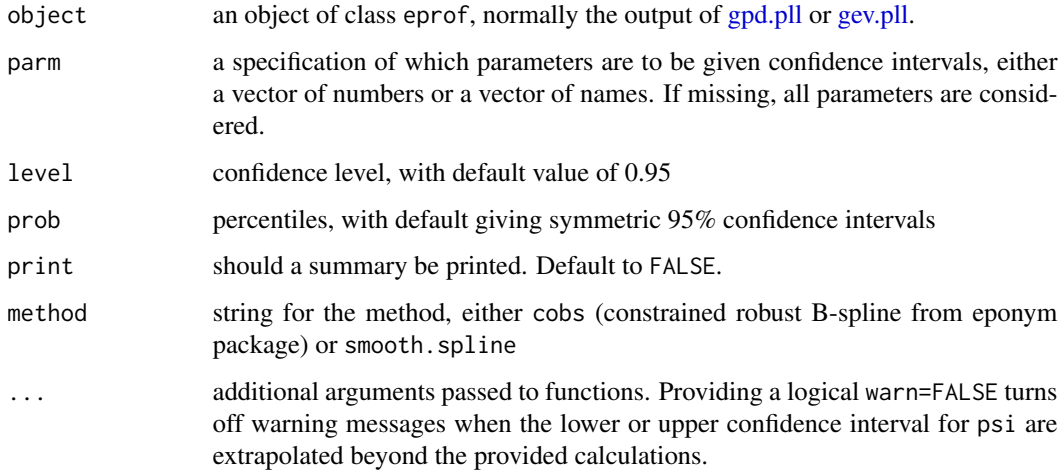

# Value

returns a 2 by 3 matrix containing point estimates, lower and upper confidence intervals based on the likelihood root and modified version thereof

## Description

This function computes the empirical coefficient of variation and computes a weighted statistic comparing the squared distance with the theoretical coefficient variation corresponding to a specific shape parameter (estimated from the data using a moment estimator as the value minimizing the test statistic, or using maximum likelihood). The procedure stops if there are no more than 10 exceedances above the highest threshold

## Usage

```
cvselect(
  xdat,
  thresh,
  method = c("mle", "wcv", "cv"),
  nsim = 999L,nthresh = 10L,level = 0.05,
  lazy = FALSE
)
```
## Arguments

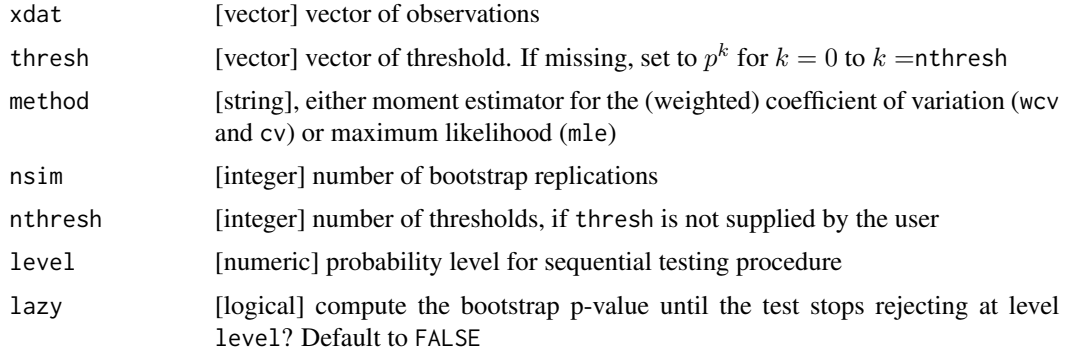

# Value

a list with elements

- threshvalue of threshold returned by the procedure, NA if the hypothesis is rejected at all thresholds
- cthreshsorted vector of candidate thresholds
- cindexindex of selected threshold among cthresh or NA if none returned
- pvalbootstrap p-values, with NA if lazy and the p-value exceeds level at lower thresholds

#### <span id="page-12-0"></span>distg the contract of the contract of the contract of the contract of the contract of the contract of the contract of the contract of the contract of the contract of the contract of the contract of the contract of the cont

- shapeshape parameter estimates
- nexcnumber of exceedances of each threshold cthresh
- methodestimation method for the shape parameter

#### References

del Castillo, J. and M. Padilla (2016). *Modelling extreme values by the residual coefficient of variation*, SORT, 40(2), pp. 303–320.

distg *Distance matrix with geometric anisotropy*

## Description

The function computes the distance between locations, with geometric anisotropy. The parametrization assumes there is a scale parameter, so that scale is the distortion for the second component only. The angle rho must lie in  $[-\pi/2, \pi/2]$ .

#### Usage

distg(loc, scale, rho)

#### Arguments

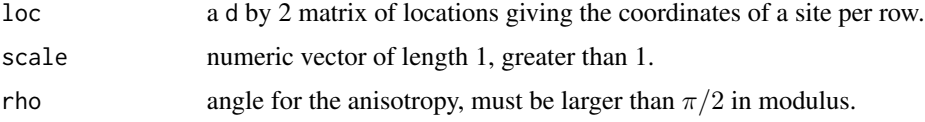

#### Value

a d by d square matrix of pairwise distance

<span id="page-12-1"></span>egp *Extended generalised Pareto families*

#### Description

This function provides the log-likelihood and quantiles for the three different families presented in Papastathopoulos and Tawn (2013). The latter include an additional parameter,  $\kappa$ . All three families share the same tail index as the generalized Pareto distribution, while allowing for lower thresholds. In the case  $\kappa = 1$ , the models reduce to the generalised Pareto.

egp.retlev gives the return levels for the extended generalised Pareto distributions

## Arguments

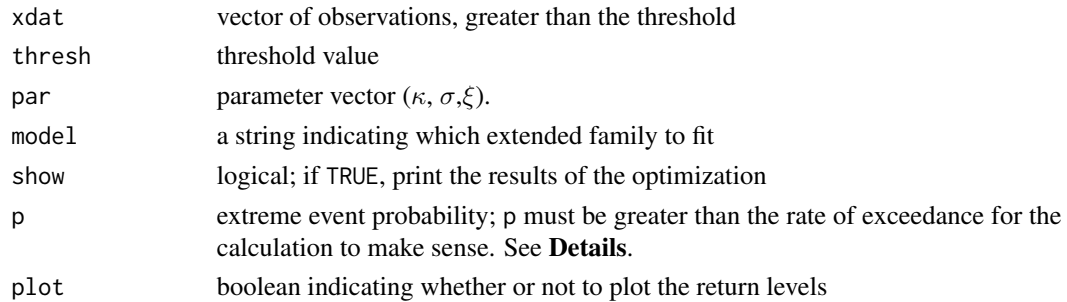

## Details

For return levels, the p argument can be related to T year exceedances as follows: if there are  $n_y$ observations per year, than take p to equal  $1/(T n_y)$  to obtain the T-years return level.

# Value

egp.ll returns the log-likelihood value.

egp.retlev returns a plot of the return levels if plot=TRUE and a matrix of return levels.

# Usage

```
egp.ll(xdat,thresh,par,model=c('egp1','egp2','egp3'))
egp.retlev(xdat,thresh,par,model=c('egp1','egp2','egp3'),p,plot=TRUE)
```
## Author(s)

Leo Belzile

# References

Papastathopoulos, I. and J. Tawn (2013). Extended generalised Pareto models for tail estimation, *Journal of Statistical Planning and Inference* 143(3), 131–143.

#### Examples

```
set.seed(123)
xdat \leq evd:: rgpd(1000, loc = 0, scale = 2, shape = 0.5)
par \leq fit.egp(xdat, thresh = 0, model = 'egp3')$par
p <- c(1/1000, 1/1500, 1/2000)
#With multiple thresholds
th \leq c(0, 0.1, 0.2, 1)
opt <- tstab.egp(xdat, th, model = 'egp1')
egp.retlev(xdat, opt$thresh, opt$par, 'egp1', p = p)
opt \le tstab.egp(xdat, th, model = 'egp2', plots = NA)
egp.retlev(xdat, opt$thresh, opt$par, 'egp2', p = p)
opt \le tstab.egp(xdat, th, model = 'egp3', plots = NA)
egp.retlev(xdat, opt$thresh, opt$par, 'egp3', p = p)
```
<span id="page-14-0"></span>

# Description

Self-concordant empirical likelihood for a vector mean

# Usage

```
emplik(
  dat,
 mu = rep(0, ncol(data)),lam = rep(0, ncol(data)),eps = 1/nrow(data),
 M = 1e+30,
  thresh = 1e-30,
  itermax = 100)
```
# Arguments

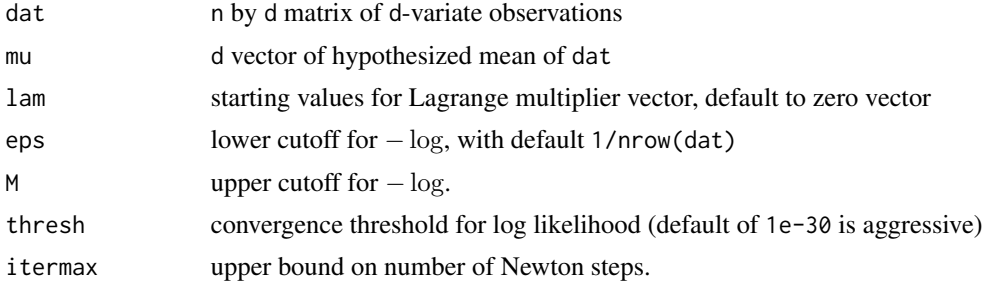

# Value

a list with components

- logelr log empirical likelihood ratio.
- lam Lagrange multiplier (vector of length d).
- wts n vector of observation weights (probabilities).
- conv boolean indicating convergence.
- niter number of iteration until convergence.
- ndec Newton decrement.
- gradnorm norm of gradient of log empirical likelihood.

# Author(s)

Art Owen, C++ port by Leo Belzile

#### <span id="page-15-0"></span>References

Owen, A.B. (2013). Self-concordance for empirical likelihood, *Canadian Journal of Statistics*, 41(3), 387–397.

eskrain *Eskdalemuir Observatory Daily Rainfall*

# Description

This dataset contains exceedances of 30mm for daily cumulated rainfall observations over the period 1970-1986. These data were aggregated from hourly series.

## Format

a vector with 93 daily cumulated rainfall measurements exceeding 30mm.

## Details

The station is one of the rainiest of the whole UK, with an average 1554m of cumulated rainfall per year. The data consisted of 6209 daily observations, of which 4409 were non-zero. Only the 93 largest observations are provided.

# Source

Met Office.

expme *Exponent measure for multivariate generalized Pareto distributions*

## Description

Integrated intensity over the region defined by  $[0, z]^c$  for logistic, Huesler-Reiss, Brown-Resnick and extremal Student processes.

#### Usage

```
expme(
 z,
 par,
 model = c("log", "hr", "br", "xstud"),method = c("TruncatedNormal", "mvtnorm", "mvPot")
)
```
#### <span id="page-16-0"></span>ext.index 17

#### Arguments

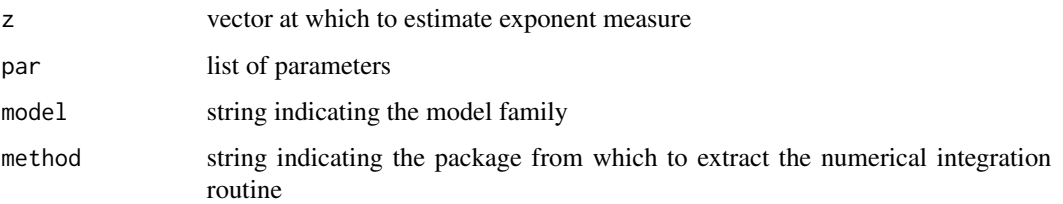

## Value

numeric giving the measure of the complement of  $[0, z]$ .

# Note

The list par must contain different arguments depending on the model. For the Brown–Resnick model, the user must supply the conditionally negative definite matrix Lambda following the parametrization in Engelke *et al.* (2015) or the covariance matrix Sigma, following Wadsworth and Tawn (2014). For the Husler–Reiss model, the user provides the mean and covariance matrix, m and Sigma. For the extremal student, the covariance matrix Sigma and the degrees of freedom df. For the logistic model, the strictly positive dependence parameter alpha.

#### Examples

```
## Not run:
# Extremal Student
Sigma \le stats::rWishart(n = 1, df = 20, Sigma = diag(10))[, , 1]
expme(z = rep(1, ncol(Sigma)), par = list(Sigma = cov2cor(Sigma), df = 3), model = "xstud")
# Brown-Resnick model
D \le -5Lloc <- cbind(runif(D), runif(D))
di <- as.matrix(dist(rbind(c(0, ncol(loc)), loc)))
semivario \le function(d, alpha = 1.5, lambda = 1) {
  (d / lambda)^alpha
}
Vmat <- semivario(di)
Lambda <- Vmat[-1, -1] / 2
expme(z = rep(1, ncol(Lambda)), par = list(Lambda = Lambda), model = "br", method = "mvPot")
Sigma <- outer(Vmat[-1, 1], Vmat[1, -1], "+") - Vmat[-1, -1]
expme(z = rep(1, ncol(Lambda)), par = list(Lambda = Lambda), model = "br", method = "mvPot")
```
## End(Not run)

ext.index *Extremal index estimators based on interexceedance time and gap of exceedances*

#### Description

The function implements the maximum likelihood estimator and iteratively reweighted least square estimators of Suveges (2007) as well as the intervals estimator. The implementation differs from the presentation of the paper in that an iteration limit is enforced to make sure the iterative procedure terminates. Multiple thresholds can be supplied.

## Usage

```
ext.index(
  xdat,
  q = 0.95,
 method = c("wls", "mle", "intervals"),
 plot = FALSE,
  warn = FALSE
)
```
## Arguments

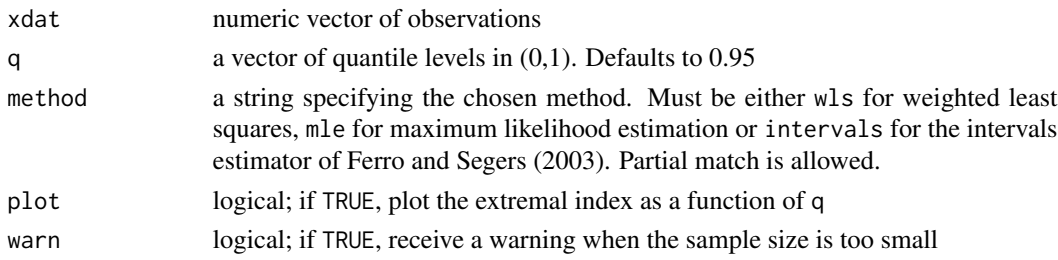

# Details

The iteratively reweighted least square is a procedure based on the gaps of exceedances  $S_n = T_n - 1$ The model is first fitted to non-zero gaps, which are rescaled to have unit exponential scale. The slope between the theoretical quantiles and the normalized gap of exceedances is  $b = 1/\theta$ , with intercept  $a = \log(\theta)/\theta$ . As such, the estimate of the extremal index is based on  $\hat{\theta} = \exp(\hat{a}/\hat{b})$ . The weights are chosen in such a way as to reduce the influence of the smallest values. The estimator exploits the dual role of  $\theta$  as the parameter of the mean for the interexceedance time as well as the mixture proportion for the non-zero component.

The maximum likelihood is based on an independence likelihood for the rescaled gap of exceedances, namely  $F(u_n)S(u_n)$ . The score equation is equivalent to a quadratic equation in  $\theta$  and the maximum likelihood estimate is available in closed form. Its validity requires however condition  $D^{(2)}(u_n)$  to apply; this should be checked by the user beforehand.

A warning is emitted if the effective sample size is less than 50 observations.

# Value

a vector or matrix of estimated extremal index of dimension length(method) by length(q).

#### Author(s)

Leo Belzile

<span id="page-18-0"></span>extcoef and the state of the state of the state of the state of the state of the state of the state of the state of the state of the state of the state of the state of the state of the state of the state of the state of th

## References

Ferro and Segers (2003). Inference for clusters of extreme values, JRSS: Series B, 65(2), 545-556.

Suveges (2007) Likelihood estimation of the extremal index. *Extremes*, 10(1), 41-55.

Suveges and Davison (2010), Model misspecification in peaks over threshold analysis. *Annals of Applied Statistics*, 4(1), 203-221.

Fukutome, Liniger and Suveges (2015), Automatic threshold and run parameter selection: a climatology for extreme hourly precipitation in Switzerland. *Theoretical and Applied Climatology*, 120(3), 403-416.

#### Examples

```
set.seed(234)
#Moving maxima model with theta=0.5
a \leftarrow 1; theta <- 1/(1+a)sim <- evd::rgev(10001, loc=1/(1+a),scale=1/(1+a),shape=1)
x <- pmax(sim[-length(sim)]*a,sim[-1])
q \leq -\text{seq}(0.9, 0.99, \text{by}=0.01)ext.index(xdat=x,q=q,method=c('wls','mle'))
```
extcoef *Estimators of the extremal coefficient*

## Description

These functions estimate the extremal coefficient using an approximate sample from the Frechet distribution.

## Usage

```
extcoef(
  dat,
  coord = NULL,
  thresh = NULL,estimator = c("schlather", "smith", "fmado"),
  standardize = TRUE,
  method = c("nonparametric", "parametric"),
  prob = 0,
  plot = TRUE,
  ...
)
```
#### Arguments

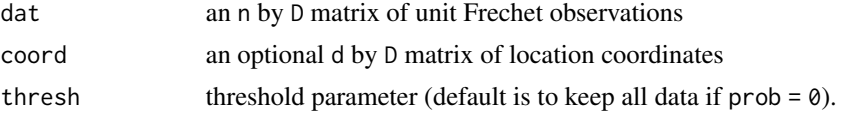

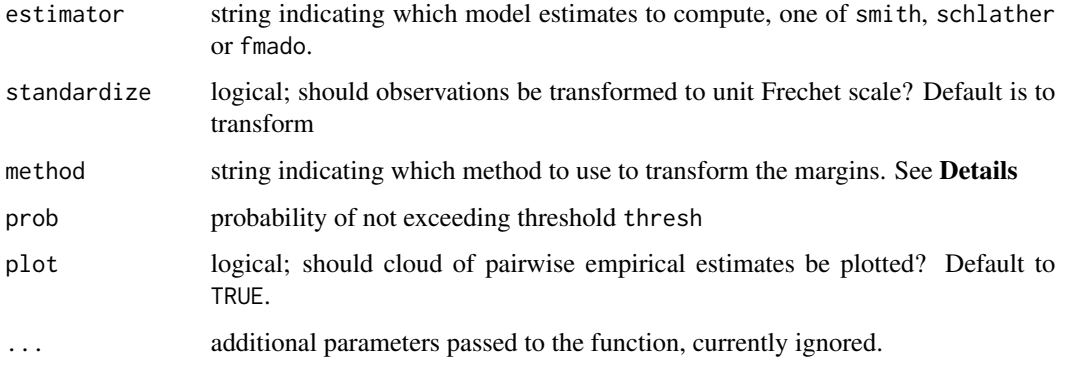

# Details

The **Smith** estimator: suppose  $Z(x)$  is simple max-stable vector (i.e., with unit Frechet marginals). Then  $1/Z$  is unit exponential and  $1/\max(Z(s_1), Z(s_2))$  is exponential with rate  $\theta = \max\{Z(s_1), Z(s_2)\}.$ The extremal index for the pair can therefore be calculated using the reciprocal mean.

The **Schlather and Tawn** estimator: the likelihood of the naive estimator for a pair of two sites  $A$ is

$$
\operatorname{card}\left\{j:\max_{i\in A}X_i^{(j)}\bar{X}_i\right\} > z\right\}\log(\theta_A)-\theta_A\sum_{j=1}^n\left[\max\left\{z,\max_{i\in A}\left(X_i^{(j)}\bar{X}_i\right)\right\}\right]^{-1},
$$

where  $\bar{X}_i = n^{-1} \sum_{j=1}^n 1/X_i^{(j)}$  is the harmonic mean and z is a threshold on the unit Frechet scale. The search for the maximum likelihood estimate for every pair A is restricted to the interval [1, 3]. A binned version of the extremal coefficient cloud is also returned. The Schlather estimator is not self-consistent. The Schlather and Tawn estimator includes as special case the Smith estimator if we do not censor the data ( $p = 0$ ) and do not standardize observations by their harmonic mean.

The **F-madogram** estimator is a non-parametric estimate based on a stationary process  $Z$ ; the extremal coefficient satisfies

$$
\theta(h) = \frac{1 + 2\nu(h)}{1 - 2\nu(h)},
$$

where

$$
\nu(h)=\frac{1}{2}\mathsf{E}[|F(Z(s+h)-F(Z(s))|]
$$

The implementation only uses complete pairs to calculate the relative ranks.

All estimators are coded in plain R and computations are not optimized. The estimation time can therefore be significant for large data sets. If there are no missing observations, the routine fmadogram from the SpatialExtremes package should be prefered as it is noticeably faster.

The data will typically consist of max-stable vectors or block maxima. Both of the Smith and the Schlather–Tawn estimators require unit Frechet margins; the margins will be standardized to the unit Frechet scale, either parametrically or nonparametrically unless standardize = FALSE. If method = "parametric", a parametric GEV model is fitted to each column of dat using maximum likelihood estimation and transformed back using the probability integral transform. If method = "nonparametric", using the empirical distribution function. The latter is the default, as it is appreciably faster.

#### extcoef 21

#### Value

an invisible list with vectors dist if coord is non-null or else a matrix of pairwise indices ind, extcoef and the supplied estimator, fmado and binned. If estimator == "schlather", an additional matrix with 2 columns containing the binned distance binned with the h and the binned extremal coefficient.

#### References

Schlather, M. and J. Tawn (2003). A dependence measure for multivariate and spatial extremes, *Biometrika*, 90(1), pp.139–156.

Cooley, D., P. Naveau and P. Poncet (2006). Variograms for spatial max-stable random fields, In: Bertail P., Soulier P., Doukhan P. (eds) *Dependence in Probability and Statistics*. Lecture Notes in Statistics, vol. 187. Springer, New York, NY

R. J. Erhardt, R. L. Smith (2012), Approximate Bayesian computing for spatial extremes, *Computational Statistics and Data Analysis*, 56, pp.1468–1481.

## Examples

```
## Not run:
coord <- 10*cbind(runif(50), runif(50))
di <- as.matrix(dist(coord))
dat \le - rmev(n = 1000, d = 100, param = 3, sigma = exp(-di/2), model = 'xstud')
res <- extcoef(dat = dat, coord = coord)
# Extremal Student extremal coefficient function
XT.extcoeffun <- function(h, nu, corrfun, ...){
  if(!is.function(corrfun)){
    stop('Invalid function \"corrfun\".')
  }
  h <- unique(as.vector(h))
  rhoh <- sapply(h, corrfun, ...)
  cbind(h = h, extcoef = 2*pi(sqrt((nu+1)*(1-rhoh)/(1+rhoh)), nu+1))
}
#This time, only one graph with theoretical extremal coef
plot(res$dist, res$extcoef, ylim = c(1,2), pch = 20); abline(v = 2, col = 'gray')
extcoefxt \leq XT.extcoeffun(seq(0, 10, by = 0.1), nu = 3,
                            corrfun = function(x)\{exp(-x/2)\})lines(extcoefxt[,'h'], extcoefxt[,'extcoef'], type = 'l', col = 'blue', lwd = 2)
# Brown--Resnick extremal coefficient function
BR.extcoeffun <- function(h, vario, ...){
  if(!is.function(vario)){
    stop('Invalid function \"vario\".')
  }
  h <- unique(as.vector(h))
  gammah \leq sapply(h, vario, ...)
  cbind(h = h, extcoef = 2 * pronorm(sqrt(gammah/4)))}
extcoefbr<- BR.extcoeffun(seq(0, 20, by = 0.25), vario = function(x){2*x^0.7})
lines(extcoefbr[,'h'], extcoefbr[,'extcoef'], type = 'l', col = 'orange', lwd = 2)
```

```
coord <- 10*cbind(runif(20), runif(20))
di <- as.matrix(dist(coord))
dat <- rmev(n = 1000, d = 20, param = 3, sigma = exp(-di/2), model = 'xstud')
res \leq extcoef(dat = dat, coord = coord, estimator = "smith")
## End(Not run)
```
<span id="page-21-1"></span>extgp *Extended generalised Pareto families of Naveau et al. (2016)*

# Description

Density function, distribution function, quantile function and random generation for the extended generalized Pareto distribution (GPD) with scale and shape parameters.

#### Arguments

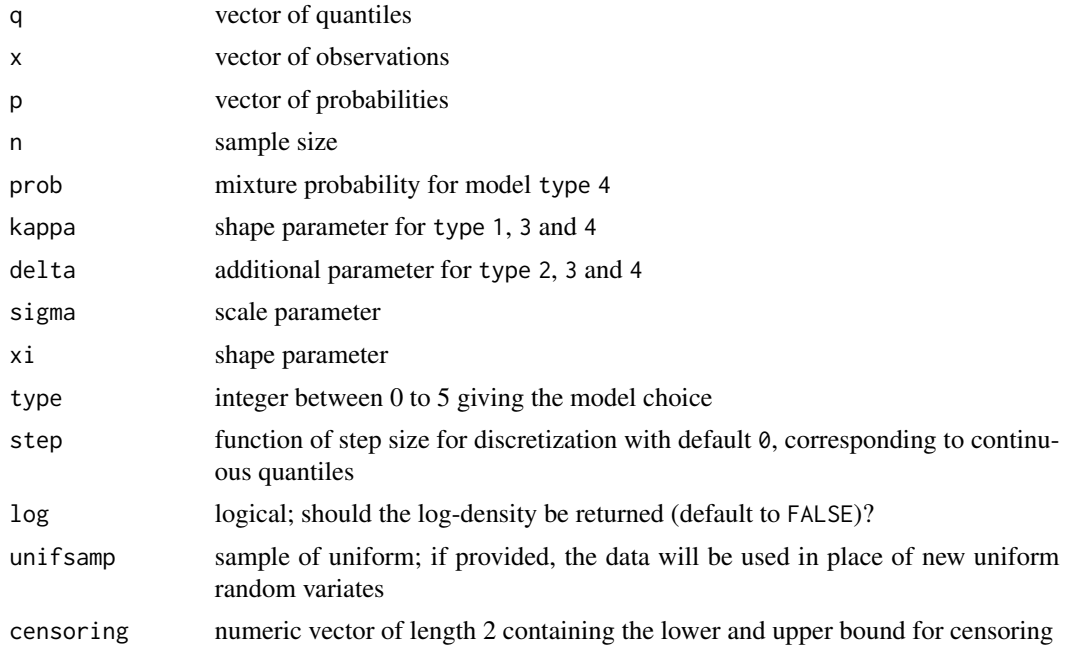

# Details

The extended generalized Pareto families proposed in Naveau *et al.* (2016) retain the tail index of the distribution while being compliant with the theoretical behavior of extreme low rainfall. There are five proposals, the first one being equivalent to the GP distribution.

- type 0 corresponds to uniform carrier,  $G(u) = u$ .
- type 1 corresponds to a three parameters family, with carrier  $G(u) = u^{\kappa}$ .
- type 2 corresponds to a three parameters family, with carrier  $G(u) = 1 V_\delta((1 u)^\delta)$ .

#### <span id="page-22-0"></span>extgp.G 23

.

• type 3 corresponds to a four parameters family, with carrier

$$
G(u) = 1 - V_{\delta}((1-u)^{\delta}))^{\kappa/2}
$$

• type 4 corresponds to a five parameter model (a mixture of type 2, with  $G(u) = pu^{\kappa} + (1$  $p) * u^{\delta}$ 

# Usage

```
pextgp(q,prob=NA,kappa=NA,delta=NA,sigma=NA,xi=NA,type=1)
dextgp(x,prob=NA,kappa=NA,delta=NA,sigma=NA,xi=NA,type=1,log=FALSE)
qextgp(p,prob=NA,kappa=NA,delta=NA,sigma=NA,xi=NA,type=1)
rextgp(n,prob=NA,kappa=NA,delta=NA,sigma=NA,xi=NA,type=1,unifsamp=NULL,censoring=c(0,Inf))
```
## Author(s)

Raphael Huser and Philippe Naveau

#### References

Naveau, P., R. Huser, P. Ribereau, and A. Hannart (2016), Modeling jointly low, moderate, and heavy rainfall intensities without a threshold selection, *Water Resour. Res.*, 52, 2753-2769, doi:10.1002/2015WR018552.

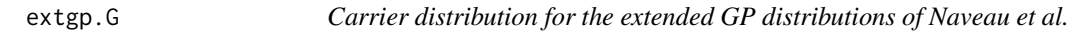

#### Description

Density, distribution function, quantile function and random number generation for the carrier distributions of the extended Generalized Pareto distributions.

# Arguments

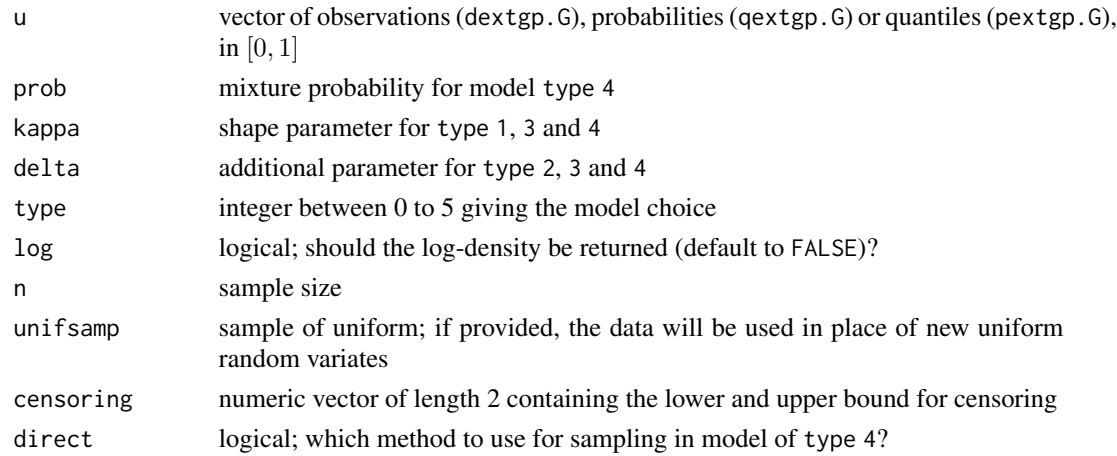

# <span id="page-23-0"></span>Usage

```
pextgp.G(u,type=1,prob,kappa,delta)
dextgp.G(u,type=1,prob=NA,kappa=NA,delta=NA,log=FALSE)
qextgp.G(u,type=1,prob=NA,kappa=NA,delta=NA)
rextgp.G(n,prob=NA,kappa=NA,delta=NA,type=1,unifsamp=NULL,direct=FALSE,censoring=c(0,1))
```
# Author(s)

Raphael Huser and Philippe Naveau

#### See Also

[extgp](#page-21-1)

extremo *Pairwise extremogram for max-risk functional*

# Description

The function computes the pairwise *chi* estimates and plots them as a function of the distance between sites.

## Usage

```
extremo(dat, margp, coord, scale = 1, rho = 0, plot = FALSE, \ldots)
```
# Arguments

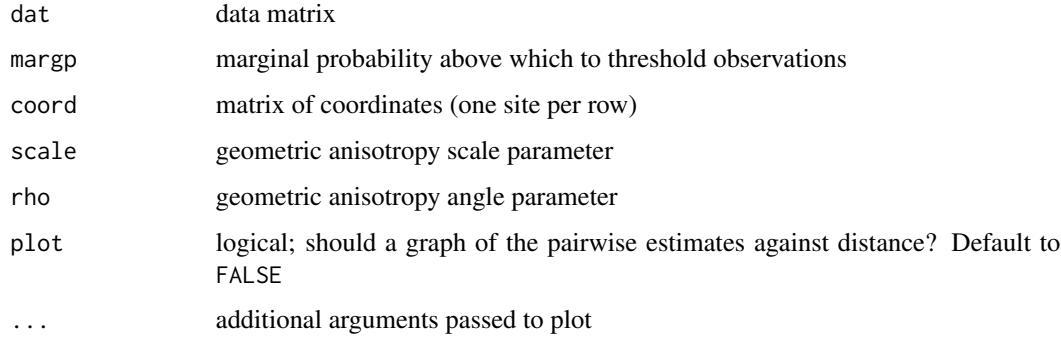

#### Value

an invisible matrix with pairwise estimates of chi along with distance (unsorted)

#### extremo 25

#### Examples

```
## Not run:
lon <- seq(650, 720, length = 10)
lat <- seq(215, 290, length = 10)
# Create a grid
grid <- expand.grid(lon,lat)
coord <- as.matrix(grid)
dianiso \leq distg(coord, 1.5, 0.5)
sgrid <- scale(grid, scale = FALSE)
# Specify marginal parameters `loc` and `scale` over grid
eta <- 26 + 0.05*sgrid[,1] - 0.16*sgrid[,2]
tau \leq 9 + 0.05*sgrid[,1] - 0.04*sgrid[,2]
# Parameter matrix of Huesler--Reiss
# associated to power variogram
Lambda \leftarrow ((dianiso/30)^0.7)/4
# Regular Euclidean distance between sites
di <- distg(coord, 1, 0)
# Simulate generalized max-Pareto field
set.seed(345)
simu1 <- rgparp(n = 1000, thresh = 50, shape = 0.1, riskf = "max",
                scale = tau, loc = eta, sigma = Lambda, model = "hr")
extdat \leq extremo(dat = simu1, margp = 0.98, coord = coord,
                  scale = 1.5, rho = 0.5, plot = TRUE)
# Constrained optimization
# Minimize distance between extremal coefficient from fitted variogram
mindistpvario <- function(par, emp, coord){
alpha \leq par[1]; if(!isTRUE(all(alpha > 0, alpha \leq 2))){return(1e10)}
scale \leq par[2]; if(scale \leq 0){return(1e10)}
a <- par[3]; if(a<1){return(1e10)}
rho <- par[4]; if(abs(rho) >= pi/2){return(1e10)}semivariomat <- power.vario(distg(coord, a, rho), alpha = alpha, scale = scale)
  sum((2*(1-pnorm(sqrt(semivariomat[lower.tri(semivariomat)]/2))) - emp)^2)
}
hin <- function(par, ...){
  c(1.99-par[1], -1e-5 + par[1],-1e-5 + par[2],par[3]-1,
   pi/2 - par[4],par[4]+pi/2)
  }
opt \leq alabama:: auglag(par = c(0.7, 30, 1, 0),
                       hin = hin,
                        fn = function(par)mindistpvario(par, emp = extdat[,'prob'], coord = coord)})
stopifnot(opt$kkt1, opt$kkt2)
# Plotting the extremogram in the deformed space
distfa <- distg(loc = coord, opt$par[3], opt$par[4])
plot(
x = c(distfa[lower.tri(distfa)]),y = extdat[, 2],
```

```
pch = 20,
yaxs = "i",
xaxs = "i",bty = '1',
xlab = "distance",
ylab= "cond. prob. of exceedance",
ylim = c(0,1)lines(
 x = (distance < -seq(0, 200, length = 1000)),col = 2, 1wd = 2,
 y = 2*(1-pnorm(sqrt(power-vario(distvec, alpha = opt$par[1],scale = opt$par[2]/2)))
```
## End(Not run)

fit.egp *Parameter stability plot and maximum likelihood routine for extended GP models*

# Description

The function tstab.egp provides classical threshold stability plot for  $(\kappa, \sigma, \xi)$ . The fitted parameter values are displayed with pointwise normal 95% confidence intervals. The function returns an invisible list with parameter estimates and standard errors, and p-values for the Wald test that  $\kappa = 1$ . The plot is for the modified scale (as in the generalised Pareto model) and as such it is possible that the modified scale be negative. tstab.egp can also be used to fit the model to multiple thresholds.

#### Usage

```
fit.egp(xdat, thresh, model = c("egp1", "egp2", "egp3"), init, show = FALSE)
tstab.egp(
  xdat,
  thresh,
 model = c("egp1", "egp2", "egp3"),
 plots = 1:3,
 umin,
 umax,
 nint,
  changepar = TRUE,
  ...
```

```
)
```
# Arguments

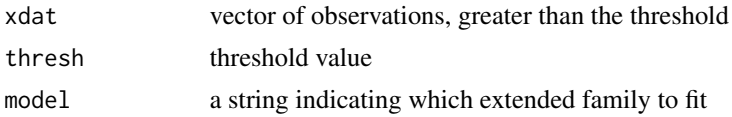

#### fit.egp 27

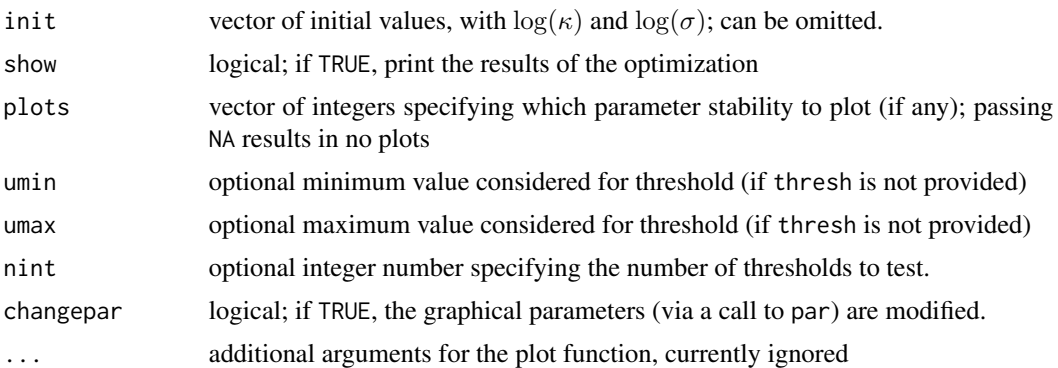

## Details

fit.egp is a numerical optimization routine to fit the extended generalised Pareto models of Papastathopoulos and Tawn (2013), using maximum likelihood estimation.

## Value

fit.egp outputs the list returned by [optim,](#page-0-0) which contains the parameter values, the hessian and in addition the standard errors

tstab.egp returns a plot(s) of the parameters fit over the range of provided thresholds, with pointwise normal confidence intervals; the function also returns an invisible list containing notably the matrix of point estimates (par) and standard errors (se).

# Author(s)

Leo Belzile

## References

Papastathopoulos, I. and J. Tawn (2013). Extended generalised Pareto models for tail estimation, *Journal of Statistical Planning and Inference* 143(3), 131–143.

## Examples

```
xdat <- evd::rgpd(
 n = 100,
  loc = 0,
  scale = 1,
  shape = 0.5)
fitted <- fit.egp(
  xdat = xdat,
  thresh = 1,
  model = "egp2",show = TRUE)
thresh <- evd::qgpd(seq(0.1, 0.5, by = 0.05), 0, 1, 0.5)
tstab.egp(
  xdat = xdat,
   thresh = thresh,
```

```
model = "egp2",plots = 1:3)
```
fit.extgp *Fit an extended generalized Pareto distribution of Naveau et al.*

# Description

This is a wrapper function to obtain PWM or MLE estimates for the extended GP models of Naveau et al. (2016) for rainfall intensities. The function calculates confidence intervals by means of nonparametric percentile bootstrap and returns histograms and QQ plots of the fitted distributions. The function handles both censoring and rounding.

# Usage

```
fit.extgp(
  data,
  model = 1,
 method = c("mle", "pwm"),init,
  censoring = c(0, Inf),
  rounded = 0,
  confint = FALSE,
 R = 1000,ncpus = 1,
  plots = TRUE
)
```
# Arguments

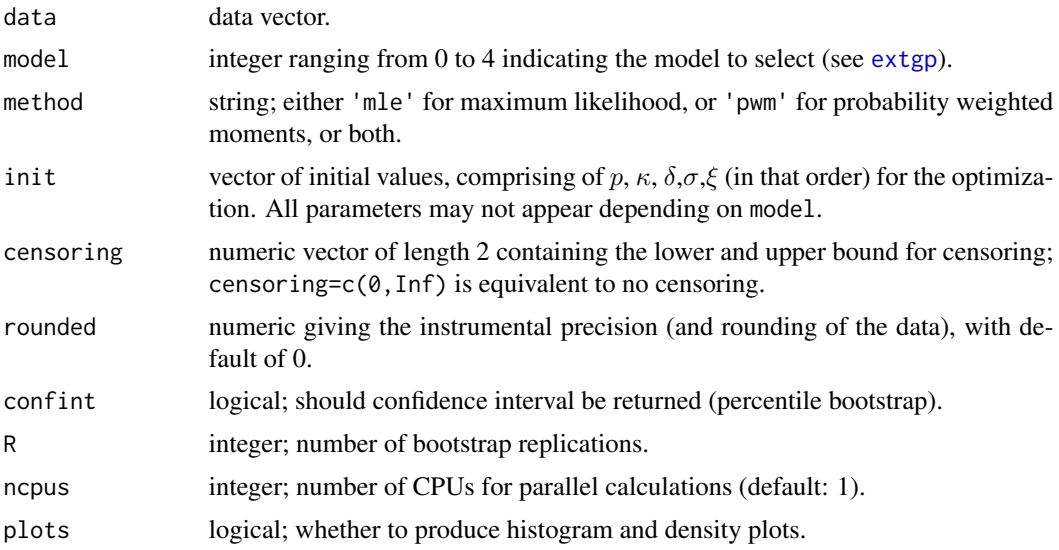

# <span id="page-28-0"></span>Details

The different models include the following transformations:

- model 0 corresponds to uniform carrier,  $G(u) = u$ .
- model 1 corresponds to a three parameters family, with carrier  $G(u) = u^k$ .
- model 2 corresponds to a three parameters family, with carrier  $G(u) = 1 V_{\delta}((1-u)^{\delta}).$
- model 3 corresponds to a four parameters family, with carrier

$$
G(u) = 1 - V_{\delta}((1-u)^{\delta}))^{\kappa/2}
$$

• model 4 corresponds to a five parameter model (a mixture of type 2, with  $G(u) = pu^{\kappa} + (1$  $p) * u^{\delta}$ 

## Author(s)

.

Raphael Huser and Philippe Naveau

## References

Naveau, P., R. Huser, P. Ribereau, and A. Hannart (2016), Modeling jointly low, moderate, and heavy rainfall intensities without a threshold selection, *Water Resour. Res.*, 52, 2753-2769, doi:10.1002/2015WR018552.

#### See Also

[egp.fit](#page-0-0), [egp](#page-12-1), [extgp](#page-21-1)

#### Examples

```
## Not run:
data(rain, package = "ismev")
fit.extgp(rain[rain>0], model=1, method = 'mle', init = c(0.9, gp.fit(rain, 0)$est),
rounded = 0.1, confint = TRUE, R = 20)
```
## End(Not run)

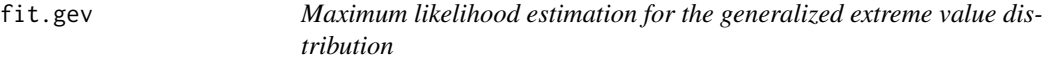

## Description

This function returns an object of class mev\_gev, with default methods for printing and quantilequantile plots. The default starting values are the solution of the probability weighted moments.

30 fit.gev

# Usage

```
fit.gev(
  xdat,
  start = NULL,
  method = c("nlminb", "BFGS"),
  show = FALSE,
  fpar = NULL,
 warnSE = FALSE
\lambda
```
## **Arguments**

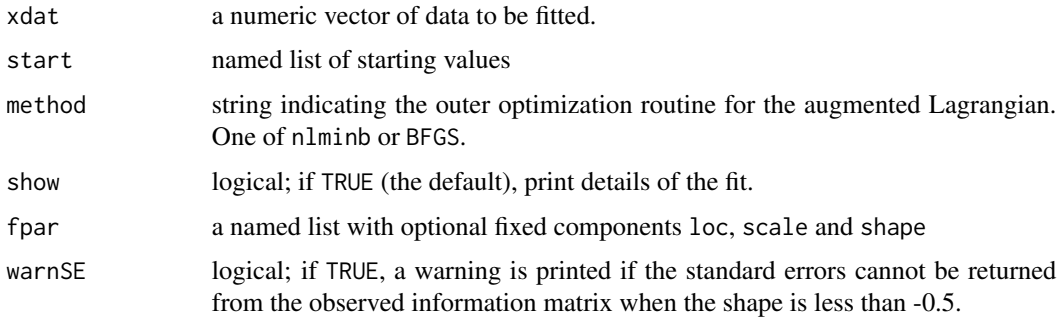

## Value

a list containing the following components:

- estimate a vector containing the maximum likelihood estimates.
- std.err a vector containing the standard errors.
- vcov the variance covariance matrix, obtained as the numerical inverse of the observed information matrix.
- method the method used to fit the parameter.
- nllh the negative log-likelihood evaluated at the parameter estimate.
- convergence components taken from the list returned by [auglag](#page-0-0). Values other than 0 indicate that the algorithm likely did not converge.
- counts components taken from the list returned by [auglag](#page-0-0).
- xdat vector of data

# Examples

```
xdat \leq - evd:: rgev(n = 100)
fit.gev(xdat, show = TRUE)
# Example with fixed parameter
fit.getv(xdat, show = TRUE, for = list(shape = 0))
```
<span id="page-30-0"></span>

# Description

Numerical optimization of the generalized Pareto distribution for data exceeding threshold. This function returns an object of class mev\_gpd, with default methods for printing and quantile-quantile plots.

# Usage

```
fit.gpd(
  xdat,
  threshold = 0,
 method = "Grimshaw",
 show = FALSE,
 MCMC = NULL,k = 4,tol = 1e-08,fpar = NULL,warnSE = FALSE
)
```
# Arguments

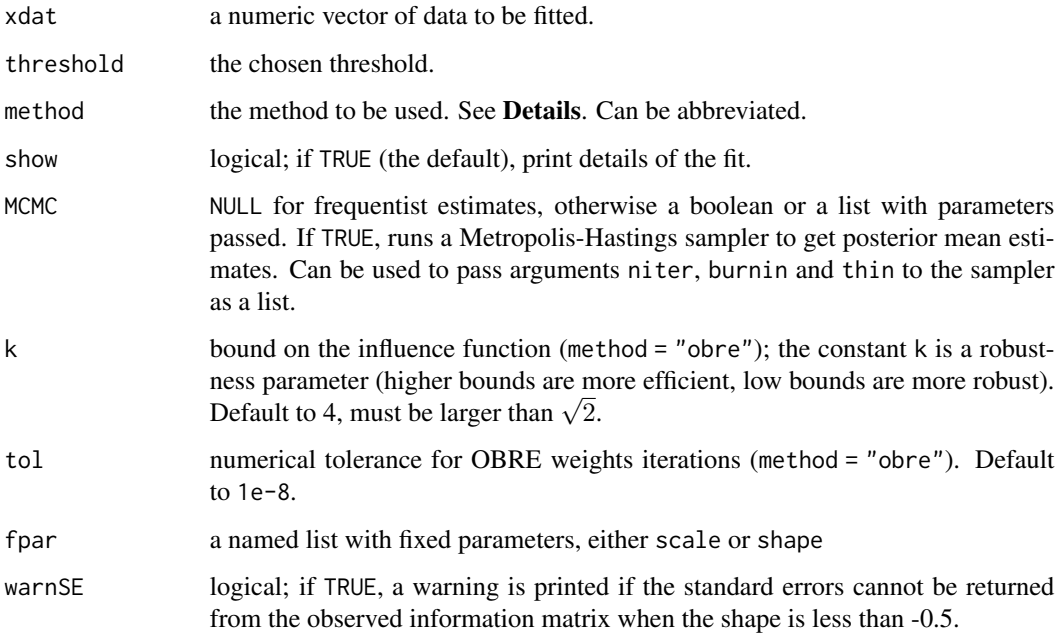

## Details

The default method is 'Grimshaw', which maximizes the profile likelihood for the ratio scale/shape. Other options include 'obre' for optimal  $B$ -robust estimator of the parameter of Dupuis (1998), vanilla maximization of the log-likelihood using constrained optimization routine 'auglag', 1 dimensional optimization of the profile likelihood using [nlm](#page-0-0) and [optim](#page-0-0). Method 'ismev' performs the two-dimensional optimization routine gpd.  $fit$  from the [ismev](#page-0-0) library, with in addition the algebraic gradient. The approximate Bayesian methods ('zs' and 'zhang') are extracted respectively from Zhang and Stephens (2009) and Zhang (2010) and consists of a approximate posterior mean calculated via importance sampling assuming a GPD prior is placed on the parameter of the profile likelihood.

## Value

If method is neither 'zs' nor 'zhang', a list containing the following components:

- estimate a vector containing the scale and shape parameters (optimized and fixed).
- std.err a vector containing the standard errors. For method = "obre", these are Huber's robust standard errors.
- vcov the variance covariance matrix, obtained as the numerical inverse of the observed information matrix. For method = "obre", this is the sandwich Godambe matrix inverse.
- threshold the threshold.
- method the method used to fit the parameter. See details.
- nllh the negative log-likelihood evaluated at the parameter estimate.
- nat number of points lying above the threshold.
- pat proportion of points lying above the threshold.
- convergence components taken from the list returned by [optim](#page-0-0). Values other than  $\theta$  indicate that the algorithm likely did not converge (in particular 1 and 50).
- counts components taken from the list returned by [optim](#page-0-0).
- exceedances excess over the threshold.

Additionally, if method = "obre", a vector of OBRE weights.

Otherwise, a list containing

- threshold the threshold.
- method the method used to fit the parameter. See Details.
- nat number of points lying above the threshold.
- pat proportion of points lying above the threshold.
- approx.mean a vector containing containing the approximate posterior mean estimates.

and in addition if MCMC is neither FALSE, nor NULL

- post.mean a vector containing the posterior mean estimates.
- post.se a vector containing the posterior standard error estimates.
- accept.rate proportion of points lying above the threshold.
- niter length of resulting Markov Chain
- burnin amount of discarded iterations at start, capped at 10000.
- thin thinning integer parameter describing

#### fit.gpd 33

#### **Note**

Some of the internal functions (which are hidden from the user) allow for modelling of the parameters using covariates. This is not currently implemented within gp.fit, but users can call internal functions should they wish to use these features.

## Author(s)

Scott D. Grimshaw for the Grimshaw option. Paul J. Northrop and Claire L. Coleman for the methods optim, nlm and ismev. J. Zhang and Michael A. Stephens (2009) and Zhang (2010) for the zs and zhang approximate methods and L. Belzile for methods auglag and obre, the wrapper and MCMC samplers.

If show  $=$  TRUE, the optimal  $B$  robust estimated weights for the largest observations are printed alongside with the p-value of the latter, obtained from the empirical distribution of the weights. This diagnostic can be used to guide threshold selection: small weights for the  $r$ -largest order statistics indicate that the robust fit is driven by the lower tail and that the threshold should perhaps be increased.

#### References

Davison, A.C. (1984). Modelling excesses over high thresholds, with an application, in *Statistical extremes and applications*, J. Tiago de Oliveira (editor), D. Reidel Publishing Co., 461–482.

Grimshaw, S.D. (1993). Computing Maximum Likelihood Estimates for the Generalized Pareto Distribution, *Technometrics*, 35(2), 185–191.

Northrop, P.J. and C. L. Coleman (2014). Improved threshold diagnostic plots for extreme value analyses, *Extremes*, 17(2), 289–303.

Zhang, J. (2010). Improving on estimation for the generalized Pareto distribution, *Technometrics* 52(3), 335–339.

Zhang, J. and M. A. Stephens (2009). A new and efficient estimation method for the generalized Pareto distribution. *Technometrics* 51(3), 316–325.

Dupuis, D.J. (1998). Exceedances over High Thresholds: A Guide to Threshold Selection, *Extremes*, 1(3), 251–261.

## See Also

[fpot](#page-0-0) and [gpd.fit](#page-0-0)

#### Examples

```
data(eskrain)
fit.gpd(eskrain, threshold = 35, method = 'Grimshaw', show = TRUE)fit.gpd(eskrain, threshold = 30, method = 'zs', show = TRUE)
```
<span id="page-33-0"></span>

## Description

Data above threshold is modelled using the limiting point process of extremes.

# Usage

```
fit.pp(
  xdat,
  threshold = 0,
  npp = 1,
  np = NULL,method = c("nlminb", "BFGS"),
  start = NULL,
  show = FALSE,
  fpar = NULL,warnSE = FALSE
)
```
## Arguments

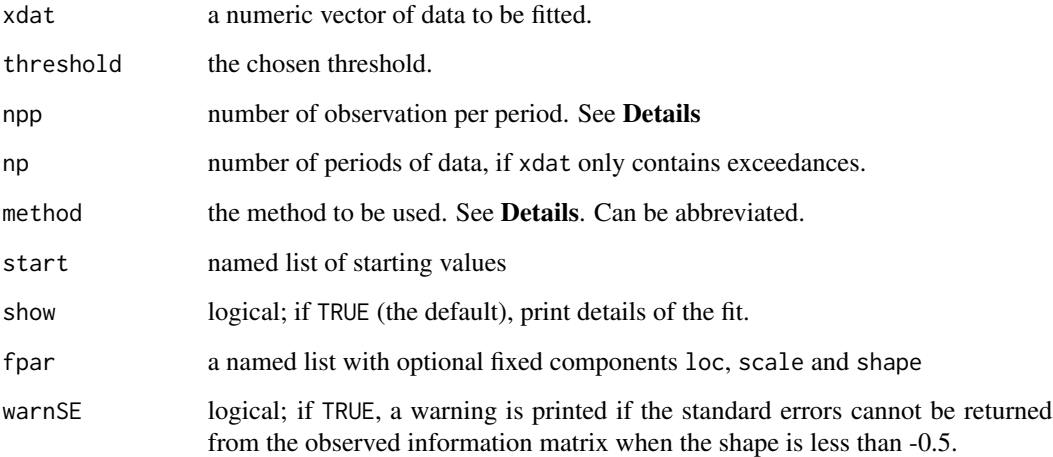

# Details

The parameter npp controls the frequency of observations. If data are recorded on a daily basis, using a value of npp = 365.25 yields location and scale parameters that correspond to those of the generalized extreme value distribution fitted to block maxima.

#### <span id="page-34-0"></span>fit.rlarg 35

## Value

a list containing the following components:

- estimate a vector containing all parameters (optimized and fixed).
- std.err a vector containing the standard errors.
- vcov the variance covariance matrix, obtained as the numerical inverse of the observed information matrix.
- threshold the threshold.
- method the method used to fit the parameter. See details.
- nllh the negative log-likelihood evaluated at the parameter estimate.
- nat number of points lying above the threshold.
- pat proportion of points lying above the threshold.
- convergence components taken from the list returned by [optim](#page-0-0). Values other than  $\theta$  indicate that the algorithm likely did not converge (in particular 1 and 50).
- counts components taken from the list returned by [optim](#page-0-0).

# References

Coles, S. (2001), An introduction to statistical modelling of extreme values. Springer : London, 208p.

## Examples

```
data(eskrain)
pp_mle \le- fit.pp(eskrain, threshold = 30, np = 6201)
plot(pp_mle)
```
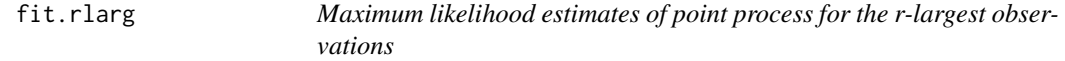

## Description

This uses a constrained optimization routine to return the maximum likelihood estimate based on an n by r matrix of observations. Observations should be ordered, i.e., the r-largest should be in the last column.

## Usage

```
fit.rlarg(
  xdat,
  start = NULL,method = c("nlminb", "BFGS"),
  show = FALSE,
  fpar = NULL,warnSE = FALSE
)
```
#### <span id="page-35-0"></span>Arguments

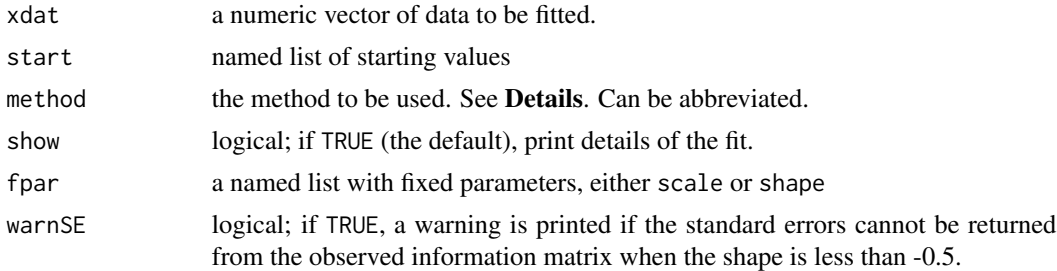

## Value

a list containing the following components:

- estimate a vector containing all the maximum likelihood estimates.
- std.err a vector containing the standard errors.
- vcov the variance covariance matrix, obtained as the numerical inverse of the observed information matrix.
- method the method used to fit the parameter.
- nllh the negative log-likelihood evaluated at the parameter estimate.
- convergence components taken from the list returned by [auglag](#page-0-0). Values other than  $\theta$  indicate that the algorithm likely did not converge.
- counts components taken from the list returned by [auglag](#page-0-0).
- xdat an n by r matrix of data

# Examples

```
xdat <- rlarg(n = 10, loc = 0, scale = 1, shape = 0.1, r = 4)
fit.rlarg(xdat)
```
geomagnetic *Magnetic storms*

# Description

Absolute magnitude of 373 geomagnetic storms lasting more than 48h with absolute magnitude (dst) larger than 100 in 1957-2014.

## Format

a vector of size 373

#### Note

For a detailed article presenting the derivation of the Dst index, see http://wdc.kugi.kyoto-u.ac.jp/dstdir/dst2/onDs
# Source

Aki Vehtari

## References

World Data Center for Geomagnetism, Kyoto, M. Nose, T. Iyemori, M. Sugiura, T. Kamei (2015), *Geomagnetic Dst index*, doi:10.17593/14515-74000.

gev *Generalized extreme value distribution*

## Description

Likelihood, score function and information matrix, bias, approximate ancillary statistics and sample space derivative for the generalized extreme value distribution

# Arguments

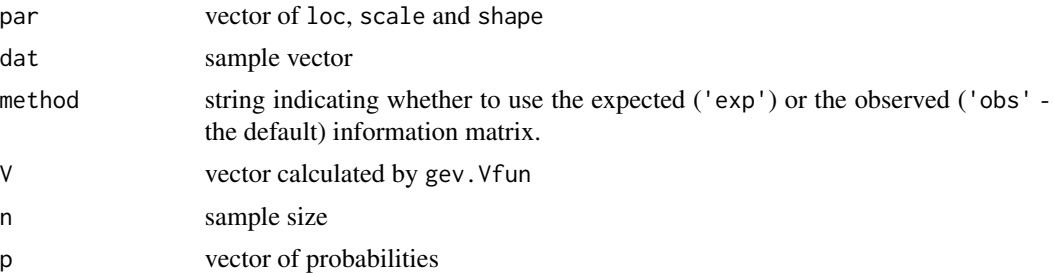

# Usage

```
gev.ll(par, dat)
gev.ll.optim(par, dat)
gev.score(par, dat)
gev.infomat(par, dat, method = c('obs','exp'))
gev.retlev(par, p)
gev.bias(par, n)
gev.Fscore(par, dat, method=c('obs','exp'))
gev.Vfun(par, dat)
gev.phi(par, dat, V)
gev.dphi(par, dat, V)
```
# Functions

- gev.ll: log likelihood
- gev.ll.optim: negative log likelihood parametrized in terms of location, log(scale) and shape in order to perform unconstrained optimization
- gev.score: score vector
- gev.infomat: observed or expected information matrix
- gev. retlev: return level, corresponding to the  $(1 p)$ th quantile
- gev.bias: Cox-Snell first order bias
- gev.Fscore: Firth's modified score equation
- gev.Vfun: vector implementing conditioning on approximate ancillary statistics for the TEM
- gev.phi: canonical parameter in the local exponential family approximation
- gev.dphi: derivative matrix of the canonical parameter in the local exponential family approximation

#### References

Firth, D. (1993). Bias reduction of maximum likelihood estimates, *Biometrika*, 80(1), 27–38.

Coles, S. (2001). *An Introduction to Statistical Modeling of Extreme Values*, Springer, 209 p.

Cox, D. R. and E. J. Snell (1968). A general definition of residuals, *Journal of the Royal Statistical Society: Series B (Methodological)*, 30, 248–275.

Cordeiro, G. M. and R. Klein (1994). Bias correction in ARMA models, *Statistics and Probability Letters*, 19(3), 169–176.

gev.abias *Asymptotic bias of block maxima for fixed sample sizes*

#### Description

Asymptotic bias of block maxima for fixed sample sizes

# Usage

```
gev.abias(shape, rho)
```
## Arguments

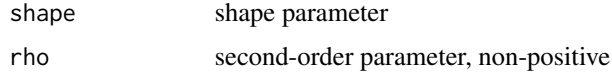

#### Value

a vector of length three containing the bias for location, scale and shape (in this order)

#### References

Dombry, C. and A. Ferreira (2017). Maximum likelihood estimators based on the block maxima method. https://arxiv.org/abs/1705.00465

Bias corrected estimates for the generalized extreme value distribution using Firth's modified score function or implicit bias subtraction.

## Usage

gev.bcor(par, dat, corr = c("subtract", "firth"), method = c("obs", "exp"))

#### Arguments

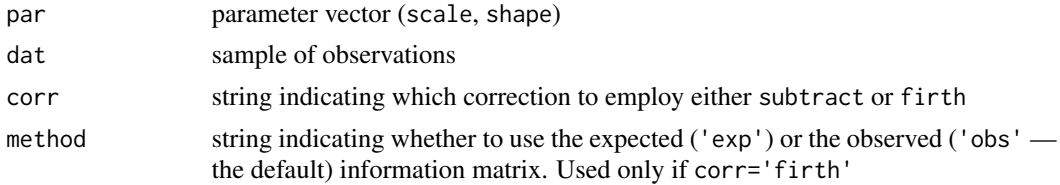

# Details

Method subtractsolves

 $\tilde{\theta} = \hat{\theta} + b(\tilde{\theta})$ 

for  $\tilde{\theta}$ , using the first order term in the bias expansion as given by [gev.bias](#page-0-0).

The alternative is to use Firth's modified score and find the root of

$$
U(\tilde{\boldsymbol{\theta}})-i(\tilde{\boldsymbol{\theta}})b(\tilde{\boldsymbol{\theta}}),
$$

where U is the score vector, b is the first order bias and i is either the observed or Fisher information.

The routine uses the MLE (bias-corrected) as starting values and proceeds to find the solution using a root finding algorithm. Since the bias-correction is not valid for  $\xi < -1/3$ , any solution that is unbounded will return a vector of NA as the solution does not exist then.

#### Value

vector of bias-corrected parameters

## Examples

```
set.seed(1)
dat \leq evd:: rgev(n=40, loc = 1, scale=1, shape=-0.2)
par <- evd::fgev(dat)$estimate
gev.bcor(par,dat, 'subtract')
gev.bcor(par,dat, 'firth') #observed information
gev.bcor(par,dat, 'firth','exp')
```
This function calls the fit.gev routine on the sample of block maxima and returns maximum likelihood estimates for all quantities of interest, including location, scale and shape parameters, quantiles and mean and quantiles of maxima of N blocks.

# Usage

```
gev.mle(
 xdat,
  args = c("loc", "scale", "shape", "quant", "Nmean", "Nquant"),
 N,
 p,
  q
)
```
# Arguments

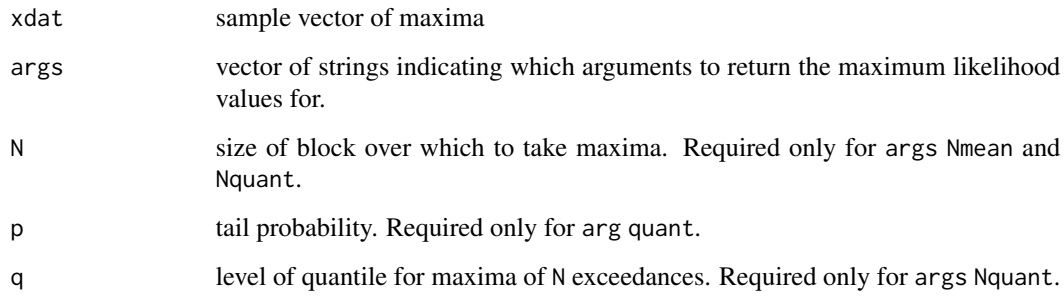

# Value

named vector with maximum likelihood estimated parameter values for arguments args

# Examples

```
dat \le - evd:: rgev(n = 100, \text{ shape} = 0.2)gev.mle(xdat = dat, N = 100, p = 0.01, q = 0.5)
```
N-year return levels, median and mean estimate

# Usage

gev.Nyr(par, nobs, N, type = c("retlev", "median", "mean"), p = 1/N)

# Arguments

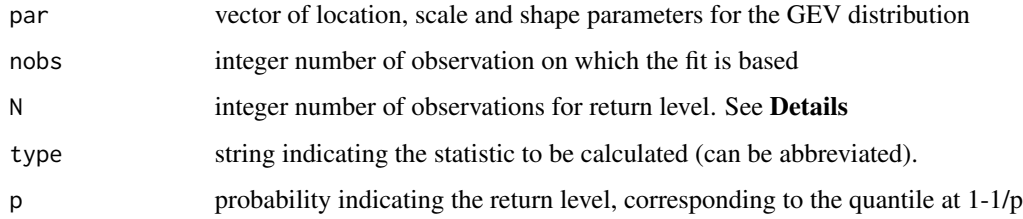

# Details

If there are  $n_y$  observations per year, the L-year return level is obtained by taking N equal to  $n_yL$ .

## Value

a list with components

- est point estimate
- var variance estimate based on delta-method
- type statistic

<span id="page-40-0"></span>gev.pll *Profile log-likelihood for the generalized extreme value distribution*

## Description

This function calculates the profile likelihood along with two small-sample corrections based on Severini's (1999) empirical covariance and the Fraser and Reid tangent exponential model approximation.

# Usage

```
gev.pll(
 psi,
 param = c("loc", "scale", "shape", "quant", "Nmean", "Nquant"),
 mod = "profile",
  dat,
 N = NULL,p = NULL,q = NULL,correction = TRUE,
 plot = TRUE,
  ...
)
```
# Arguments

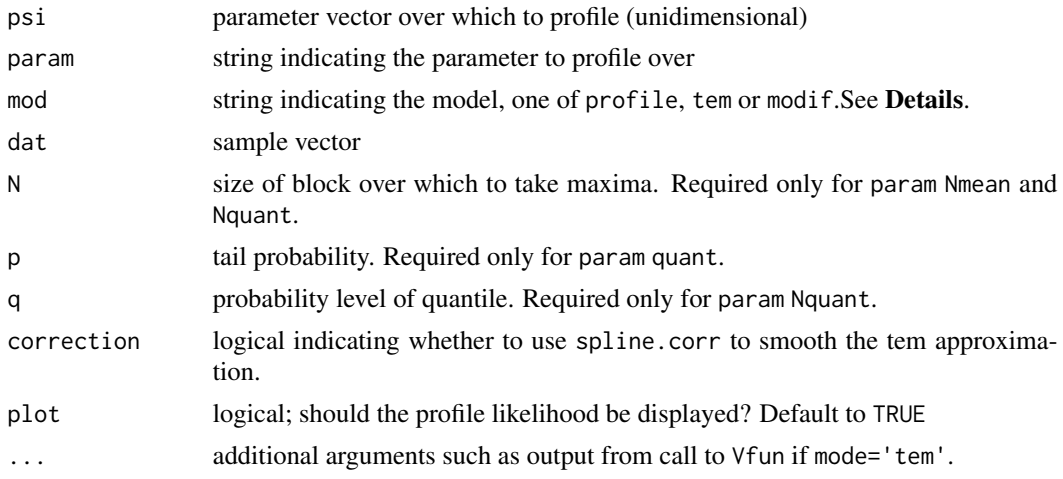

# Details

The two additional mod available are tem, the tangent exponential model (TEM) approximation and modif for the penalized profile likelihood based on  $p^*$  approximation proposed by Severini. For the latter, the penalization is based on the TEM or an empirical covariance adjustment term.

# Value

a list with components

- mle: maximum likelihood estimate
- psi.max: maximum profile likelihood estimate
- param: string indicating the parameter to profile over
- std.error: standard error of psi.max
- psi: vector of parameter *psi* given in psi
- pll: values of the profile log likelihood at psi

#### gev.pll 43

• maxpll: value of maximum profile log likelihood

In addition, if mod includes tem

- normal: maximum likelihood estimate and standard error of the interest parameter  $psi$
- r:values of likelihood root corresponding to  $\psi$
- q:vector of likelihood modifications
- rstar:modified likelihood root vector
- rstar.old:uncorrected modified likelihood root vector
- tem.psimax:maximum of the tangent exponential model likelihood

In addition, if mod includes modif

- tem.mle: maximum of tangent exponential modified profile log likelihood
- tem.profll: values of the modified profile log likelihood at psi
- tem.maxpll: value of maximum modified profile log likelihood
- empcov.mle: maximum of Severini's empirical covariance modified profile log likelihood
- empcov.profll: values of the modified profile log likelihood at psi
- empcov.maxpll: value of maximum modified profile log likelihood

## References

Fraser, D. A. S., Reid, N. and Wu, J. (1999), A simple general formula for tail probabilities for frequentist and Bayesian inference. *Biometrika*, 86(2), 249–264.

Severini, T. (2000) Likelihood Methods in Statistics. Oxford University Press. ISBN 9780198506508.

Brazzale, A. R., Davison, A. C. and Reid, N. (2007) Applied asymptotics: case studies in smallsample statistics. Cambridge University Press, Cambridge. ISBN 978-0-521-84703-2

## Examples

```
## Not run:
set.seed(123)
dat <- evd::rgev(n = 100, loc = 0, scale = 2, shape = 0.3)
gev.pl1(psi = seq(0, 0.5, length = 50), param = 'shape', dat = dat)gev.pl1(psi = seq(-1.5, 1.5, length = 50), param = 'loc', dat = dat)
gev.pll(psi = seq(10, 40, by = 0.1), param = 'quant', dat = dat, p = 0.01)
gev.pl1(psi = seq(12, 100, by=1), param = 'Nmean', N = 100, dat = dat)gev.pll(psi = seq(12, 90, by=1), param = 'Nquant', N = 100, dat = dat, q = 0.5)
```
## End(Not run)

<span id="page-43-0"></span>

The function gev.tem provides a tangent exponential model (TEM) approximation for higher order likelihood inference for a scalar parameter for the generalized extreme value distribution. Options include location scale and shape parameters as well as value-at-risk (or return levels). The function attempts to find good values for psi that will cover the range of options, but the fail may fit and return an error.

# Usage

```
gev.tem(
 param = c("loc", "scale", "shape", "quant", "Nmean", "Nquant"),
 dat,
 psi = NULL,
 p = NULL,q = 0.5,
 N = NULL,n.psi = 50,
 plot = TRUE,
 correction = TRUE
)
```
# Arguments

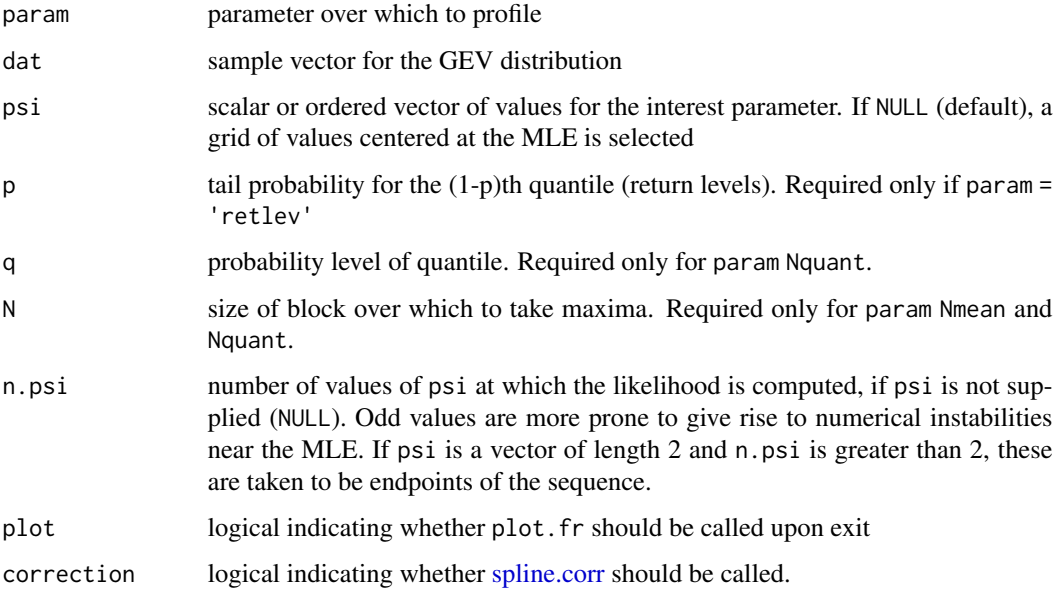

## Value

an invisible object of class fr (see [tem](#page-0-0)) with elements

- normal: maximum likelihood estimate and standard error of the interest parameter  $psi$
- par.hat: maximum likelihood estimates
- par.hat.se: standard errors of maximum likelihood estimates
- th.rest: estimated maximum profile likelihood at  $(psi, \hat{\lambda})$
- r: values of likelihood root corresponding to  $\psi$
- psi: vector of interest parameter
- q: vector of likelihood modifications
- rstar: modified likelihood root vector
- rstar.old: uncorrected modified likelihood root vector
- param: parameter

## Author(s)

Leo Belzile

## Examples

```
## Not run:
set.seed(1234)
dat \leq evd::rgev(n = 40, loc = 0, scale = 2, shape = -0.1)
gev.tem('shape', dat = dat, plot = TRUE)
gev. tem('quant', dat = dat, p = 0.01, plot = TRUE)
gev.tem('scale', psi = seq(1, 4, by = 0.1), dat = dat, plot = TRUE)
dat \leq evd:: rgev(n = 40, loc = 0, scale = 2, shape = 0.2)
gev.tem('loc', dat = dat, plot = TRUE)
gev.tem('Nmean', dat = dat, p = 0.01, N=100, plot = TRUE)
gev.tem('Nquant', dat = dat, q = 0.5, N=100, plot = TRUE)
```
## End(Not run)

gevN *Generalized extreme value distribution (quantile/mean of N-block maxima parametrization)*

#### **Description**

Likelihood, score function and information matrix, approximate ancillary statistics and sample space derivative for the generalized extreme value distribution parametrized in terms of the quantiles/mean of N-block maxima parametrization  $z$ , scale and shape.

46 gevr

## Arguments

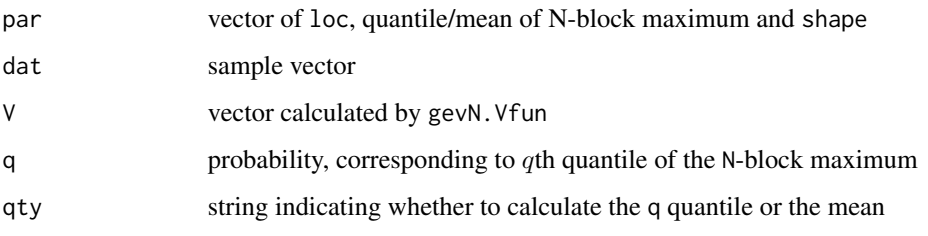

## Usage

```
gevN.ll(par, dat, N, q, qty = c('mean', 'quantile'))gevN.ll.optim(par, dat, N, q = 0.5, qty = c('mean', 'quantile'))
gevN.score(par, dat, N, q = 0.5, qty = c('mean', 'quantile'))
gevN.infomat(par, dat, qty = c('mean', 'quantile'), method = c('obs', 'exp'), N, q = 0.5, nobs = length(\alphagevN.Vfun(par, dat, N, q = 0.5, qty = c('mean', 'quantile'))
gevN.phi(par, dat, N, q = 0.5, qty = c('mean', 'quantile'), V)
gevN.dphi(par, dat, N, q = 0.5, qty = c('mean', 'quantile'), V)
```
## Functions

- gevN.ll: log likelihood
- gevN.score: score vector
- gevN.infomat: expected and observed information matrix
- gevN.Vfun: vector implementing conditioning on approximate ancillary statistics for the TEM
- gevN.phi: canonical parameter in the local exponential family approximation
- gevN.dphi: derivative matrix of the canonical parameter in the local exponential family approximation

# Author(s)

Leo Belzile

gevr *Generalized extreme value distribution (return level parametrization)*

## Description

Likelihood, score function and information matrix, approximate ancillary statistics and sample space derivative for the generalized extreme value distribution parametrized in terms of the return level z, scale and shape.

#### $gpd$  and the set of the set of the set of the set of the set of the set of the set of the set of the set of the set of the set of the set of the set of the set of the set of the set of the set of the set of the set of the

## Arguments

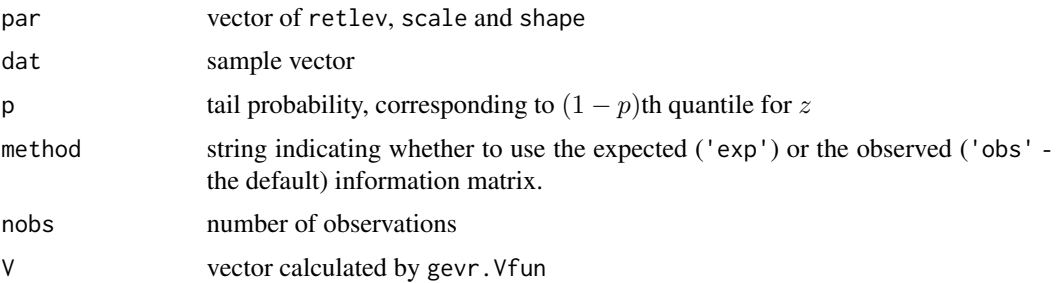

## Usage

```
gevr.ll(par, dat, p)
gevr.ll.optim(par, dat, p)
gevr.score(par, dat, p)
gevr.infomat(par, dat, p, method = c('obs', 'exp'), nobs = length(dat))
gevr.Vfun(par, dat, p)
gevr.phi(par, dat, p, V)
gevr.dphi(par, dat, p, V)
```
# Functions

- gevr.ll: log likelihood
- gevr.ll.optim: negative log likelihood parametrized in terms of return levels, log(scale) and shape in order to perform unconstrained optimization
- gevr.score: score vector
- gevr.infomat: observed information matrix
- gevr.Vfun: vector implementing conditioning on approximate ancillary statistics for the TEM
- gevr.phi: canonical parameter in the local exponential family approximation
- gevr.dphi: derivative matrix of the canonical parameter in the local exponential family approximation

## Author(s)

Leo Belzile

## gpd *Generalized Pareto distribution*

## Description

Likelihood, score function and information matrix, bias, approximate ancillary statistics and sample space derivative for the generalized Pareto distribution

## Arguments

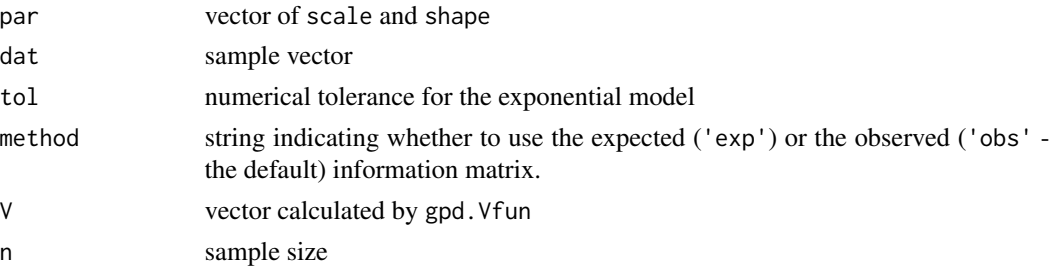

## Usage

```
gpd.ll(par, dat, tol=1e-5)
gpd.ll.optim(par, dat, tol=1e-5)
gpd.score(par, dat)
gpd.infomat(par, dat, method = c('obs','exp'))
gpd.bias(par, n)
gpd.Fscore(par, dat, method = c('obs','exp'))
gpd.Vfun(par, dat)
gpd.phi(par, dat, V)
gpd.dphi(par, dat, V)
```
# Functions

- gpd. 11: log likelihood
- gpd.ll.optim: negative log likelihood parametrized in terms of log(scale) and shape in order to perform unconstrained optimization
- gpd.score: score vector
- gpd.infomat: observed or expected information matrix
- gpd.bias: Cox-Snell first order bias
- gpd.Fscore: Firth's modified score equation
- gpd.Vfun: vector implementing conditioning on approximate ancillary statistics for the TEM
- gpd.phi: canonical parameter in the local exponential family approximation
- gpd.dphi: derivative matrix of the canonical parameter in the local exponential family approximation

## Author(s)

Leo Belzile

# References

Firth, D. (1993). Bias reduction of maximum likelihood estimates, *Biometrika*, 80(1), 27–38. Coles, S. (2001). *An Introduction to Statistical Modeling of Extreme Values*, Springer, 209 p. Cox, D. R. and E. J. Snell (1968). A general definition of residuals, *Journal of the Royal Statistical Society: Series B (Methodological)*, 30, 248–275.

#### gpd.abias 49

Cordeiro, G. M. and R. Klein (1994). Bias correction in ARMA models, *Statistics and Probability Letters*, 19(3), 169–176.

Giles, D. E., Feng, H. and R. T. Godwin (2016). Bias-corrected maximum likelihood estimation of the parameters of the generalized Pareto distribution, *Communications in Statistics - Theory and Methods*, 45(8), 2465–2483.

gpd.abias *Asymptotic bias of threshold exceedances for k order statistics*

#### Description

The formula given in de Haan and Ferreira, 2007 (Springer). Note that the latter differs from that found in Drees, Ferreira and de Haan.

# Usage

gpd.abias(shape, rho)

#### Arguments

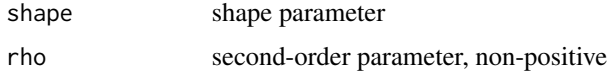

## Value

a vector of length containing the bias for scale and shape (in this order)

#### References

Dombry, C. and A. Ferreira (2017). Maximum likelihood estimators based on the block maxima method. https://arxiv.org/abs/1705.00465

gpd.bcor *Bias correction for GP distribution*

#### Description

Bias corrected estimates for the generalized Pareto distribution using Firth's modified score function or implicit bias subtraction.

## Usage

```
gpd.bcor(par, dat, corr = c("subtract", "firth"), method = c("obs", "exp")
```
50 gpd.boot

#### Arguments

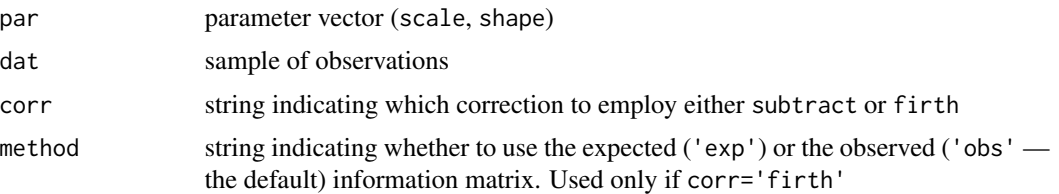

## Details

Method subtract solves

 $\tilde{\boldsymbol{\theta}} = \hat{\boldsymbol{\theta}} + b(\tilde{\boldsymbol{\theta}})$ 

for  $\hat{\theta}$ , using the first order term in the bias expansion as given by [gpd.bias](#page-0-0). The alternative is to use Firth's modified score and find the root of

 $U(\tilde{\boldsymbol{\theta}}) - i(\tilde{\boldsymbol{\theta}})b(\tilde{\boldsymbol{\theta}}),$ 

where U is the score vector, b is the first order bias and i is either the observed or Fisher information.

The routine uses the MLE as starting value and proceeds to find the solution using a root finding algorithm. Since the bias-correction is not valid for  $\xi < -1/3$ , any solution that is unbounded will return a vector of NA as the bias correction does not exist then.

# Value

vector of bias-corrected parameters

## Examples

```
set.seed(1)
dat <- evd::rgpd(n=40, scale=1, shape=-0.2)
par <- gp.fit(dat, threshold=0, show=FALSE)$estimate
gpd.bcor(par,dat, 'subtract')
gpd.bcor(par,dat, 'firth') #observed information
gpd.bcor(par,dat, 'firth','exp')
```

```
gpd.boot Bootstrap approximation for generalized Pareto parameters
```
# Description

Given an object of class mev\_gpd, returns a matrix of parameter values to mimic the estimation uncertainty.

## Usage

```
gpd.boot(object, B = 1000L, method = c("post", "norm")
```
#### gpd.mle 51

#### Arguments

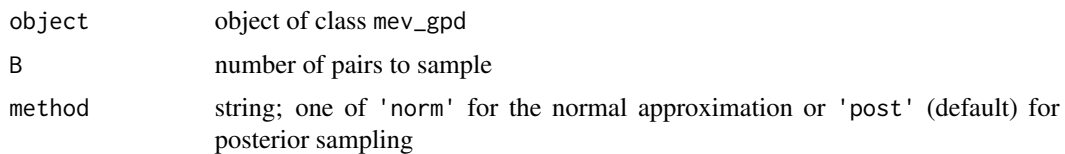

## Details

Two options are available: a normal approximation to the scale and shape based on the maximum likelihood estimates and the observed information matrix. This method uses forward sampling to simulate from a bivariate normal distribution that satisfies the support and positivity constraints

The second approximation uses the ratio-of-uniforms method to obtain samples from the posterior distribution with uninformative priors, thus mimicking the joint distribution of maximum likelihood. The benefit of the latter is that it is more reliable in small samples and when the shape is negative.

#### Value

a matrix of size B by 2 whose columns contain scale and shape parameters

gpd.mle *Generalized Pareto maximum likelihood estimates for various quantities of interest*

## Description

This function calls the fit.gpd routine on the sample of excesses and returns maximum likelihood estimates for all quantities of interest, including scale and shape parameters, quantiles and value-atrisk, expected shortfall and mean and quantiles of maxima of N threshold exceedances

# Usage

```
gpd.mle(
  xdat,
  args = c("scale", "shape", "quant", "VaR", "ES", "Nmean", "Nquant"),
  m,
  N,
  p,
  q
\lambda
```
#### Arguments

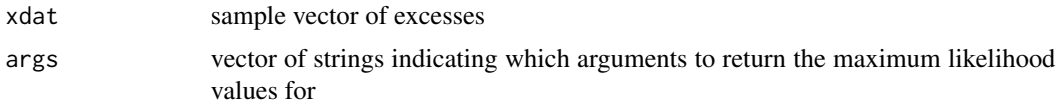

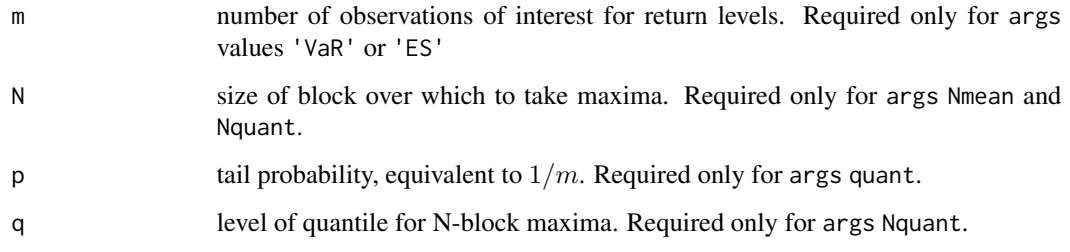

# Value

named vector with maximum likelihood values for arguments args

#### Examples

xdat  $\leq$  evd:: rgpd(n = 30, shape = 0.2) gpd.mle(xdat = xdat, N = 100, p = 0.01, q = 0.5, m = 100)

<span id="page-51-0"></span>gpd.pll *Profile log-likelihood for the generalized Pareto distribution*

# Description

This function calculates the (modified) profile likelihood based on the  $p^*$  formula. There are two small-sample corrections that use a proxy for  $\ell_{\lambda:\hat{\lambda}}$ , which are based on Severini's (1999) empirical covariance and the Fraser and Reid tangent exponential model approximation.

# Usage

```
gpd.pll(
  psi,
  param = c("scale", "shape", "quant", "VaR", "ES", "Nmean", "Nquant"),
 mod = "profile",
 mle = NULL,
  dat,
 m = NULL,N = NULL,p = NULL,q = NULL,
  correction = TRUE,
  threshold = NULL,
 plot = TRUE,
  ...
\mathcal{E}
```
#### gpd.pll 53

# Arguments

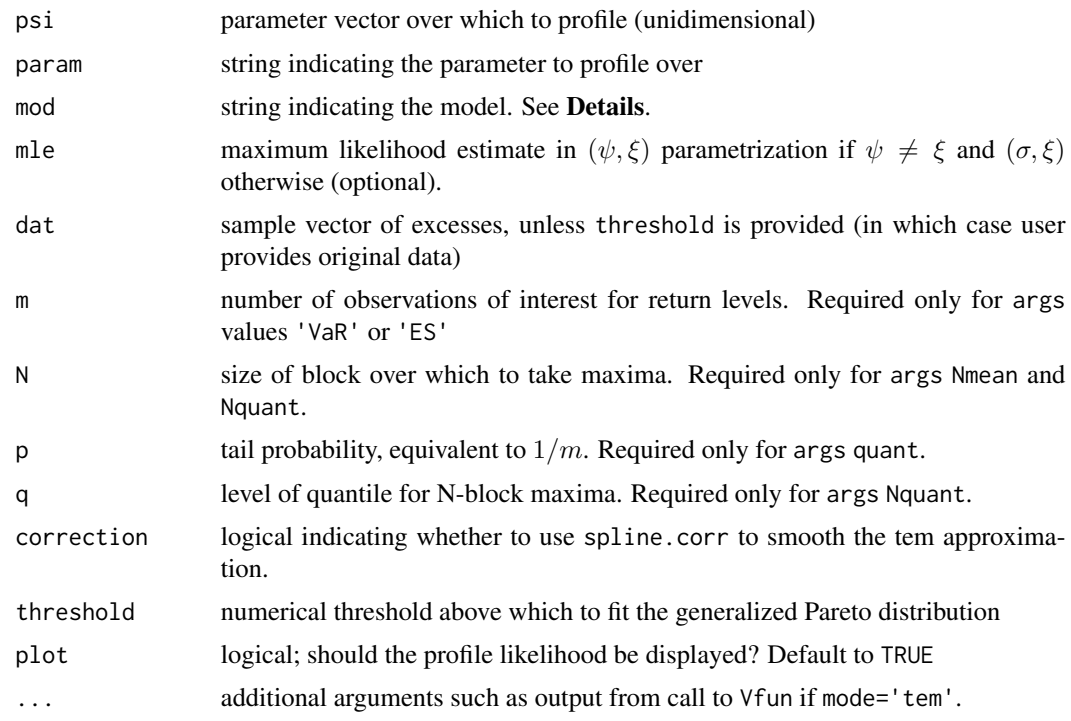

# Details

The three mod available are profile (the default), tem, the tangent exponential model (TEM) approximation and modif for the penalized profile likelihood based on  $p^*$  approximation proposed by Severini. For the latter, the penalization is based on the TEM or an empirical covariance adjustment term.

# Value

a list with components

- mle: maximum likelihood estimate
- psi.max: maximum profile likelihood estimate
- param: string indicating the parameter to profile over
- std.error: standard error of psi.max
- psi: vector of parameter  $psi$  given in psi
- pll: values of the profile log likelihood at psi
- maxpll: value of maximum profile log likelihood
- family: a string indicating "gpd"
- threshold: value of the threshold, by default zero

In addition, if mod includes tem

- normal: maximum likelihood estimate and standard error of the interest parameter  $psi$
- r:values of likelihood root corresponding to  $\psi$
- q:vector of likelihood modifications
- rstar:modified likelihood root vector
- rstar.old:uncorrected modified likelihood root vector
- tem.psimax:maximum of the tangent exponential model likelihood

In addition, if mod includes modif

- tem.mle: maximum of tangent exponential modified profile log likelihood
- tem.profll: values of the modified profile log likelihood at psi
- tem.maxpll: value of maximum modified profile log likelihood
- empcov.mle: maximum of Severini's empirical covariance modified profile log likelihood
- empcov.profll: values of the modified profile log likelihood at psi
- empcov.maxpll: value of maximum modified profile log likelihood

## Examples

```
## Not run:
dat \le - evd:: \text{rgpd}(n = 100, \text{ scale} = 2, \text{ shape} = 0.3)gpd.pl1(psi = seq(-0.5, 1, by=0.01), param = 'shape', dat = dat)gpd.pl1(psi = seq(0.1, 5, by=0.1), param = 'scale', dat = dat)gpd.pl1(psi = seq(20, 35, by=0.1), param = 'quant', dat = dat, p = 0.01)gpd.pl1(psi = seq(20, 80, by=0.1), param = 'ES', dat = dat, m = 100)gpd.pl1(psi = seq(15, 100, by=1), param = 'Nmean', N = 100, dat = dat)gpd.pl1(psi = seq(15, 90, by=1), param = 'Nquant', N = 100, dat = dat, q = 0.5)
```
## End(Not run)

<span id="page-53-0"></span>gpd.tem *Tangent exponential model approximation for the GP distribution*

#### **Description**

The function gpd. tem provides a tangent exponential model (TEM) approximation for higher order likelihood inference for a scalar parameter for the generalized Pareto distribution. Options include scale and shape parameters as well as value-at-risk (also referred to as quantiles, or return levels) and expected shortfall. The function attempts to find good values for psi that will cover the range of options, but the fit may fail and return an error. In such cases, the user can try to find good grid of starting values and provide them to the routine.

#### gpd.tem 55

# Usage

```
gpd.tem(
 dat,
 param = c("scale", "shape", "quant", "VaR", "ES", "Nmean", "Nquant"),
 psi = NULL,
 m = NULL,threshold = 0,
 n.psi = 50,
 N = NULL,p = NULL,q = NULL,plot = FALSE,
 correction = TRUE
\mathcal{L}
```
## Arguments

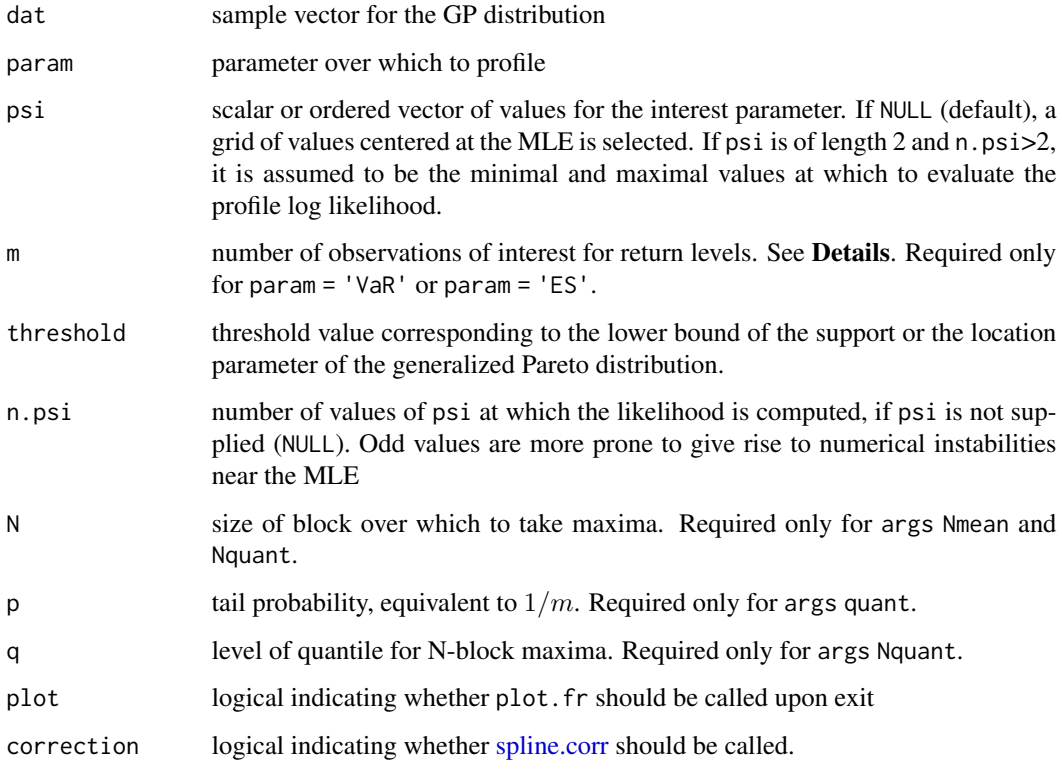

# Details

As of version 1.11, this function is a wrapper around gpd.pll.

The interpretation for  $m$  is as follows: if there are on average  $m_y$  observations per year above the threshold, then  $m = Tm_y$  corresponds to T-year return level.

# Value

an invisible object of class fr (see [tem](#page-0-0)) with elements

- normal: maximum likelihood estimate and standard error of the interest parameter  $psi$
- par.hat: maximum likelihood estimates
- par.hat.se: standard errors of maximum likelihood estimates
- th.rest: estimated maximum profile likelihood at  $(psi, \hat{\lambda})$
- r: values of likelihood root corresponding to  $\psi$
- psi: vector of interest parameter
- q: vector of likelihood modifications
- rstar: modified likelihood root vector
- rstar.old: uncorrected modified likelihood root vector
- param: parameter

## Author(s)

Leo Belzile

# Examples

```
set.seed(123)
dat \le evd::rgpd(n = 40, scale = 1, shape = -0.1)
#with plots
m1 \leq - gpd.tem(param = 'shape', n.psi = 50, dat = dat, plot = TRUE)
## Not run:
m2 \le- gpd.tem(param = 'scale', n.psi = 50, dat = dat)
m3 \le- gpd.tem(param = 'VaR', n.psi = 50, dat = dat, m = 100)
#Providing psi
psi \leq c(seq(2, 5, length = 15), seq(5, 35, length = 45))
m4 <- gpd.tem(param = 'ES', dat = dat, m = 100, psi = psi, correction = FALSE)
mev:::plot.fr(m4, which = c(2, 4))plot(fr4 <- spline.corr(m4))
confint(m1)
confint(m4, parm = 2, warn = FALSE)m5 <- gpd.tem(param = 'Nmean', dat = dat, N = 100, psi = psi, correction = FALSE)
m6 \le gpd.tem(param = 'Nquant', dat = dat, N = 100, q = 0.7, correction = FALSE)
## End(Not run)
```
#### gpde *Generalized Pareto distribution (expected shortfall parametrization)*

## Description

Likelihood, score function and information matrix, approximate ancillary statistics and sample space derivative for the generalized Pareto distribution parametrized in terms of expected shortfall.

The parameter m corresponds to  $\zeta_u/(1-\alpha)$ , where  $\zeta_u$  is the rate of exceedance over the threshold u and  $\alpha$  is the percentile of the expected shortfall. Note that the actual parametrization is in terms of excess expected shortfall, meaning expected shortfall minus threshold.

## Arguments

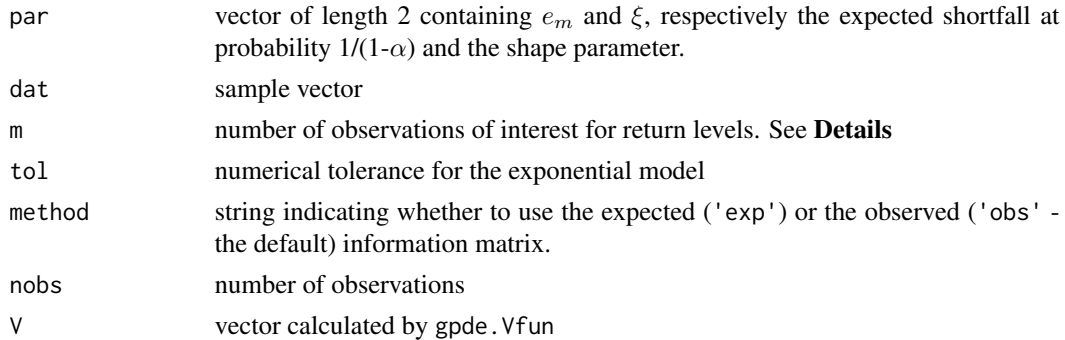

# Details

The observed information matrix was calculated from the Hessian using symbolic calculus in Sage.

# Usage

```
gpde.ll(par, dat, m, tol=1e-5)
gpde.ll.optim(par, dat, m, tol=1e-5)
gpde.score(par, dat, m)
gpde.infomat(par, dat, m, method = c('obs', 'exp'), nobs = length(dat))
gpde.Vfun(par, dat, m)
gpde.phi(par, dat, V, m)
gpde.dphi(par, dat, V, m)
```
# Functions

- gpde.ll: log likelihood
- gpde.ll.optim: negative log likelihood parametrized in terms of log expected shortfall and shape in order to perform unconstrained optimization
- gpde.score: score vector
- gpde.infomat: observed information matrix for GPD parametrized in terms of rate of expected shortfall and shape
- gpde.Vfun: vector implementing conditioning on approximate ancillary statistics for the TEM
- gpde.phi: canonical parameter in the local exponential family approximation
- gpde.dphi: derivative matrix of the canonical parameter in the local exponential family approximation

#### Author(s)

Leo Belzile

gpdN *Generalized Pareto distribution (mean of maximum of N exceedances parametrization)*

## **Description**

Likelihood, score function and information matrix, approximate ancillary statistics and sample space derivative for the generalized Pareto distribution parametrized in terms of average maximum of N exceedances.

The parameter N corresponds to the number of threshold exceedances of interest over which the maxima is taken.  $z$  is the corresponding expected value of this block maxima. Note that the actual parametrization is in terms of excess expected mean, meaning expected mean minus threshold.

# Arguments

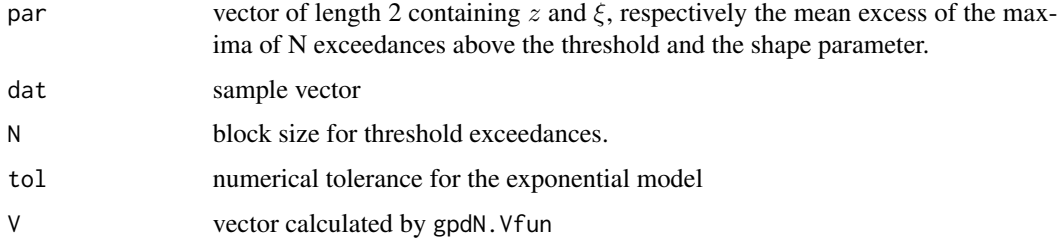

# Details

The observed information matrix was calculated from the Hessian using symbolic calculus in Sage.

# Usage

```
gpdN.ll(par, dat, N, tol=1e-5)
gpdN.score(par, dat, N)
gpdN.informat(par, dat, N, method = c('obs', 'exp'), nobs = length(data))gpdN.Vfun(par, dat, N)
gpdN.phi(par, dat, N, V)
gpdN.dphi(par, dat, N, V)
```
#### gpdr 59 September 1986 of the September 1986 of the September 1986 of the September 1986 of the September 1986

# Functions

- gpdN.ll: log likelihood
- gpdN.score: score vector
- gpdN.infomat: observed information matrix for GP parametrized in terms of mean of the maximum of N exceedances and shape
- gpdN.Vfun: vector implementing conditioning on approximate ancillary statistics for the TEM
- gpdN.phi: canonical parameter in the local exponential family approximation
- gpdN.dphi: derivative matrix of the canonical parameter in the local exponential family approximation

# Author(s)

Leo Belzile

gpdr *Generalized Pareto distribution (return level parametrization)*

## Description

Likelihood, score function and information matrix, approximate ancillary statistics and sample space derivative for the generalized Pareto distribution parametrized in terms of return levels.

## Arguments

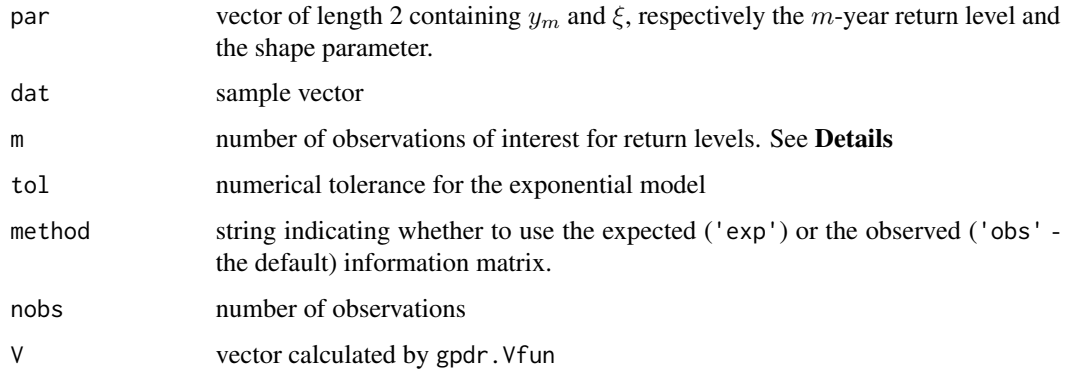

#### Details

The observed information matrix was calculated from the Hessian using symbolic calculus in Sage.

The interpretation for m is as follows: if there are on average  $m_y$  observations per year above the threshold, then  $m = Tm_y$  corresponds to T-year return level.

# Usage

```
gpdr.ll(par, dat, m, tol=1e-5)
gpdr.ll.optim(par, dat, m, tol=1e-5)
gpdr.score(par, dat, m)
gpdr.infomat(par, dat, m, method = c('obs', 'exp'), nobs = length(dat))
gpdr.Vfun(par, dat, m)
gpdr.phi(par, V, dat, m)
gpdr.dphi(par, V, dat, m)
```
## Functions

- gpdr.ll: log likelihood
- gpdr.ll.optim: negative log likelihood parametrized in terms of log(scale) and shape in order to perform unconstrained optimization
- gpdr.score: score vector
- gpdr. infomat: observed information matrix for GPD parametrized in terms of rate of  $m$ -year return level and shape
- gpdr.Vfun: vector implementing conditioning on approximate ancillary statistics for the TEM
- gpdr.phi: canonical parameter in the local exponential family approximation
- gpdr.dphi: derivative matrix of the canonical parameter in the local exponential family approximation

# Author(s)

Leo Belzile

ibvpot *Interpret bivariate threshold exceedance models*

## **Description**

This is an adaptation of the evir package [interpret.gpdbiv](#page-0-0) function. interpret.fbvpot was adapted to deal with the output of a call to [fbvpot](#page-0-0) from the evd and to handle families other than the logistic distribution. The likelihood derivation comes from expression 2.10 in Smith et al. (1997).

## Usage

```
ibvpot(fitted, q, silent = FALSE)
```
# Arguments

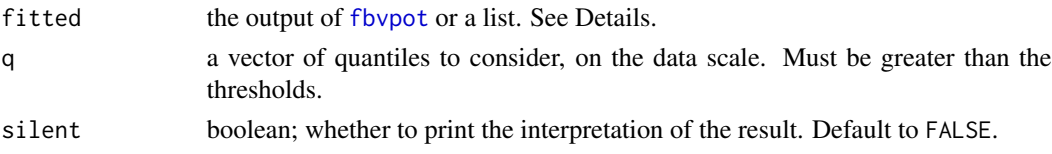

#### infomat.test 61

## Details

The list fitted must contain

- model a string; see [bvevd](#page-0-0) for options
- param a named vector containing the parameters of the model, as well as parameters scale1, shape1,scale2 and shape2, corresponding to marginal GPD parameters.
- threshold a vector of length 2 containing the two thresholds.
- pat the proportion of observations above the corresponding threshold

# Value

an invisible numeric vector containing marginal, joint and conditional exceedance probabilities.

#### Author(s)

Leo Belzile, adapting original S code by Alexander McNeil

#### References

Smith, Tawn and Coles (1997), Markov chain models for threshold exceedances. *Biometrika*, 84(2), 249–268.

# See Also

[interpret.gpdbiv](#page-0-0)

#### Examples

```
y <- evd::rgpd(1000,1,1,1)
x \le -y*rmevspec(n=1000,d=2,sigma=cbind(c(0,0.5),c(0.5,0)),model='hr')
mod \leq evd::fbvpot(x,threshold = c(1,1), model = 'hr', likelihood = 'censored')
ibvpot(mod, c(20,20))
```
infomat.test *Information matrix test statistic and MLE for the extremal index*

## Description

The Information Matrix Test (IMT), proposed by Suveges and Davison (2010), is based on the difference between the expected quadratic score and the second derivative of the log-likelihood. The asymptotic distribution for each threshold u and gap K is asymptotically  $\chi^2$  with one degree of freedom. The approximation is good for  $N > 80$  and conservative for smaller sample sizes. The test assumes independence between gaps.

## Usage

```
information infomat.test(xdat, thresh, q, K, plot = TRUE, \ldots)
```
## Arguments

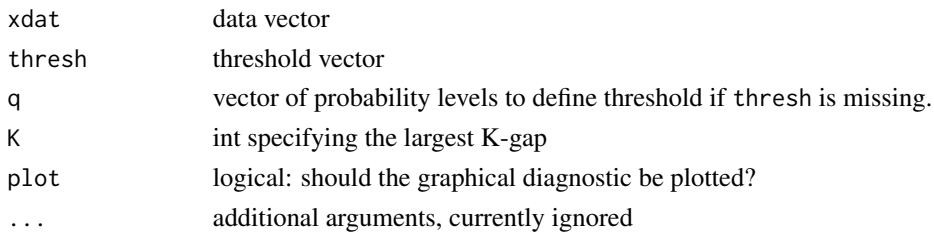

# Details

The procedure proposed in Suveges & Davison (2010) was corrected for erratas. The maximum likelihood is based on the limiting mixture distribution of the intervals between exceedances (an exponential with a point mass at zero). The condition  $D^{(K)}(u_n)$  should be checked by the user. Fukutome et al. (2015) propose an ad hoc automated procedure

- 1. Calculate the interexceedance times for each K-gap and each threshold, along with the number of clusters
- 2. Select the  $(u, K)$  pairs for which IMT < 0.05 (corresponding to a P-value of 0.82)
- 3. Among those, select the pair  $(u, K)$  for which the number of clusters is the largest

#### Value

an invisible list of matrices containing

- IMT a matrix of test statistics
- pvals a matrix of approximate p-values (corresponding to probabilities under a  $\chi_1^2$  distribution)
- mle a matrix of maximum likelihood estimates for each given pair (u, K)
- loglik a matrix of log-likelihood values at MLE for each given pair (u, K)
- threshold a vector of thresholds based on empirical quantiles at supplied levels.
- q the vector q supplied by the user
- K the largest gap number, supplied by the user

#### Author(s)

Leo Belzile

# References

Fukutome, Liniger and Suveges (2015), Automatic threshold and run parameter selection: a climatology for extreme hourly precipitation in Switzerland. *Theoretical and Applied Climatology*, 120(3), 403-416.

Suveges and Davison (2010), Model misspecification in peaks over threshold analysis. *Annals of Applied Statistics*, 4(1), 203-221.

White (1982), Maximum Likelihood Estimation of Misspecified Models. *Econometrica*, 50(1), 1-25.

# lambdadep 63

# Examples

```
information:test(xdat = evd::rgpd(n = 10000),
             q = seq(0.1, 0.9, length = 10),K = 3
```
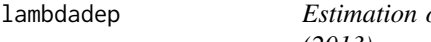

of the bivariate lambda function of Wadsworth and Tawn *(2013)*

# Description

Estimation of the bivariate lambda function of Wadsworth and Tawn (2013)

# Usage

lambdadep(dat, qu =  $0.95$ , method =  $c("hill", "mle", "bayes"), plot = TRUE)$ 

# Arguments

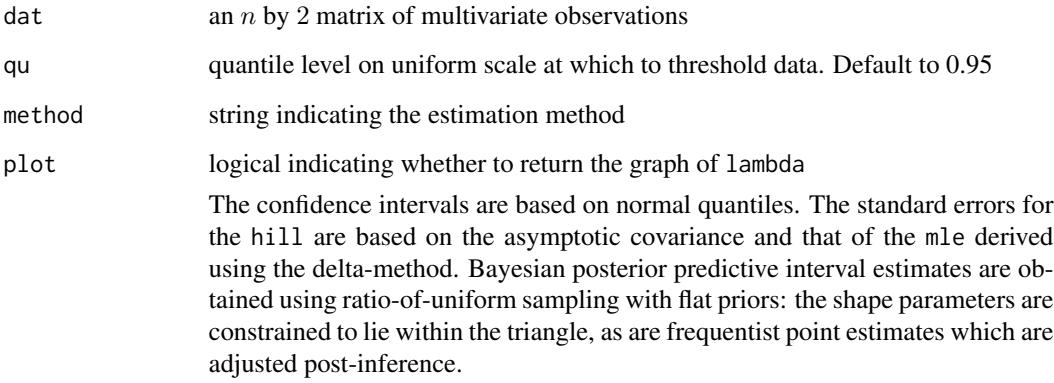

#### Value

a plot of the lambda function if plot=TRUE, plus an invisible list with components

- $\bullet$  w the sequence of angles in  $(0,1)$  at which the lambda values are evaluated
- lambda point estimates of lambda
- lower.confint 95
- upper.confint 95

64 likmgp

# Examples

```
set.seed(12)
dat <- mev:: rmev(n = 1000, d = 2, model = "log", param = 0.1)
lambdadep(dat, method = 'hill')
## Not run:
lambdadep(dat, method = 'bayes')
lambdadep(dat, method = 'mle')
# With independent observations
dat \leq matrix(runif(n = 2000), ncol = 2)
lambdadep(dat, method = 'hill')
```
## End(Not run)

likmgp *Likelihood for multivariate generalized Pareto distribution*

# Description

Likelihood for the Brown–Resnick, extremal Student or logistic vectors over region determined by

$$
\{y \in F : \max_{j=1}^{D} \sigma_j \frac{y_j^{\xi} - 1}{\xi_j} + \mu_j > u\};
$$

where  $\mu$  is loc,  $\sigma$  is scale and  $\xi$  is shape.

# Usage

```
likmgp(
  dat,
  thresh,
  loc,
  scale,
  shape,
  par,
  model = c("br", "xstud", "log"),
  \text{list} = \text{c("mgp", "pois", "binom");}lambdau = 1,
  ...
)
```
# Arguments

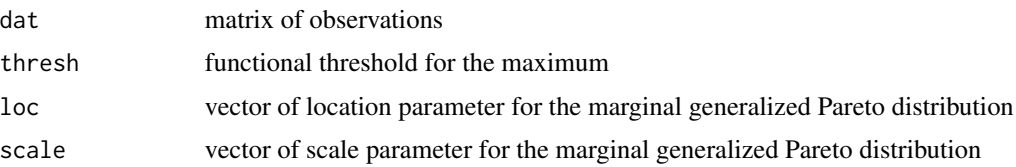

#### maiquetia 65

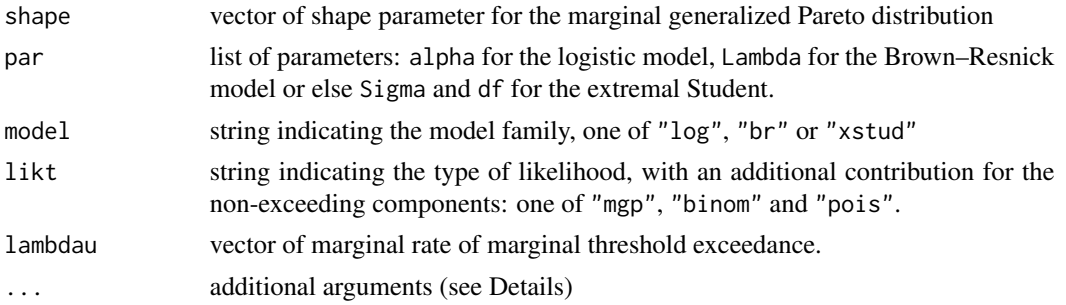

## Details

Optional arguments can be passed to the function via ...

- cl cluster instance created by makeCluster (default to NULL)
- ncors number of cores for parallel computing of the likelihood
- mmax maximum per column
- B1 number of replicates for quasi Monte Carlo integral for the exponent measure
- genvec1 generating vector for the quasi Monte Carlo routine (exponent measure), associated with B1

#### Value

the value of the log-likelihood with attributes expme, giving the exponent measure

#### Note

The location and scale parameters are not identifiable unless one of them is fixed.

maiquetia *Maiquetia Daily Rainfall*

## Description

Daily cumulated rainfall (in mm) at Maiquetia airport, Venezuela. The observations cover the period from January 1961 to December 1999. The original series had missing days in February 1996 (during which there were 2 days with 1hr each of light rain) and January 1998 (no rain). These were replaced by zeros.

### Format

a vector of size 14244 containing daily rainfall (in mm),

#### Source

J.R. Cordova and M. González, accessed 25.11.2018 from <https://rss.onlinelibrary.wiley.com/hub/journal/14679876/seriesc-datasets>

#### References

Coles, S. and L.R. Pericchi (2003). Anticipating Catastrophes through Extreme Value Modelling, *Applied Statistics*, 52(4), 405-416.

Coles, S., Pericchi L.R. and S. Sisson (2003). A fully probabilistic approach to extreme rainfall modeling, *Journal of Hydrology*, 273, 35-50.

## Examples

```
## Not run:
data(maiquetia, package = "mev")
day <- seq.Date(from = as.Date("1961-01-01"), to = as.Date("1999-12-31"), by = "day")
nzrain <- maiquetia[substr(day, 1, 4) < 1999 & maiquetia > 0]
fit.gpd(nzrain, threshold = 30, show = TRUE)
```
## End(Not run)

maxstabtest *P-P plot for testing max stability*

## **Description**

The diagnostic, proposed by Gabda, Towe, Wadsworth and Tawn, relies on the fact that, for maxstable vectors on the unit Gumbel scale, the distribution of the maxima is Gumbel distribution with a location parameter equal to the exponent measure. One can thus consider tuples of size m and estimate the location parameter via maximum likelihood and transforming observations to the standard Gumbel scale. Replicates are then pooled and empirical quantiles are defined. The number of combinations of m vectors can be prohibitively large, hence only nmax randomly selected tuples are selected from all possible combinations. The confidence intervals are obtained by a nonparametric bootstrap, by resampling observations with replacement observations for the selected tuples and re-estimating the location parameter. The procedure can be computationally intensive as a result.

## Usage

```
maxstabtest(
  dat,
  m = \text{prod}(dim(data)[-1]),
  nmax = 500L,
  B = 1000L,
  ties.method = "random",
  plot = TRUE
)
```
#### mvrnorm 67

## Arguments

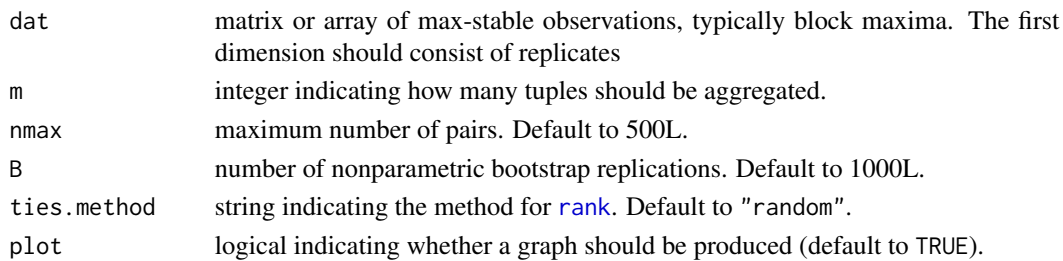

## Value

a Tukey probability-probability plot with 95

## References

Gabda, D.; Towe, R. Wadsworth, J. and J. Tawn, Discussion of "Statistical Modeling of Spatial Extremes" by A. C. Davison, S. A. Padoan and M. Ribatet. *Statist. Sci.* 27 (2012), no. 2, 189–192.

# Examples

```
## Not run:
dat <- mev:: rmev(n = 250, d = 100, param = 0.5, model = "\log")
maxstabtest(dat, m = 100)
maxstatest(data, m = 2, nmax = 100)dat <- mev::mvrnorm(n = 250, Sigma = diag(0.5, 10) + matrix(0.5, 10, 10), mu = rep(0, 10))
maxstatest(data, m = 2, nmax = 100)maxstabtest(dat, m = ncol(dat))
```
## End(Not run)

mvrnorm *Multivariate Normal distribution sampler*

## Description

Sampler derived using the eigendecomposition of the covariance matrix Sigma. The function uses the Armadillo random normal generator

#### Usage

mvrnorm(n, mu, Sigma)

#### Arguments

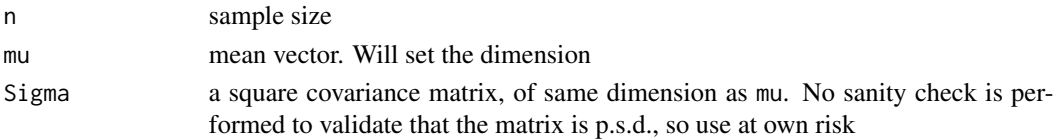

# Value

an n sample from a multivariate Normal distribution

# Examples

```
mvrnorm(n=10, mu=c(0,2), Sigma=diag(2))
```
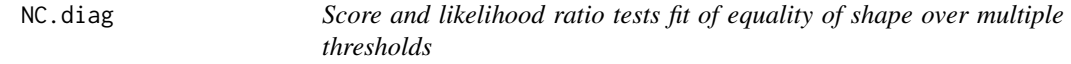

# Description

The function returns a P-value path for the score testand/or likelihood ratio test for equality of the shape parameters over multiple thresholds under the generalized Pareto model.

# Usage

```
NC.diag(
  xdat,
  u,
  GP.fit = c("Grimshaw", "nlm", "optim", "ismev"),
  do.LRT = FALSE,
  size = NULL,
  plot = TRUE,
  ...,
  xi.tol = 0.001
\mathcal{L}
```
# Arguments

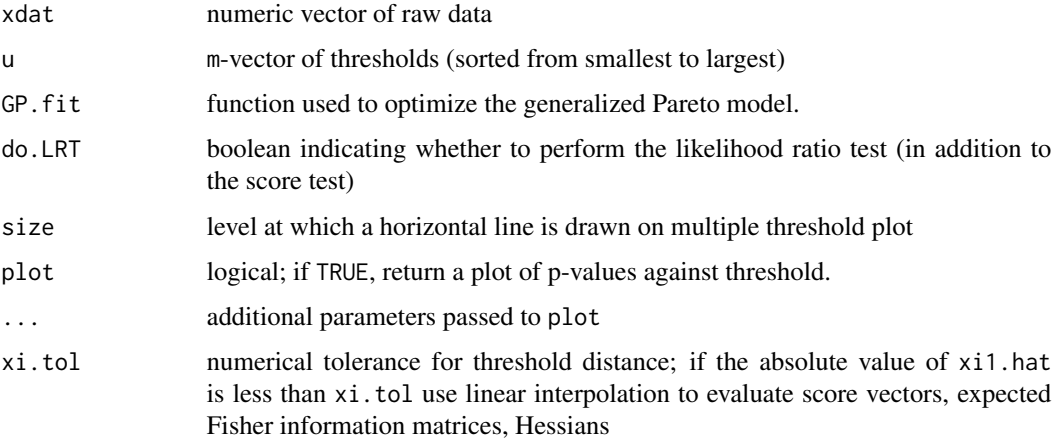

#### nidd 69

# Details

The default method is 'Grimshaw' using the reduction of the parameters to a one-dimensional maximization. Other options are one-dimensional maximization of the profile the nlm function or optim. Two-dimensional optimisation using 2D-optimization [ismev](#page-0-0) using the routine from gpd.fit from the ismev library, with the addition of the algebraic gradient. The choice of GP.fit should make no difference but the options were kept. Warning: the function will not recover from failure of the maximization routine, returning various error messages.

## Value

a plot of P-values for the test at the different thresholds u

## Author(s)

Paul J. Northrop and Claire L. Coleman

## References

Grimshaw (1993). Computing Maximum Likelihood Estimates for the Generalized Pareto Distribution, *Technometrics*, 35(2), 185–191.

Northrop & Coleman (2014). Improved threshold diagnostic plots for extreme value analyses, *Extremes*, 17(2), 289–303.

Wadsworth & Tawn (2012). Likelihood-based procedures for threshold diagnostics and uncertainty in extreme value modelling, *J. R. Statist. Soc. B*, 74(3), 543–567.

## Examples

```
## Not run:
data(nidd)
u \leq -\text{seq}(65, 90, \text{ by } = 11)NC.diag(nidd, u, size = 0.05)
```
## End(Not run)

nidd *River Nidd Flow*

## Description

The data consists of exceedances over the threshold 65 cubic meter per second of the River Nidd at Hunsingore Weir, for 35 years of data between 1934 and 1969.

## Format

a vector of size 154

## Source

Natural Environment Research Council (1975). *Flood Studies Report*, volume 4. pp. 235–236.

## References

Davison, A.C. and R.L. Smith (1990). Models for Exceedances over High Thresholds, *Journal of the Royal Statistical Society. Series B (Methodological)*, 52(3), 393–442. With discussion.

# See Also

[nidd.thresh](#page-0-0)

plot.eprof *Plot of (modified) profile likelihood*

# Description

The function plots the (modified) profile likelihood and the tangent exponential profile likelihood

#### Usage

## S3 method for class 'eprof'  $plot(x, \ldots)$ 

## Arguments

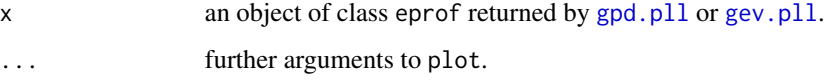

# Value

a graph of the (modified) profile likelihoods

#### References

Brazzale, A. R., Davison, A. C. and Reid, N. (2007). *Applied Asymptotics: Case Studies in Small-Sample Statistics*. Cambridge University Press, Cambridge.

Severini, T. A. (2000). *Likelihood Methods in Statistics*. Oxford University Press, Oxford.

<span id="page-70-0"></span>

This function is adapted from plot. fr. It differs mostly in the placement of legends.

## Usage

```
## S3 method for class 'fr'
plot(x, \ldots)
```
## Arguments

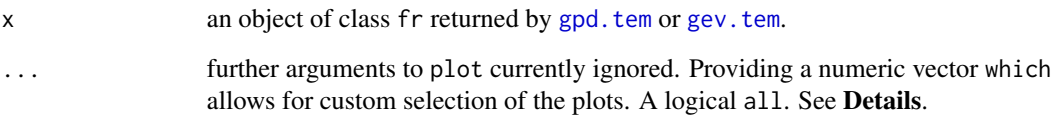

## Details

Plots produced depend on the integers provided in which. 1 displays the Wald pivot, the likelihood root r, the modified likelihood root rstar and the likelihood modification q as functions of the parameter psi. 2 gives the renormalized profile log likelihood and adjusted form, with the maximum likelihood having ordinate value of zero. 3 provides the significance function, a transformation of 1. Lastly, 4 plots the correction factor as a function of the likelihood root; it is a diagnostic plot aimed for detecting failure of the asymptotic approximation, often due to poor numerics in a neighborhood of  $r=0$ ; the function should be smooth. The function [spline.corr](#page-0-0) is designed to handle this by correcting numerically unstable estimates, replacing outliers and missing values with the fitted values from the fit.

## Value

graphs depending on argument which

## References

Brazzale, A. R., Davison, A. C. and Reid, N. (2007). *Applied Asymptotics: Case Studies in Small-Sample Statistics*. Cambridge University Press, Cambridge.

Likelihood, score function and information matrix for the Poisson process likelihood.

## Arguments

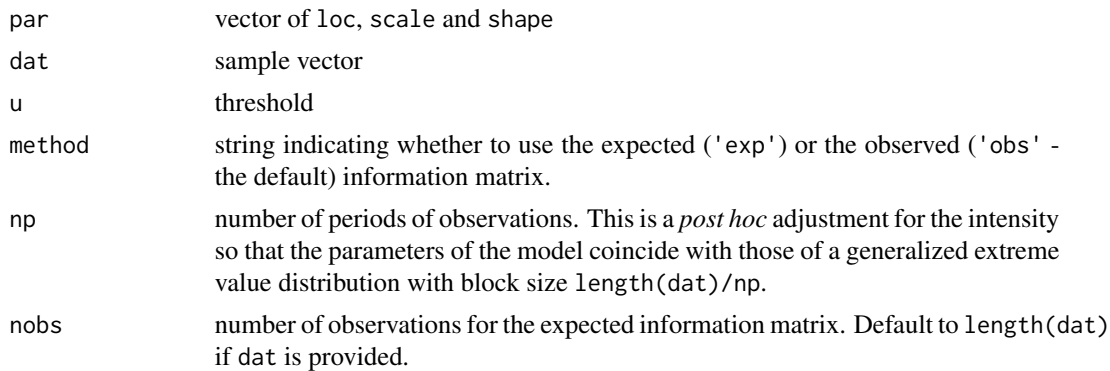

#### Usage

pp.ll(par, dat) pp.ll(par, dat, u, np) pp.score(par, dat) pp.infomat(par, dat, method = c('obs', 'exp'))

## Functions

- pp.ll: log likelihood
- pp.score: score vector
- pp.infomat: observed or expected information matrix

## Author(s)

Leo Belzile

## References

Coles, S. (2001). *An Introduction to Statistical Modeling of Extreme Values*, Springer, 209 p.

Wadsworth, J.L. (2016). Exploiting Structure of Maximum Likelihood Estimators for Extreme Value Threshold Selection, *Technometrics*, 58(1), 116-126, http://dx.doi.org/10.1080/00401706.2014.998345.

Sharkey, P. and J.A. Tawn (2017). A Poisson process reparameterisation for Bayesian inference for extremes, *Extremes*, 20(2), 239-263, http://dx.doi.org/10.1007/s10687-016-0280-2.
<span id="page-72-0"></span>A function to sample Dirichlet random variables, based on the representation as ratios of Gamma. Note that the RNG will generate on the full simplex and the sum to one constraint is respected here

# Usage

rdir(n, alpha, normalize = TRUE)

#### Arguments

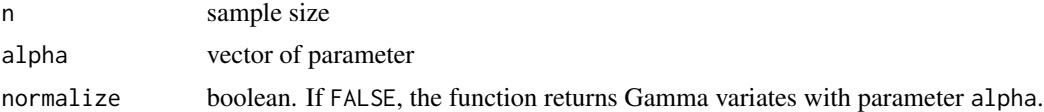

#### Value

sample of dimension d (size of alpha) from the Dirichlet distribution.

#### Examples

rdir(n=100, alpha=c(0.5,0.5,2),TRUE) rdir(n=100, alpha=c(3,1,2),FALSE)

rgparp *Simulation from generalized R-Pareto processes*

#### Description

The generalized R-Pareto process is supported on (loc-scale / shape, Inf) if shape  $> 0$ , or (-Inf,loc -scale / shape) for negative shape parameters, conditional on  $(X-r(loc))/r(scale)$ ) 0. The standard Pareto process corresponds to scale = loc = rep(1,d).

# Usage

```
rgparp(
 n,
  shape = 1,
  thresh = 1,
  riskf = c("mean", "sum", "site", "max", "min", "l2"),
  siteindex = NULL,
  d,
```
74 rgparp

```
loc,
scale,
param,
sigma,
model = c("log", "neglog", "bilog", "negbilog", "hr", "br", "xstud", "smith",
  "schlather", "ct", "sdir", "dirmix"),
weights,
vario,
coord = NULL,
...
```
# Arguments

 $\mathcal{L}$ 

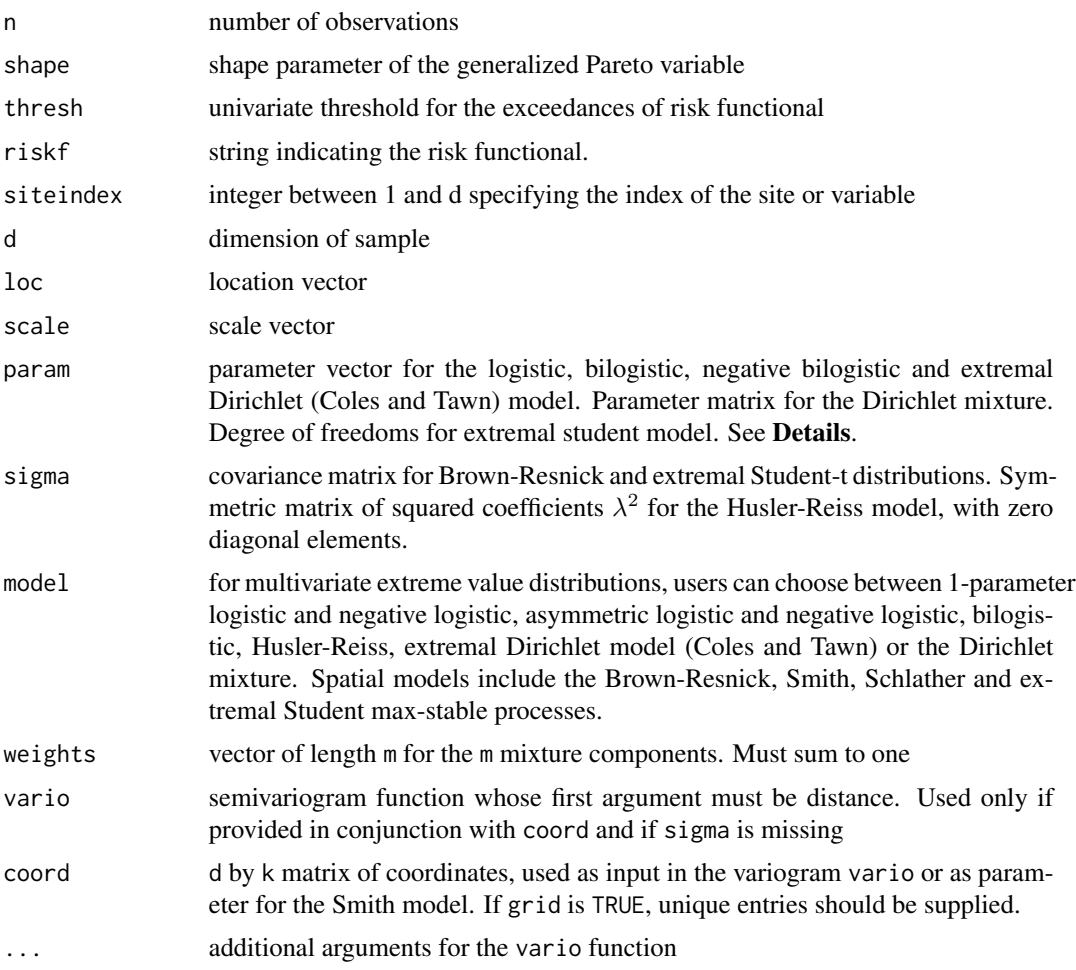

# Value

an n by d sample from the generalized R-Pareto process, with attributes accept.rate if the procedure uses rejection sampling.

#### <span id="page-74-0"></span>Examples

```
rgparp(n = 10, riskf = 'site', siteindex = 2, d = 3, param = 2.5,
  model = \log', scale = c(1, 2, 3), loc = c(2, 3, 4))
r^2parp(n = 10, riskf = 'max', d = 4, param = c(0.2, 0.1, 0.9, 0.5),
  scale = 1:4, loc = 1:4, model = 'bilog')
rgparp(n = 10, riskf = 'sum', d = 3, param = c(0.8, 1.2, 0.6, -0.5),
  scale = 1:3, loc = 1:3, model = 'sdir')
vario \le function(x, scale = 0.5, alpha = 0.8){ scale*x^alpha }
grid.coord <- as.matrix(expand.grid(runif(4), runif(4)))
rgparp(n = 10, riskf = 'max', vario = vario, coord = grid.coord,
  model = 'br', scale = runif(16), loc = rnorm(16))
```
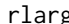

g *Distribution of the r-largest observations* 

# Description

Likelihood, score function and information matrix for the r-largest observations likelihood.

#### Arguments

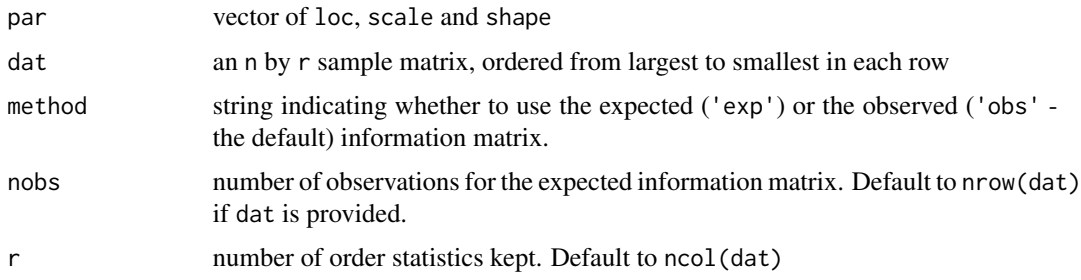

# Usage

```
rlarg.ll(par, dat, u, np)
rlarg.score(par, dat)
rlarg.informat(par, dat, method = c('obs', 'exp'), nobs = nrow(data), r = ncol(data))
```
# Functions

- rlarg.ll: log likelihood
- rlarg.score: score vector
- rlarg.infomat: observed or expected information matrix

#### Author(s)

Leo Belzile

# <span id="page-75-0"></span>References

Coles, S. (2001). *An Introduction to Statistical Modeling of Extreme Values*, Springer, 209 p.

Smith, R.L. (1986). Extreme value theory based on the r largest annual events, *Journal of Hydrology*, 86(1-2), 27–43, http://dx.doi.org/10.1016/0022-1694(86)90004-1.

rmev *Exact simulations of multivariate extreme value distributions*

#### Description

Implementation of the random number generators for multivariate extreme-value distributions and max-stable processes based on the two algorithms described in Dombry, Engelke and Oesting (2016).

# Usage

```
rmev(
 n,
 d,
 param,
 asy,
  sigma,
 model = c("log", "alog", "neglog", "aneglog", "bilog", "negbilog", "hr", "br",
   "xstud", "smith", "schlather", "ct", "sdir", "dirmix", "pairbeta", "pairexp",
    "wdirbs", "wexpbs"),
  alg = c("ef", "sm"),weights = NULL,vario = NULL,
  coord = NULL,
 grid = FALSE,
 dist = NULL,...
```
)

#### Arguments

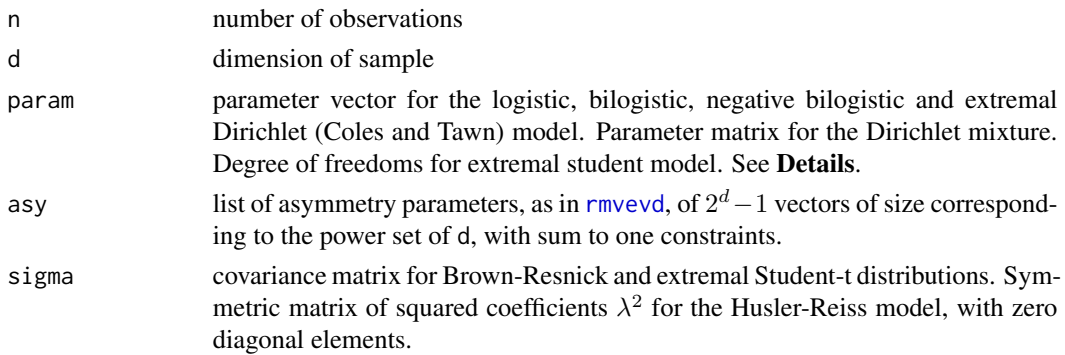

<span id="page-76-0"></span>rmev 77

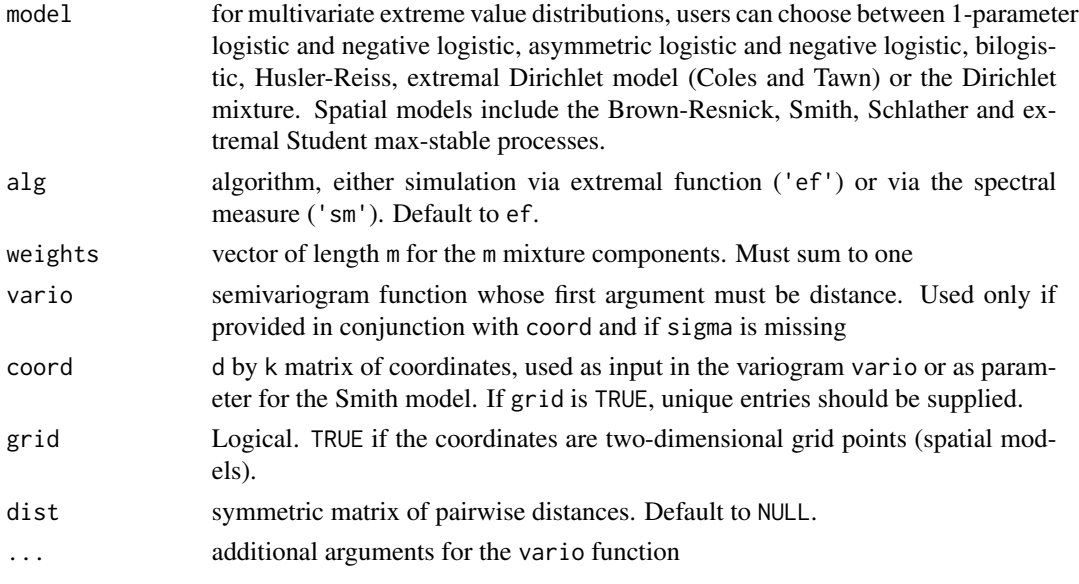

# Details

The vector param differs depending on the model

- log: one dimensional parameter greater than 1
- alog:  $2^d d 1$  dimensional parameter for dep. Values are recycled if needed.
- neglog: one dimensional positive parameter
- aneglog:  $2^d d 1$  dimensional parameter for dep. Values are recycled if needed.
- bilog: d-dimensional vector of parameters in  $[0, 1]$
- negbilog: d-dimensional vector of negative parameters
- ct,dir,negdir,sdir: d-dimensional vector of positive (a)symmetry parameters. For dir and negdir, a  $d + 1$  vector consisting of the d Dirichlet parameters and the last entry is an index of regular variation in  $(-\min(\alpha_1, \ldots, \alpha_d), 1]$  treated as shape parameter
- xstud: one dimensional parameter corresponding to degrees of freedom alpha
- dirmix: d by m-dimensional matrix of positive (a)symmetry parameters
- pairbeta, pairexp:  $d(d-1)/2+1$  vector of parameters, containing the concentration parameter and the coefficients of the pairwise beta, in lexicographical order e.g.,  $\beta_{12}, \beta_{13}, \ldots$
- wdirbs, wexpbs: 2d vector of d concentration parameters followed by the d Dirichlet parameters

Stephenson points out that the multivariate asymmetric negative logistic model given in e.g. Coles and Tawn (1991) is not a valid distribution function in dimension  $d > 3$  unless additional constraints are imposed on the parameter values. The implementation in mev uses the same construction as the asymmetric logistic distribution (see the vignette). As such it does not match the bivariate implementation of [rbvevd.](#page-0-0)

The dependence parameter of the evd package for the Husler-Reiss distribution can be recovered taking for the Brown–Resnick model  $2/r = \sqrt{2\gamma(h)}$  where h is the lag vector between sites and  $r = 1/\lambda$  for the Husler–Reiss.

#### <span id="page-77-0"></span>Value

an n by d exact sample from the corresponding multivariate extreme value model

#### Warning

As of version 1.8 (August 16, 2016), there is a distinction between models hr and br. The latter is meant to be used in conjunction with variograms. The parametrization differs between the two models.

The family of scaled Dirichlet is now parametrized by a parameter in  $-\min(\alpha)$  appended to the the d vector param containing the parameter alpha of the Dirichlet model. Arguments model='dir' and model='negdir' are still supported internally, but not listed in the options.

#### Author(s)

Leo Belzile

# References

Dombry, Engelke and Oesting (2016). Exact simulation of max-stable processes, *Biometrika*, 103(2), 303–317.

#### See Also

[rmevspec,](#page-78-0) [rmvevd,](#page-0-0) [rbvevd](#page-0-0)

#### Examples

```
set.seed(1)
rmev(n=100, d=3, param=2.5, model='log', alg='ef')
rmev(n=100, d=4, param=c(0.2,0.1,0.9,0.5), model='bilog', alg='sm')
## Spatial example using power variogram
#NEW: Semi-variogram must take distance as argument
semivario <- function(x, scale, alpha){ scale*x^alpha }
#grid specification
grid.coord <- as.matrix(expand.grid(runif(4), runif(4)))
rmev(n=100, vario=semivario, coord=grid.coord, model='br', scale = 0.5, alpha = 1)
#using the Brown-Resnick model with a covariance matrix
vario2cov <- function(coord, semivario,...){
sapply(1:nrow(coord), function(i) sapply(1:nrow(coord), function(j)
 semivario(sqrt(sum((coord[i,])^2)), ...) +
 semivario(sqrt(sum((coord[j,])^2)), \dots) -
 semivario(sqrt(sum((coord[i,]-coord[j,])^2)), ...)))
}
rmev(n=100, sigma=vario2cov(grid.coord, semivario = semivario, scale = 0.5, alpha = 1), model='br')
# asymmetric logistic model - see evd::rmvevd
asy <- list(0, 0, 0, 0, c(0,0), c(0,0), c(0,0), c(0,0), c(0,0), c(0,0),
 c(.2,.1,.2), c(.1,.1,.2), c(.3,.4,.1), c(.2,.2,.2), c(.4,.6,.2,.5))rmev(n=1, d=4, param=0.3, asy=asy, model="alog")
#Example with a grid (generating an array)
rmev(n=10, sigma=cbind(c(2,1), c(1,3)), coord=cbind(runif(4), runif(4)), model='smith', grid=TRUE)
## Example with Dirichlet mixture
```
#### <span id="page-78-1"></span>rmevspec 79

```
alpha.mat \leq - \text{cbind}(c(2,1,1),c(1,2,1),c(1,1,2))rmev(n=100, param=alpha.mat, weights=rep(1/3,3), model='dirmix')
rmev(n=10, param=c(0.1,1,2,3), d=3, model='pairbeta')
```
<span id="page-78-0"></span>rmevspec *Random samples from spectral distributions of multivariate extreme value models.*

# Description

Generate from  $Q_i$ , the spectral measure of a given multivariate extreme value model based on the L1 norm.

# Usage

```
rmevspec(
 n,
 d,
 param,
 sigma,
 model = c("log", "neglog", "bilog", "negbilog", "hr", "br", "xstud", "smith",
  "schlather", "ct", "sdir", "dirmix", "pairbeta", "pairexp", "wdirbs", "wexpbs"),
 weights = NULL,
 vario = NULL,
 coord = NULL,grid = FALSE,
 dist = NULL,
  ...
\mathcal{L}
```
# Arguments

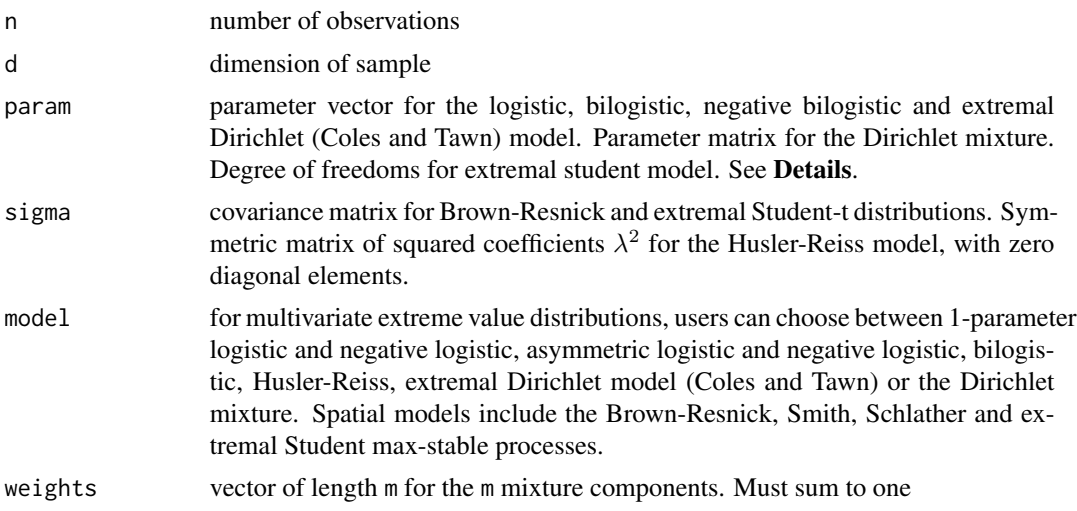

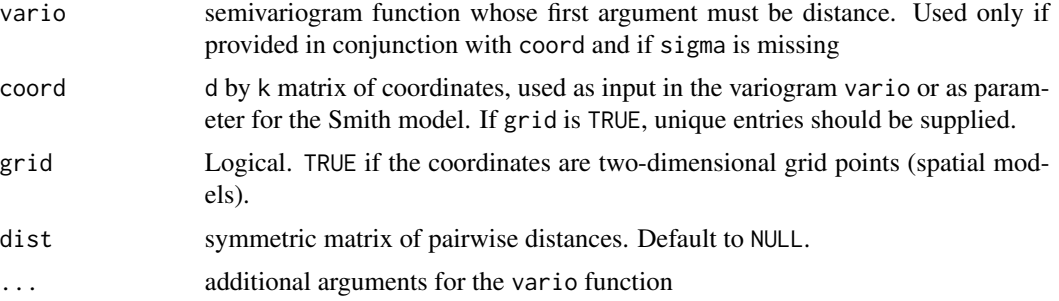

#### Details

The vector param differs depending on the model

- log: one dimensional parameter greater than 1
- neglog: one dimensional positive parameter
- bilog: d-dimensional vector of parameters in  $[0, 1]$
- negbilog: d-dimensional vector of negative parameters
- ct, dir, negdir: d-dimensional vector of positive (a)symmetry parameters. Alternatively, a  $d + 1$  vector consisting of the d Dirichlet parameters and the last entry is an index of regular variation in  $(0, 1]$  treated as scale
- xstud: one dimensional parameter corresponding to degrees of freedom alpha
- dirmix: d by m-dimensional matrix of positive (a)symmetry parameters
- pairbeta, pairexp:  $d(d-1)/2+1$  vector of parameters, containing the concentration parameter and the coefficients of the pairwise beta, in lexicographical order e.g.,  $\beta_{1,2}, \beta_{1,3}, \ldots$
- wdirbs,wexpbs: 2d vector of d concentration parameters followed by the d Dirichlet parameters

# Value

an n by d exact sample from the corresponding multivariate extreme value model

#### **Note**

This functionality can be useful to generate for example Pareto processes with marginal exceedances.

# Author(s)

Leo Belzile

#### References

Dombry, Engelke and Oesting (2016). Exact simulation of max-stable processes, *Biometrika*, 103(2), 303–317.

Boldi (2009). A note on the representation of parametric models for multivariate extremes. *Extremes* 12, 211–218.

# <span id="page-80-1"></span>rparp 81

# Examples

```
set.seed(1)
rmevspec(n=100, d=3, param=2.5, model='log')
rmevspec(n=100, d=3, param=2.5, model='neglog')
rmevspec(n=100, d=4, param=c(0.2,0.1,0.9,0.5), model='bilog')
rmevspec(n=100, d=2, param=c(0.8,1.2), model='ct') #Dirichlet model
rmevspec(n=100, d=2, param=c(0.8,1.2,0.5), model='sdir') #with additional scale parameter
#Variogram gamma(h) = scale*||h||^alpha
#NEW: Variogram must take distance as argument
vario \le function(x, scale=0.5, alpha=0.8){ scale*x^alpha }
#grid specification
grid.coord <- as.matrix(expand.grid(runif(4), runif(4)))
rmevspec(n=100, vario=vario,coord=grid.coord, model='br')
## Example with Dirichlet mixture
alpha.mat <- \text{cbind}(c(2,1,1),c(1,2,1),c(1,1,2))rmevspec(n=100, param=alpha.mat, weights=rep(1/3,3), model='dirmix')
```
<span id="page-80-0"></span>rparp *Simulation from R-Pareto processes*

### Description

Simulation from R-Pareto processes

# Usage

```
rparp(
 n,
  shape = 1,
  riskf = c("sum", "site", "max", "min", "l2"),
  siteindex = NULL,
 d,
 param,
 sigma,
 model = c("log", "neglog", "bilog", "negbilog", "hr", "br", "xstud", "smith",
    "schlather", "ct", "sdir", "dirmix"),
 weights,
 vario,
 coord = NULL,
  ...
\lambda
```
# Arguments

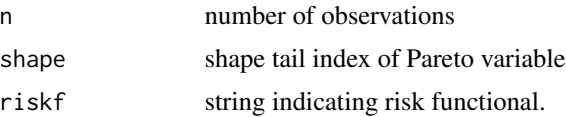

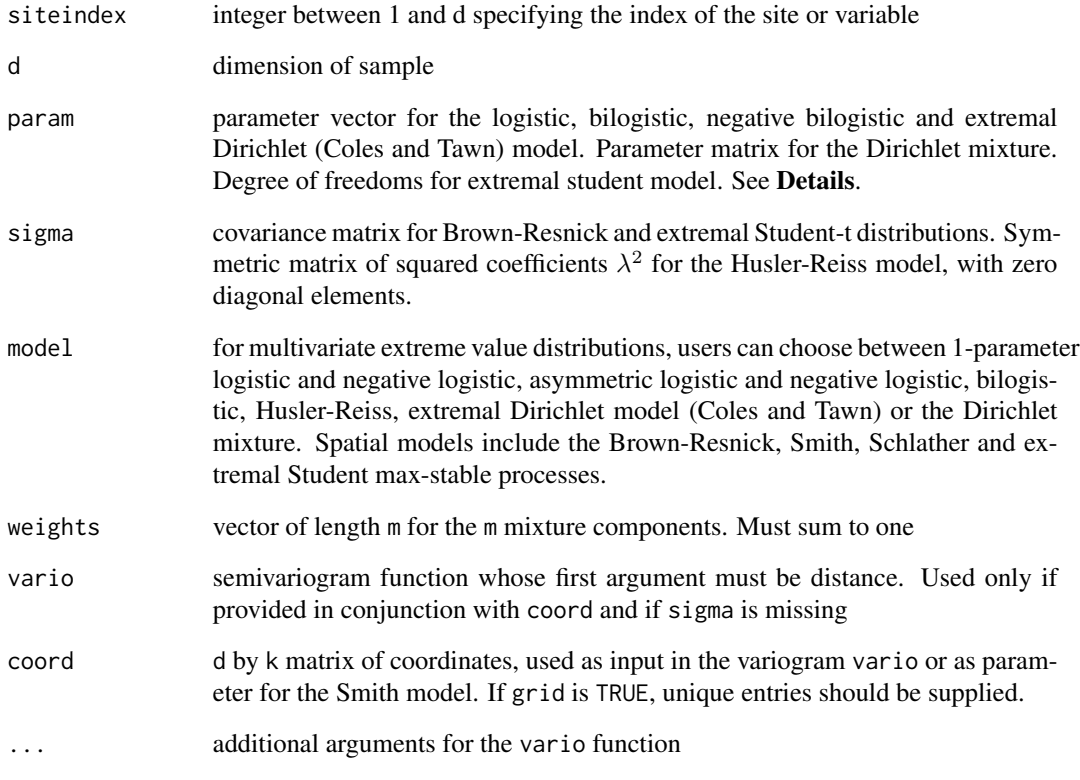

#### Details

For riskf=max and riskf=min, the procedure uses rejection sampling based on Pareto variates sampled from sum and may be slow if d is large.

# Value

an n by d sample from the R-Pareto process, with attributes accept.rate if the procedure uses rejection sampling.

# Examples

```
rparp(n=10, riskf='site', siteindex=2, d=3, param=2.5, model='log')
rparp(n=10, riskf='min', d=3, param=2.5, model='neglog')
rparp(n=10, riskf='max', d=4, param=c(0.2,0.1,0.9,0.5), model='bilog')
rparp(n=10, riskf='sum', d=3, param=c(0.8,1.2,0.6, -0.5), model='sdir')
vario <- function(x, scale=0.5, alpha=0.8){ scale*x^alpha }
grid.coord <- as.matrix(expand.grid(runif(4), runif(4)))
rparp(n=10, riskf='max', vario=vario, coord=grid.coord, model='br')
```
<span id="page-82-0"></span>

The algorithm performs forward sampling by simulating first from a mixture, then sample angles conditional on them being less than one. The resulting sample from the angular distribution is then multiplied by Pareto variates with tail index shape.

#### Usage

```
rparpcs(
 n,
 Lambda = NULL,
 Sigma = NULL,df = NULL,model = c("br", "xstud"),riskf = c("max", "min"),shape = 1)
```
# Arguments

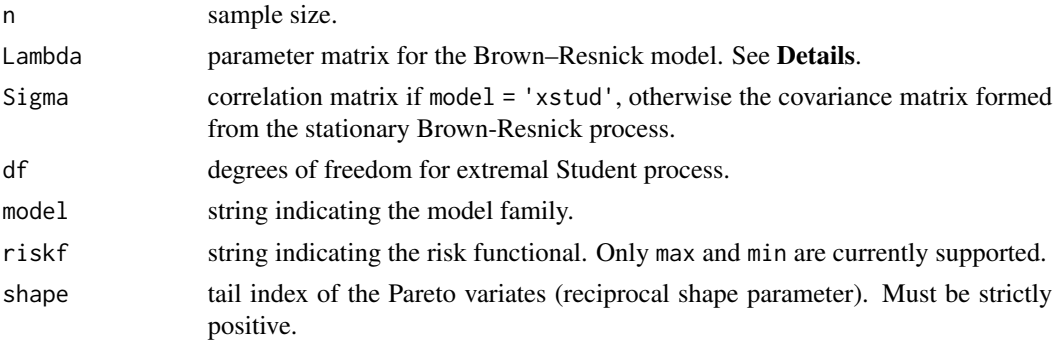

# Details

Only extreme value models based on elliptical processes are handled. The Lambda matrix is formed by evaluating the semivariogram  $\gamma$  at sites  $s_i, s_j$ , meaning that  $\Lambda_{i,j} = \gamma(s_i, s_j)/2$ .

The argument Sigma is ignored for the Brown-Resnick model if Lambda is provided by the user.

# Value

an n by d matrix of samples, where d = ncol(Sigma), with attributes mixt.weights.

# Author(s)

Leo Belzile

#### See Also

[rparp](#page-80-0) for general simulation of Pareto processes based on an accept-reject algorithm.

#### Examples

```
## Not run:
#Brown-Resnick, Wadsworth and Tawn (2014) parametrization
D < -20Lcoord <- cbind(runif(D), runif(D))
semivario <- function(d, alpha = 1.5, lambda = 1){0.5 * (d/lambda)^{\land}alpha}Lambda <- semivario(as.matrix(dist(coord))) / 2
rparpcs(n = 10, Lambda = Lambda, model = 'br', shape = 0.1)
#Extremal Student
Sigma \le stats::rWishart(n = 1, df = 20, Sigma = diag(10))[,,1]
rparpcs(n = 10, Sigma = cov2cor(Sigma), df = 3, model = 'xstud')
```
## End(Not run)

rparpcshr *Simulation of generalized Huesler-Reiss Pareto vectors via composition sampling*

# Description

Sample from the generalized Pareto process associated to Huesler-Reiss spectral profiles. For the Huesler-Reiss Pareto vectors, the matrix Sigma is utilized to build Q viz.

$$
Q = \Sigma^{-1} - \frac{\Sigma^{-1} \mathbf{1}_d \mathbf{1}_d^{\top} \Sigma^{-1}}{\mathbf{1}_d^{\top} \Sigma^{-1} \mathbf{1}_d}.
$$

The location vector m and Sigma are the parameters of the underlying log-Gaussian process.

#### Usage

rparpcshr(n, u, alpha, Sigma, m)

#### Arguments

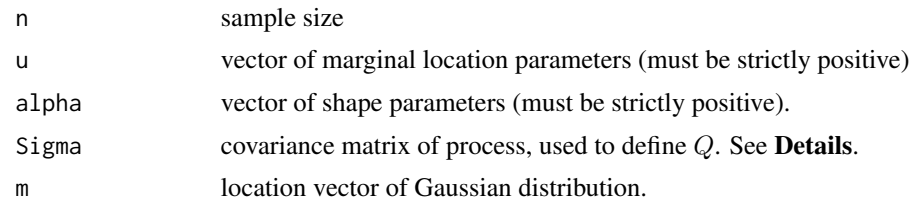

#### Value

n by d matrix of observations

<span id="page-83-0"></span>

#### <span id="page-84-0"></span>rrlarg 35 and 36 and 36 and 36 and 36 and 36 and 36 and 36 and 36 and 36 and 36 and 36 and 36 and 36 and 36 and

# References

Ho, Z. W. O and C. Dombry (2019), Simple models for multivariate regular variations and the Huesler-Reiss Pareto distribution, Journal of Multivariate Analysis (173), p. 525-550, doi: [10.1016/](https://doi.org/10.1016/j.jmva.2019.04.008) [j.jmva.2019.04.008](https://doi.org/10.1016/j.jmva.2019.04.008)

### Examples

```
D < -20Lcoord <- cbind(runif(D), runif(D))
di <- as.matrix(dist(rbind(c(0, ncol(coord)), coord)))
semivario <- function(d, alpha = 1.5, lambda = 1){(d/lambda)^{\prime}alpha}
Vmat <- semivario(di)
Sigma <- outer(Vmat[-1, 1], Vmat[1, -1], '+') - Vmat[-1, -1]
m < - Vmat[-1,1]
## Not run:
samp <- rparpcshr(n = 100, u = c(rep(1, 10), rep(2, 10)),
          alpha = seq(0.1, 1, length = 20), Sigma = Sigma, m = m)
```

```
## End(Not run)
```
rrlarg *Simulate r-largest observations from point process of extremes*

#### Description

Simulate the r-largest observations from a Poisson point process with intensity

$$
\Lambda(x) = (1 + \xi(x - \mu)/\sigma)^{-1/\xi}
$$

.

# Usage

rrlarg(n, r, loc =  $0$ , scale = 1, shape =  $0$ )

# Arguments

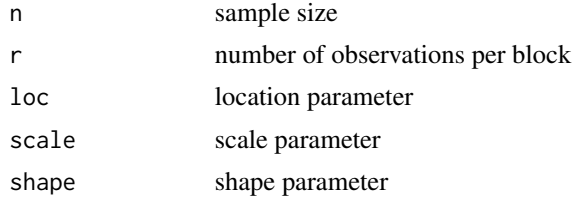

# Value

an n by r matrix of samples from the point process, ordered from largest to smallest in each row.

<span id="page-85-1"></span><span id="page-85-0"></span>

The function takes as arguments the distribution and density functions. There are two options: method='bm' yields block maxima and method='pot' threshold exceedances. For method='bm', the user should provide in such case the block sizes via the argument m, whereas if method='pot', a vector of threshold values should be provided. The other argument (u or m depending on the method) is ignored.

### Usage

```
smith.penult(family, method = c("bm", "pot"), u, qu, m, returnList = TRUE, ...)
```
#### Arguments

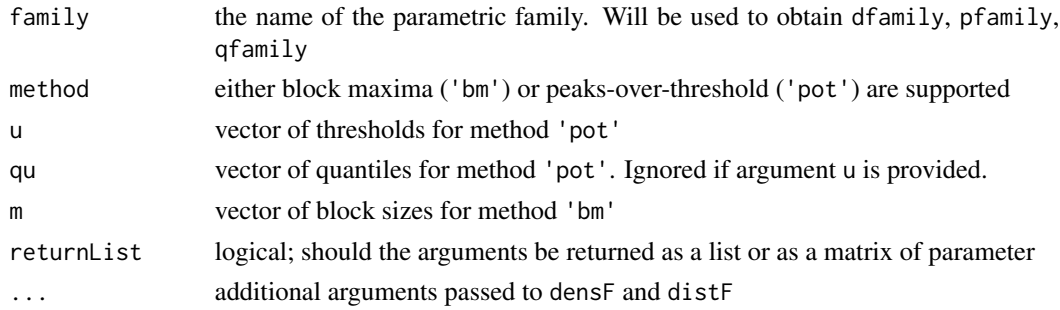

#### Details

Alternatively, the user can provide functions densF, quantF and distF for the density, quantile function and distribution functions, respectively. The user can also supply the derivative of the density function, ddensF. If the latter is missing, it will be approximated using finite-differences.

For method = "pot", the function computes the reciprocal hazard and its derivative on the log scale to avoid numerical overflow. Thus, the density function should have argument log and the distribution function arguments log.p and lower.tail, respectively.

#### Value

either a vector, a matrix if either length(m)>1 or length(u)>1 or a list (if returnList) containing

- loc: location parameters (method='bm')
- scale: scale parameters
- shape: shape parameters
- u: thresholds (if method='pot')
- u: percentile corresponding to threshold (if method='pot')
- m: block sizes (if method='bm')

#### <span id="page-86-0"></span>smith.penult.fn 87

#### Author(s)

Leo Belzile

#### References

Smith, R.L. (1987). Approximations in extreme value theory. *Technical report 205*, Center for Stochastic Process, University of North Carolina, 1–34.

# Examples

```
#Threshold exceedance for Normal variables
qu <- seq(1,5,by=0.02)
penult <- smith.penult(family = "norm", ddensF=function(x){-x*dnorm(x)},
   method = 'pot', u = qu)
plot(qu, penult$shape, type='l', xlab='Quantile',
   ylab='Penultimate shape', ylim=c(-0.5,0))
#Block maxima for Gamma variables -
#User must provide arguments for shape (or rate)
m <- seq(30, 3650, by=30)
penult <- smith.penult(family = 'gamma', method = 'bm', m=m, shape=0.1)
plot(m, penult$shape, type='l', xlab='Quantile', ylab='Penultimate shape')
#Comparing density of GEV approximation with true density of maxima
m <- 100 #block of size 100
p <- smith.penult(family='norm',
   ddensF=function(x){-x*dnorm(x)}, method='bm', m=m, returnList=FALSE)
x \le - seq(1, 5, by = 0.01)
plot(x, m*dnorm(x)*exp((m-1)*pnorm(x,log.p=TRUE)),type='l', ylab='Density',
main='Distribution of the maxima of\n 100 standard normal variates')
lines(x, evd::dgev(x,loc=p[1], scale=p[2], shape=0),col=2)
lines(x, evd::dgev(x,loc=p[1], scale=p[2], shape=p[3]),col=3)
legend(x = 'topright', lty = c(1,1,1,1), col = c(1,2,3,4),legend = c('exact', 'ultimate', 'penultimate'), bty = 'n')
```
smith.penult.fn *Smith's third penultimate approximation*

#### Description

This function returns the density and distribution functions of the 3rd penultimate approximation for extremes of Smith (1987). It requires knowledge of the exact constants  $\epsilon$  and  $\rho$  described in the paper.

#### Usage

```
smith.penult.fn(
  loc,
  scale,
  shape,
```

```
eps,
  rho = NULL,
 method = c("bm", "pot"),mdaGumbel = FALSE,
  ...
)
```
#### Arguments

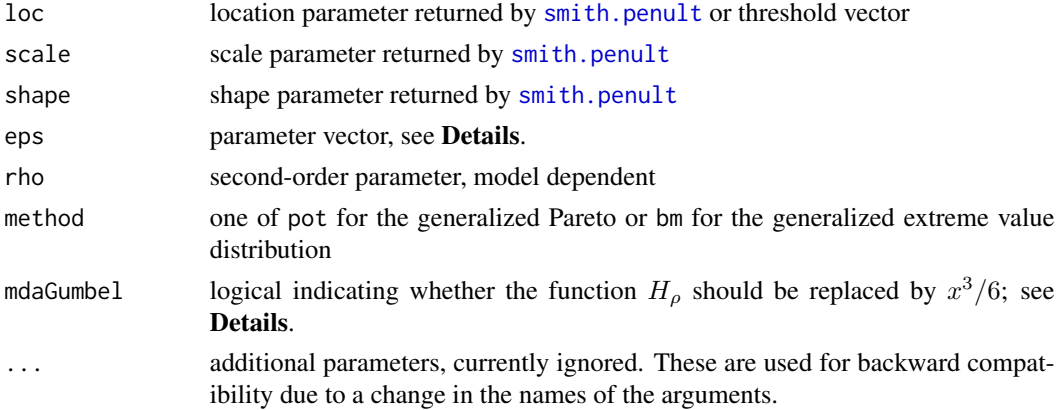

### Details

Let F, f denote respectively the distribution and density functions and define the function  $\phi(x)$  as

$$
\phi(x) = -\frac{F(x)\log F(x)}{f(x)}
$$

for block maxima. The sequence loc corresponds to  $b_n$  otherwise, defined as the solution of  $F(b_n) = \exp(-1/n).$ 

The scale is given by  $a_n = \phi(b_n)$ , the shape as  $\gamma_n = \phi'(b_n)$ . These are returned by a call to [smith.penult.](#page-85-0)

For threshold exceedances,  $b_n$  is replaced by the sequence of thresholds u and we take instead  $\phi(x)$ to be the reciprocal hazard function  $\phi(x) = (1 - F(x))/f(x)$ .

In cases where the distribution function is in the maximum domain of attraction of the Gumbel distribution,  $\rho$  is possibly undetermined and  $\epsilon$  can be equal to  $\phi(b_n)\phi''(b_n)$ .

For distributions in the maximum domain of attraction of the Gumbel distribution and that are class N, it is also possible to abstract from the  $\rho$  parameter by substituting the function  $H_{\rho}$  by  $x^3/6$ without affecting the rate of convergence. This can be done by setting mdaGumbel=TRUE in the function call.

#### Warning

The third penultimate approximation does not yield a valid distribution function over the whole range of the original distribution, but is rather valid in a neighborhood of the true support of the distribution of maxima/threshold exceedance. The function handles the most standard failure (decreasing distribution function and negative densities), but any oscillatory behaviour will not necessarily

<span id="page-87-0"></span>

#### smith.penult.fn 89

be captured. This is inherent to the method and can be resolved by 'not' evaluating the functions  $F$ and f at the faulty points.

#### References

Smith, R.L. (1987). Approximations in extreme value theory. *Technical report 205*, Center for Stochastic Process, University of North Carolina, 1–34.

# Examples

```
#Normal maxima example from Smith (1987)
m <- 100 #block of size 100
p <- smith.penult(family='norm',
  ddensF=function(x){-x*dnorm(x)}, method='bm', m=m, returnList=FALSE)
approx <- smith.penult.fn(loc=p[1], scale=p[2], shape=p[3],
  eps=p[3]^2+p[3]+p[2]^2, mdaGumbel=TRUE, method='bm')
x \leq -\text{seq}(0.5, 6, \text{by}=0.001)#First penultimate approximation
plot(x, exp(m*pnorm(x, log.p=TRUE)),type='l', ylab='CDF',
main='Distribution of the maxima of\n 100 standard normal variates')
lines(x, evd::pgev(x,loc=p[1], scale=p[2], shape=0),col=2)
lines(x, evd::pgev(x,loc=p[1], scale=p[2], shape=p[3]),col=3)
lines(x, approx$F(x),col=4)
legend(x='bottomright',lty=c(1,1,1,1),col=c(1,2,3,4),
   legend=c('Exact','1st approx.','2nd approx.','3rd approx'),bty='n')
plot(x, m*dnorm(x)*exp((m-1)*pnorm(x,log.p=TRUE)),type='l', ylab='Density',
main='Distribution of the maxima of\n 100 standard normal variates')
lines(x, evd::dgev(x,loc=p[1], scale=p[2], shape=0),col=2)
lines(x, evd::dgev(x,loc=p[1], scale=p[2], shape=p[3]),col=3)
lines(x, approx$f(x),col=4)
legend(x='topright',lty=c(1,1,1,1),col=c(1,2,3,4),
legend=c('Exact','1st approx.','2nd approx.','3rd approx'),bty='n')
#Threshold exceedances
par \leq smith.penult(family = "norm", ddensF=function(x){-x*dnorm(x)},
method='pot', u=4, returnList=FALSE)
approx <- smith.penult.fn(loc=par[1], scale=par[2], shape=par[3],
eps=par[3]^2+par[3]+par[2]^2, mdaGumbel=TRUE, method='pot')
x \leq -\text{seq}(4.01, 7, \text{by=0.01})#Distribution function
plot(x, 1-(1-pnorm(x))/(1-pnorm(par[1])),type='l', ylab='Conditional CDF',
main='Exceedances over 4\n for standard normal variates')
lines(x, evd::pgpd(x, loc=par[1], scale=par[2], shape=0),col=2)
lines(x, evd::pgpd(x, loc=par[1], scale=par[2], shape=par[3]),col=3)
lines(x, approx$F(x),col=4)
#Density
plot(x, dnorm(x)/(1-pnorm(par[1])),type='l', ylab='Conditional density',
main='Exceedances over 4\n for standard normal variates')
lines(x, evd::dgpd(x, loc=par[1], scale=par[2], shape=0),col=2)
lines(x, evd::dgpd(x, loc=par[1], scale=par[2], shape=par[3]),col=3)
lines(x, approx$f(x),col=4)
```
<span id="page-89-0"></span>

The function spunif transforms a matrix or vector of data  $x$  to the pseudo-uniform scale using a semiparametric transform. Data below the threshold are transformed to pseudo-uniforms using a rank transform, while data above the threshold are assumed to follow a generalized Pareto distribution. The parameters of the latter are estimated using maximum likelihood if either scale = NULL or shape = NULL.

# Usage

 $spunif(x, thresh, scale = NULL, shape = NULL)$ 

# Arguments

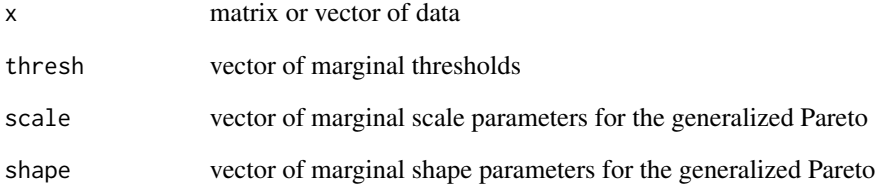

# Value

a matrix or vector of the same dimension as x, with pseudo-uniform observations

# Author(s)

Leo Belzile

# Examples

```
x \le - rmev(1000, d = 3, param = 2, model = 'log')
thresh \leq apply(x, 2, quantile, 0.95)
spunif(x, thresh)
```
<span id="page-90-0"></span>

For data with unit Pareto margins, the coefficient of tail dependence  $\eta$  is defined via

$$
\Pr(\min(X) > x) = L(x)x^{-1/\eta},
$$

where  $L(x)$  is a slowly varying function;  $0 < \eta$ . Ignoring the latter, several estimators of  $\eta$  can be defined. In unit Pareto margins,  $\eta$  is a shape parameter that can be estimated by fitting a generalized Pareto distribution above a high threshold. In exponential margins,  $\eta$  is a scale parameter and the maximum likelihood estimator of the latter is the Hill estimator. Both methods are based on peaksover-threshold and the user can choose between pointwise confidence confint obtained through a likelihood ratio test statistic ("lrt") or the Wald statistic ("wald").

#### Usage

```
taildep(
  data,
 u = NULL,nq = 40,
  qlim = c(0.8, 0.99),
  depmeas = c("eta", "chi"),
 method = list(eta = c("emp", "betacop", "gpd", "hill"), chi = c("emp", "betacop",
    "emplik")),
  confint = c("wald", "lrt"),level = 0.95,
  true = TRUE,
  ties.method = "random",
 plot = TRUE,
  ...
)
```
#### Arguments

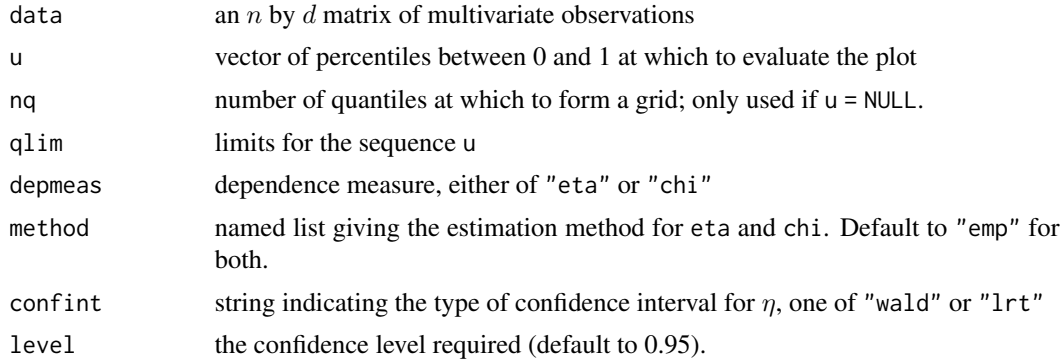

<span id="page-91-0"></span>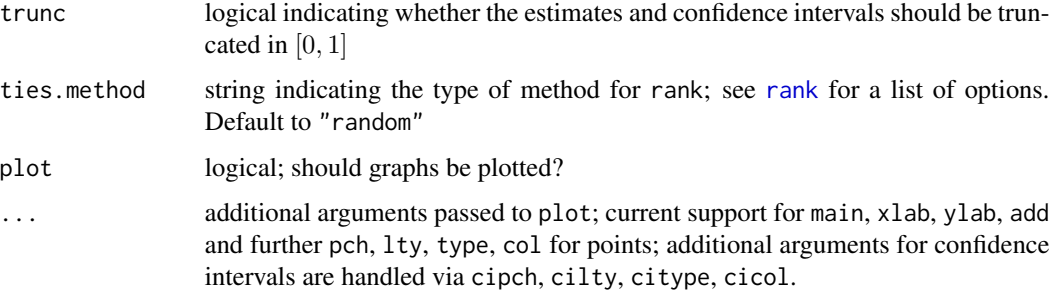

# Details

The most common approach for estimation is the empirical survival copula, by evaluating the proportion of sample minima with uniform margins that exceed a given  $x$ . An alternative estimator uses a smoothed estimator of the survival copula using Bernstein polynomial, resulting in the socalled betacop estimator. Approximate pointwise confidence confint for the latter are obtained by assuming the proportion of points is binomial.

The coefficient of tail correlation  $\chi$  is

$$
\chi = \lim_{u \to 1} \frac{\Pr(F_1(X_1) > u, \dots, F_D(X_D) > u)}{1 - u}.
$$

Asymptotically independent vectors have  $\chi = 0$ . The estimator uses an estimator of the survival copula

#### Value

a named list with elements

- u: a K vector of percentile levels
- eta: a K by 3 matrix with point estimates, lower and upper confidence intervals
- chi: a K by 3 matrix with point estimates, lower and upper confidence intervals

#### See Also

[chiplot](#page-0-0) for bivariate empirical estimates of  $\chi$  and  $\bar{\chi}$ .

#### Examples

```
## Not run:
set.seed(765)
# Max-stable model
dat <- r_{\text{mev}}(n = 1000, d = 4, p_{\text{aram}} = 0.7, \text{ model} = "log")taildep(dat, confint = 'wald')
```
<span id="page-92-0"></span>This function computes the maximum likelihood estimate at each provided threshold and plots the estimates (pointwise), along with 95 or else from 1000 independent draws from the posterior distribution under vague independent normal prior on the log-scale and shape. The latter two methods better reflect the asymmetry of the estimates than the Wald confidence intervals.

#### Usage

```
tstab.gpd(
  xdat,
  thresh,
 method = c("wald", "profile", "post"),
  level = 0.95,plot = TRUE,
  ...
)
```
#### Arguments

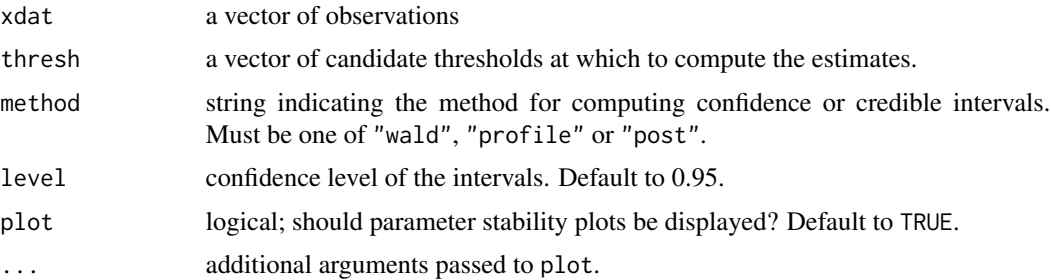

#### Value

a list with components

- threshold: vector of numerical threshold values.
- mle: matrix of modified scale and shape maximum likelihood estimates.
- lower: matrix of lower bounds for the confidence or credible intervals.
- upper: matrix of lower bounds for the confidence or credible intervals.
- method: method for the confidence or coverage intervals.

plots of the modified scale and shape parameters, with pointwise confidence/credible intervals and an invisible data frame containing the threshold thresh and the modified scale and shape parameters.

94 venice

#### Author(s)

Leo Belzile

#### See Also

[gpd.fitrange](#page-0-0)

# Examples

```
dat <- abs(rnorm(10000))
u \leq - qnorm(seq(0.9,0.99, by= 0.01))
tstab.gpd(xdat = dat, thresh = u)
## Not run:
tstab.gpd(xdat = dat, thresh = u, method = "profile")
tstab.gpd(xdat = dat, thresh = u, method = "post")
## End(Not run)
```
<span id="page-93-0"></span>

venice *Venice Sea Levels*

#### Description

The venice data contains the 10 largest yearly sea levels (in cm) from 1887 until 2019. Only the yearly maximum is available for 1922 and the six largest observations for 1936.

### Format

a data frame with 133 rows and 11 columns containing the year of the measurement (first column) and ordered 10-largest yearly observations, reported in decreasing order from largest (r1) to smallest (r10).

#### Note

Smith (1986) notes that the annual maxima seems to fluctuate around a constant sea level up to 1930 or so, after which there is potential linear trend. Records of threshold exceedances above 80 cm (reported on the website) indicate that observations are temporally clustered.

The observations from 1931 until 1981 can be found in Table 1 in Smith (1986), who reported data from Pirazzoli (1982). The values from 1983 until 2019 were extracted by Anthony Davison from the City of Venice website (accessed in May 2020) and are licensed under the CC BY-NC-SA 3.0 license. The Venice City website indicates that later measurements were recorded by an instrument located in Punta Salute.

#### Source

City of Venice, Historical archive <https://www.comune.venezia.it/node/6214>. Last accessed November 5th, 2020.

<span id="page-93-1"></span>

# <span id="page-94-0"></span>vmetric.diag 95

# References

Smith, R. L. (1986) Extreme value theory based on the *r* largest annual events. *Journal of Hydrology* 86, 27–43.

Pirazzoli, P., 1982. Maree estreme a Venezia (periodo 1872-1981). *Acqua Aria* 10, 1023-1039.

Coles, S. G. (2001) *An Introduction to Statistical Modelling of Extreme Values*. London: Springer.

# See Also

[venice](#page-93-0)

vmetric.diag *Metric-based threshold selection*

# Description

Adaptation of Varty et al.'s metric-based threshold automated diagnostic for the independent and identically distributed case with no rounding.

#### Usage

```
vmetric.diag(
 xdat,
  thresh,
 B = 199L,type = c("qq", "pp"),
 dist = c("11", "12"),neval = 1000L,ci = 0.95
)
```
# Arguments

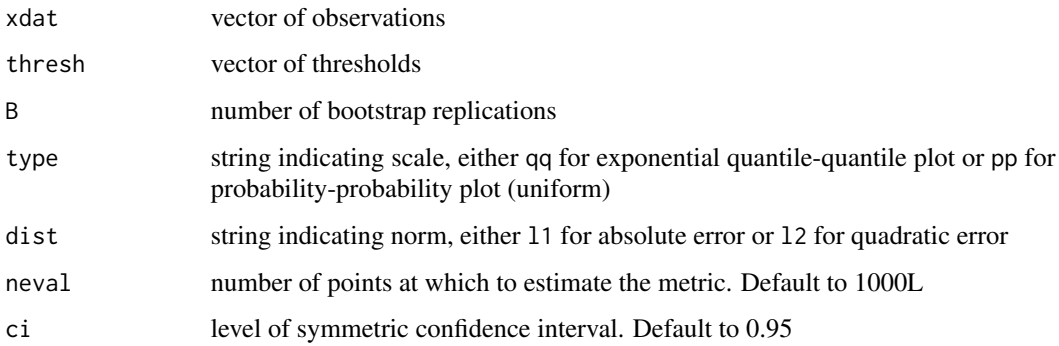

# Details

The algorithm proceeds by first computing the maximum likelihood algorithm and then simulating datasets from replication with parameters drawn from a bivariate normal approximation to the maximum likelihood estimator distribution.

For each bootstrap sample, we refit the model and convert the quantiles to exponential or uniform variates. The mean absolute or mean squared distance is calculated on these. The threshold returned is the one with the lowest value of the metric.

# Value

an invisible list with components

- threshscalar threshold minimizing criterion
- cthreshvector of candidate thresholds
- metricvalue of the metric criterion evaluated at each threshold
- typeargument type
- distargument dist

# References

Varty, Z. and J.A. Tawn and P.M. Atkinson and S. Bierman (2021+), Inference for extreme earthquake magnitudes accounting for a time-varying measurement process

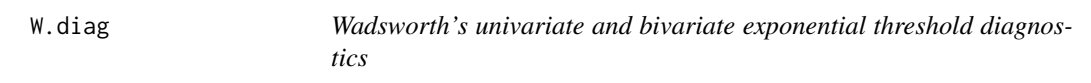

# Description

Function to produce diagnostic plots and test statistics for the threshold diagnostics exploiting structure of maximum likelihood estimators based on the non-homogeneous Poisson process likelihood

### Usage

```
W.diag(
  xdat,
  model = c("nhyp", "exp", "invexp"),u = NULL,k,
  q1 = 0,
  q2 = 1,
  par = NULL,
 M = NULL,
  nbs = 1000,alpha = 0.05,
  plots = c("LRT", "WN", "PS"),
```
<span id="page-95-0"></span>

### <span id="page-96-0"></span>W.diag 97

```
UseQuantiles = FALSE,
changepar = TRUE,
...
```
# Arguments

 $\mathcal{L}$ 

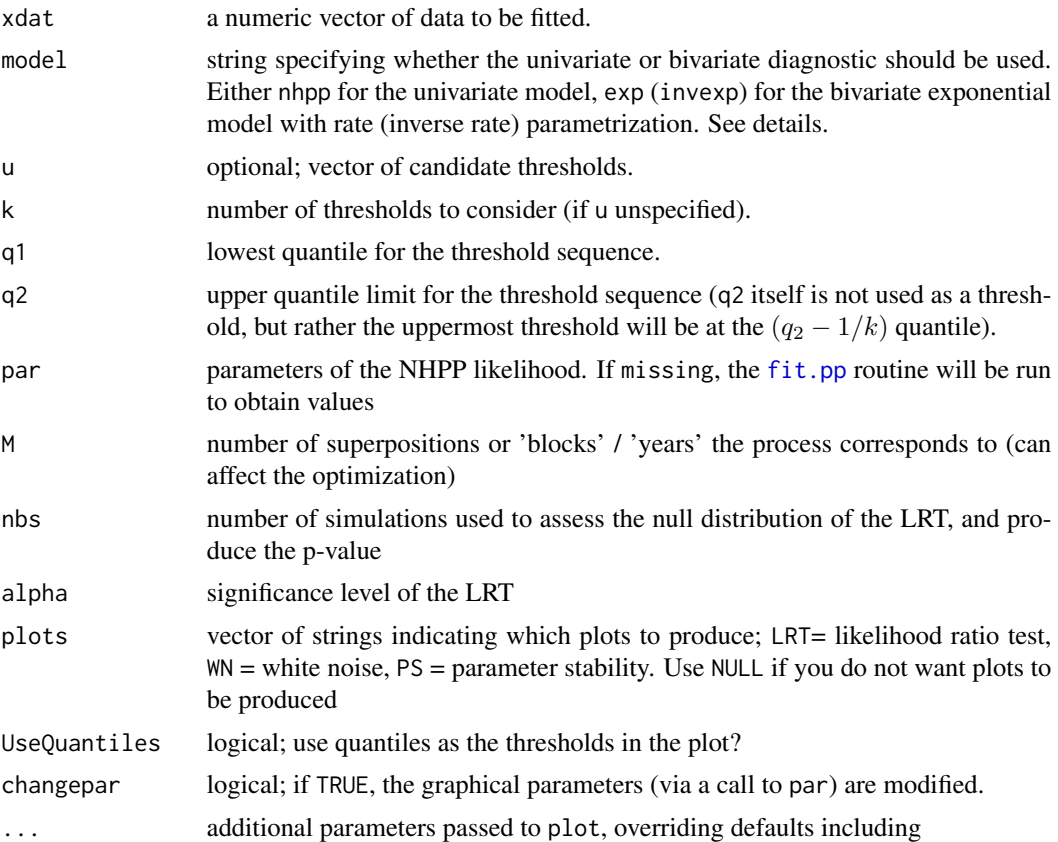

# Details

The function is a wrapper for the univariate (non-homogeneous Poisson process model) and bivariate exponential dependence model. For the latter, the user can select either the rate or inverse rate parameter (the inverse rate parametrization works better for uniformity of the p-value distribution under the LR test.

There are two options for the bivariate diagnostic: either provide pairwise minimum of marginally exponentially distributed margins or provide a n times 2 matrix with the original data, which is transformed to exponential margins using the empirical distribution function.

# Value

plots of the requested diagnostics and an invisible list with components

• MLEmaximum likelihood estimates from all thresholds

- Covjoint asymptotic covariance matrix for  $\xi$ ,  $\eta$  or  $\eta^{-1}$ .
- WNvalues of the white noise process
- LRTvalues of the likelihood ratio test statistic vs threshold
- pval*P*-value of the likelihood ratio test
- kfinal number of thresholds used
- threshthreshold selected by the likelihood ratio procedure
- qthreshquantile level of threshold selected by the likelihood ratio procedure
- cthreshvector of candidate thresholds
- qcthreshquantile level of candidate thresholds
- mle.umaximum likelihood estimates for the selected threshold
- modelmodel fitted

#### Author(s)

Jennifer L. Wadsworth

## References

Wadsworth, J.L. (2016). Exploiting Structure of Maximum Likelihood Estimators for Extreme Value Threshold Selection, *Technometrics*, 58(1), 116-126, http://dx.doi.org/10.1080/00401706.2014.998345.

#### Examples

```
## Not run:
set.seed(123)
# Parameter stability only
W.diag(xdat = abs(rnorm(5000)), model = 'nhpp',k = 30, q1 = 0, plots = "PS")
W.diag(rexp(1000), model = 'nhpp', k = 20, q1 = 0)
xbvn \leq mvrnorm(n = 6000,
               mu = rep(0, 2),
                Sigma = cbind(c(1, 0.7), c(0.7, 1)))# Transform margins to exponential manually
xbvn.exp <- -log(1 - pnorm(xbvn))
#rate parametrization
W.diag(xdat = apply(xbvn.exp, 1, min), model = 'exp',
       k = 30, q1 = 0W.diag(xdat = xbvn, model = 'exp', k = 30, q1 = 0)
#inverse rate parametrization
W.diag(xdat = apply(xbvn.exp, 1, min), model = 'invexp',
       k = 30, q1 = 0
```
## End(Not run)

<span id="page-98-0"></span>

200 all-time best performance (in seconds) of women 1500-meter run.

#### Format

a vector of size 200

# Source

<http://www.alltime-athletics.com/w\_1500ok.htm>, accessed 14.08.2018

xasym *Coefficient of extremal asymmetry*

# Description

This function implements estimators of the bivariate coefficient of extremal asymmetry proposed in Semadeni's (2021) PhD thesis. Two estimators are implemented: one based on empirical distributions, the second using empirical likelihood.

# Usage

```
xasym(
  data,
 u = NULL,nq = 40,
  qlim = c(0.8, 0.99),
  method = c("empirical", "emplik"),
  confint = c("none", "wald", "bootstrap"),
  level = 0.95,
 B = 999L,ties.method = "random",
 plot = TRUE,
  ...
\mathcal{E}
```
#### <span id="page-99-0"></span>Arguments

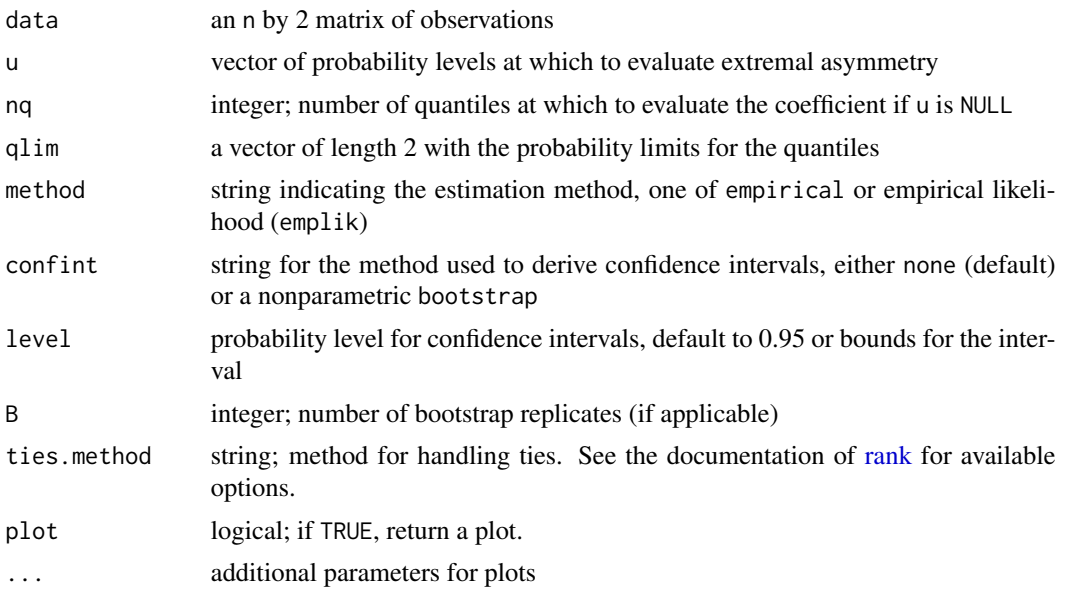

#### Details

Let U, V be uniform random variables and define the partial extremal dependence coefficients  $\varphi_+(u) = \Pr(V > U | U > u, V > u), \varphi_-(u) = \Pr(V < U | U > u, V > u)$  and  $\varphi_0(u) =$  $Pr(V = U | U > u, V > u)$  Define

$$
\varphi(u) = \frac{\varphi_+ - \varphi_-}{\varphi_+ + \varphi_-}
$$

The empirical likelihood estimator, derived for max-stable vectors with unit Frechet margins, is

$$
\frac{\sum_{i} p_i I(w_i \le 0.5) - 0.5}{0.5 - 2 \sum_{i} p_i (0.5 - w_i) I(w_i \le 0.5)}
$$

where  $p_i$  is the empirical likelihood weight for observation i and  $w_i$  is the pseudo-angle associated to the first coordinate.

#### Value

an invisible data frame with columns

threshold vector of thresholds on the probability scale

coef extremal asymmetry coefficient estimates

confint either NULL or a matrix with two columns containing the lower and upper bounds for each threshold

#### References

Semadeni, C. (2020). Inference on the Angular Distribution of Extremes, PhD thesis, EPFL, no. 8168.

xasym 101

# Examples

```
## Not run:
samp <- rmev(n = 1000,
            d = 2,param = 0.2,model = "log")
xasym(samp, confint = "wald")
xasym(samp, method = "emplik")
## End(Not run)
```
# Index

abisko , [4](#page-3-0) angextrapo , [4](#page-3-0) angmeas , [5](#page-4-0) angmeasdir , [7](#page-6-0) auglag , *[30](#page-29-0)* , *[36](#page-35-0)* automrl, [8](#page-7-0) bvevd , *[61](#page-60-0)* chiplot , *[92](#page-91-0)* clikmgp , [9](#page-8-0) confint.eprof , [11](#page-10-0) cvselect , [12](#page-11-0) distg , [13](#page-12-0) egp , [13](#page-12-0) , *[29](#page-28-0)* egp.fit , *[29](#page-28-0)* emplik , [15](#page-14-0) eskrain , [16](#page-15-0) expme , [16](#page-15-0) ext.index , [17](#page-16-0) extcoef , [19](#page-18-0) extgp , [22](#page-21-0) , *[24](#page-23-0)* , *[28](#page-27-0) , [29](#page-28-0)* extgp.G, [23](#page-22-0) extremo , [24](#page-23-0) fbvpot , *[60](#page-59-0)* fit.egp, [26](#page-25-0) fit.extgp, [28](#page-27-0) fit.gev, [29](#page-28-0) fit.gpd, [31](#page-30-0) fit.pp , [34](#page-33-1) , *[97](#page-96-0)* fit.rlarg, [35](#page-34-0) fpot , *[33](#page-32-0)* geomagnetic, [36](#page-35-0) gev , [37](#page-36-0) gev.abias , [38](#page-37-0) gev.bcor , [39](#page-38-0) gev.bias , *[39](#page-38-0)*

gev.mle, [40](#page-39-0) gev.Nyr , [41](#page-40-0) gev.pll , *[11](#page-10-0)* , [41](#page-40-0) , *[70](#page-69-0)* gev.tem , [44](#page-43-0) , *[71](#page-70-0)* gevN , [45](#page-44-0) gevr , [46](#page-45-0) gpd , [47](#page-46-0) gpd.abias , [49](#page-48-0) gpd.bcor , [49](#page-48-0) gpd.bias , *[50](#page-49-0)* gpd.boot , [50](#page-49-0) gpd.fit , *[32](#page-31-0) , [33](#page-32-0)* gpd.fitrange , *[94](#page-93-1)* gpd.mle , [51](#page-50-0) gpd.pll , *[11](#page-10-0)* , [52](#page-51-0) , *[70](#page-69-0)* gpd.tem , [54](#page-53-0) , *[71](#page-70-0)* gpde , [57](#page-56-0) gpdN , [58](#page-57-0) gpdr , [59](#page-58-0) ibvpot , [60](#page-59-0) infomat.test, [61](#page-60-0) interpret.gpdbiv , *[60](#page-59-0) , [61](#page-60-0)* ismev , *[32](#page-31-0)* , *[69](#page-68-0)* lambdadep , [63](#page-62-0) likmgp , [64](#page-63-0) maiquetia , [65](#page-64-0) maxstabtest , [66](#page-65-0) mvrnorm , [67](#page-66-0) NC.diag, [68](#page-67-0) nidd , [69](#page-68-0) nidd.thresh , *[70](#page-69-0)* nlm , *[32](#page-31-0)* optim , *[27](#page-26-0)* , *[32](#page-31-0)* , *[35](#page-34-0)* plot.eprof , [70](#page-69-0) plot.fr , *[71](#page-70-0)* , [71](#page-70-0)

#### INDEX  $103$

pp , [72](#page-71-0)

rank , *[67](#page-66-0)* , *[92](#page-91-0)* , *[100](#page-99-0)* rbvevd , *[77,](#page-76-0) [78](#page-77-0)* rdir , [73](#page-72-0) rgparp , [73](#page-72-0) rlarg , [75](#page-74-0) rmev , [76](#page-75-0) rmevspec , *[78](#page-77-0)* , [79](#page-78-1) rmvevd , *[76](#page-75-0)* , *[78](#page-77-0)* rparp , [81](#page-80-1) , *[84](#page-83-0)* rparpcs , [83](#page-82-0) rparpcshr , [84](#page-83-0) rrlarg , [85](#page-84-0) smith.penult , [86](#page-85-1) , *[88](#page-87-0)* smith.penult.fn , [87](#page-86-0) spline.corr , *[44](#page-43-0)* , *[55](#page-54-0)* , *[71](#page-70-0)* spunif , [90](#page-89-0) taildep , [91](#page-90-0) tem , *[45](#page-44-0)* , *[56](#page-55-0)* tstab.egp *(*fit.egp *)* , [26](#page-25-0) tstab.gpd , [93](#page-92-0) venice , [94](#page-93-1) , *[95](#page-94-0)* vmetric.diag , [95](#page-94-0) W.diag, [96](#page-95-0) w1500m , [99](#page-98-0)

xasym , [99](#page-98-0)